# **ropensci-review-tools**

*Release 0.0.1*

**Mark Padgham**

**Mar 26, 2024**

# **OVERVIEW**

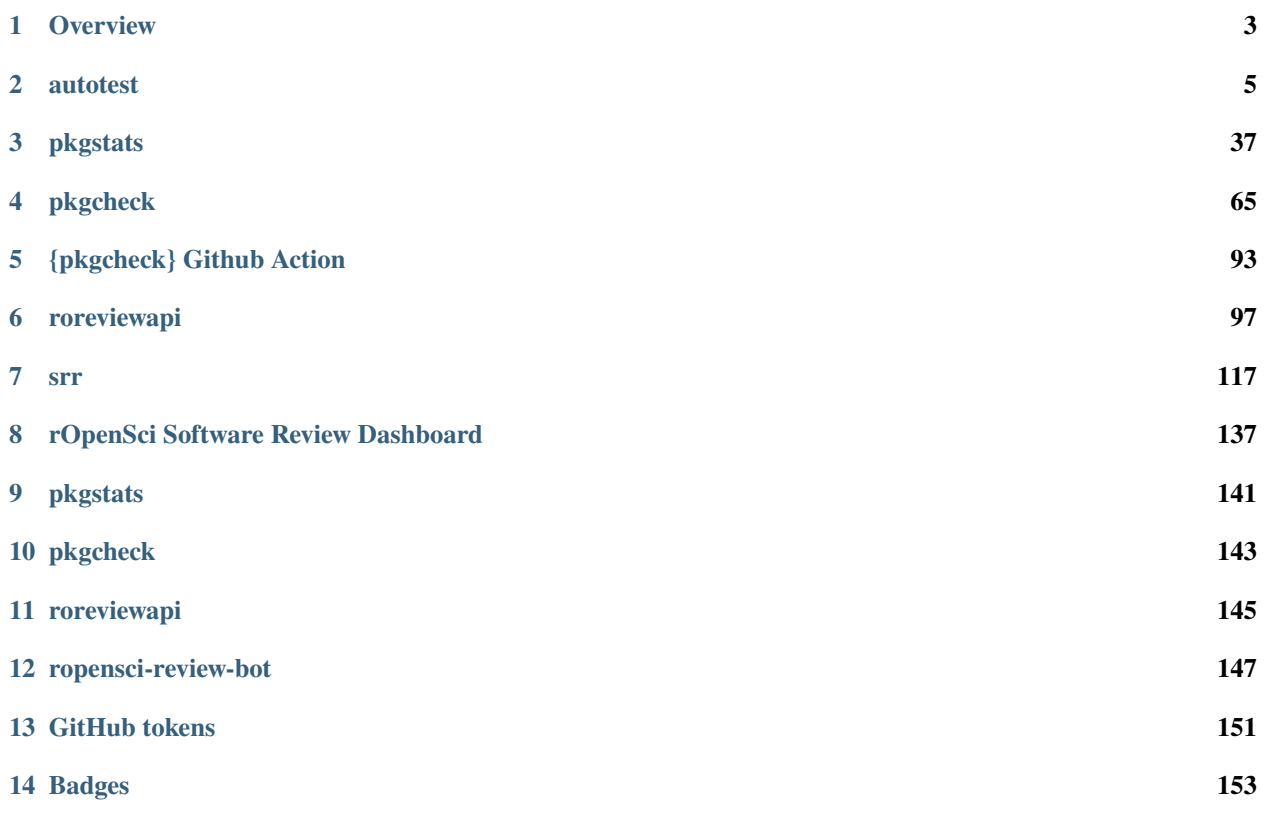

This organisation contains [several packages](https://github.com/ropensci-review-tools) developed for [rOpenSci'](https://ropensci.org)s review process, including packages specifically for the review of [statistical software.](https://stats-devguide.ropensci.org)

### **CHAPTER**

**ONE**

# **OVERVIEW**

<span id="page-6-0"></span>This organisation contains several packages developed for [rOpenSci'](https://ropensci.org)s review process, and in particular for the review of statistical software. The following diagram depicts the relationships between some of the main packages:

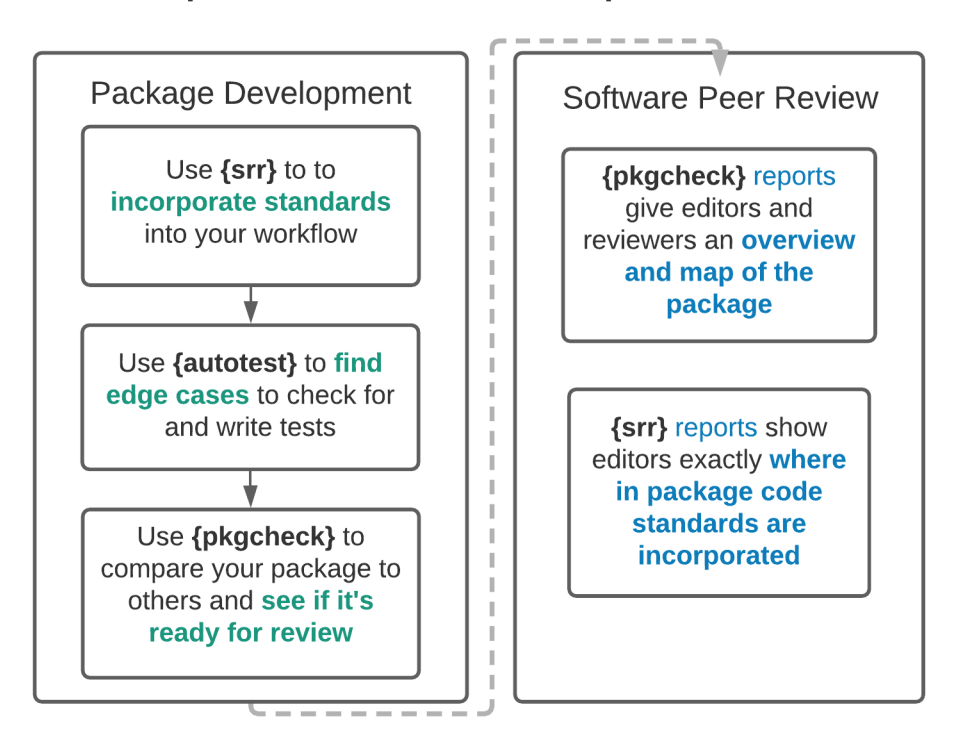

# rOpenSci Tools for the Development Process

Each package has its own repository, linked to below along with brief descriptions.

# **1.1** srr

The srr [package](https://github.com/ropensci-review-tools/srr) helps authors document compliance with our [standards for statistical software](https://stats-devguide.ropensci.org/standards.html) within their actual code. The [package website](https://docs.ropensci.org/srr/) has detailed descriptions of the procedure, including a [demonstration which authors can](https://docs.ropensci.org/srr/articles/srr-stats.html) [first "walk through" to understand how the](https://docs.ropensci.org/srr/articles/srr-stats.html) srr package works.

# **1.2** autotest

The [autotest](https://github.com/ropensci-review-tools/autotest) package is intended to be used from the first moments of package development, and throughout the preparation of packages for submission to our peer review system. It implements a form of mutation testing in an attempt to ensure all parameters of all functions respond appropriately to as many different forms and values of those parameters as possible. Continuous application of the [autotest](https://github.com/ropensci-review-tools/autotest) package throughout package development should ensure review processes are much less likely to uncover bugs in package behaviour.

# **1.3** pkgcheck

The [pkgcheck](https://github.com/ropensci-review-tools/pkgcheck) package represents the final steps towards submitting a package for review with rOpenSci. Authors should only need the one function, [pkgcheck\(\)](https://docs.ropensci.org/pkgcheck/reference/pkgcheck.html), which will confirm whether or not a package is ready to be submitted. The object returned by this function contains detailed information on various aspects of a package.

The following are links to the primary documentation for each package. Those wanting to use any one of these individual packages should follow the appropriate link.

### **CHAPTER**

**TWO**

# **AUTOTEST**

<span id="page-8-0"></span>Automatic mutation testing of R packages. Mutation in the sense of mutating inputs (parameters) to function calls. autotest primarily works by scraping documented examples for all functions, and mutating the parameters input to those functions.

# **2.1 Installation**

The easiest way to install this package is via the associated [r-universe](https://ropensci-review-tools.r-universe.dev/ui#builds). As shown there, simply enable the universe with

```
options (repos = c (
    ropenscireviewtools = "https://ropensci-review-tools.r-universe.dev",
    CRAN = "https://cloud.r-project.org"
))
```
And then install the usual way with,

```
install.packages ("autotest")
```
Alternatively, the package can be installed by running one of the following lines:

```
# install.packages("remotes")
remotes::install_git ("https://git.sr.ht/~mpadge/autotest")
remotes::install_bitbucket ("mpadge/autotest")
remotes::install_gitlab ("mpadge/autotest")
remotes::install_github ("ropensci-review-tools/autotest")
```
The package can then be loaded the usual way:

library (autotest)

# **2.2 Usage**

The simply way to use the package is

```
x <- autotest_package ("<package>")
```
The main argument to the [autotest\\_package\(\)](https://docs.ropensci.org/autotest/reference/autotest_package.html) function can either be the name of an installed package, or a path to a local directory containing the source for a package. The result is a data.frame of errors, warnings, and other diagnostic messages issued during package auotest-ing. The function has an additional parameter, functions, to restrict tests to specified functions only.

By default, [autotest\\_package\(\)](https://docs.ropensci.org/autotest/reference/autotest_package.html) returns a list of all tests applied to a package without actually running them. To implement those tests, set the parameter test to TRUE. Results are only returned for tests in which functions do not behave as expected, whether through triggering errors, warnings, or other behaviour as described below. The ideal behaviour of autotest\_package() is to return nothing (or strictly, NULL), indicating that all tests passed successfully. See the [main package vignette](https://docs.ropensci.org/autotest/articles/autotest.html) for an introductory tour of the package.

# **2.3 What is tested?**

The package includes a function which lists all tests currently implemented.

```
autotest_types ()
\# # A tibble: 27 \times 8
#> type test_name fn_name parameter parameter_type operation content test
#> <chr> <chr> <chr> <chr> <chr> <chr> <chr> <lgl>
#> 1 dummy rect_as_other <NA> <NA> rectangular Convert ... "check... TRUE
#> 2 dummy rect_compare_... <NA> <NA> rectangular Convert ... "expec... TRUE
#> 3 dummy rect_compare_... <NA> <NA> rectangular Convert ... "expec... TRUE
#> 4 dummy rect_compare_... <NA> <NA> rectangular Convert ... "expec... TRUE
#> 5 dummy extend_rect_c... <NA> <NA> rectangular Extend e... "(Shou... TRUE
#> 6 dummy replace_rect_... <NA> <NA> rectangular Replace ... "(Shou... TRUE
#> 7 dummy vector_to_lis... <NA> <NA> vector Convert ... "(Shou... TRUE
#> 8 dummy vector_custom... <NA> <NA> vector Custom c... "(Shou... TRUE
#> 9 dummy double_is_int <NA> <NA> numeric Check wh... "int p... TRUE
#> 10 dummy trivial_noise <NA> <NA> numeric Add triv... "(Shou... TRUE
#> # 17 more rows
```
That functions returns a [tibble](https://tibble.tidyverse.org) describing 27 unique tests. The default behaviour of [autotest\\_package\(\)](https://docs.ropensci.org/autotest/reference/autotest_package.html) with test = FALSE uses these test types to identify which tests will be applied to each parameter and function. The table returned from [autotest\\_types\(\)](https://docs.ropensci.org/autotest/reference/autotest_types.html) can be used to selectively switch tests off by setting values in the test column to FALSE, as demonstrated below.

# **2.4 How Does It Work?**

The package works by scraping documented examples from all .Rd help files, and using those to identify the types of all parameters to all functions. Usage therefore first requires that the usage of all parameters be demonstrated in example code.

As described above, tests can also be selectively applied to particular functions through the parameters functions, used to nominate functions to include in tests, or exclude, used to nominate functions to exclude from tests. The following code illustrates.

```
x <- autotest_package (package = "stats", functions = "var", test = FALSE)
#>
# \rightarrow autotesting stats \rightarrow#>
#> ✓ [1 / 6]: var
#> √ [2 / 6]: cor
#> √ [3 / 6]: cor
#> √ [4 / 6]: cov
#> ✓ [5 / 6]: cov
#> √ [6 / 6]: cor
print (x)
# # A tibble: 170 \times 9
#> type test_name fn_name parameter parameter_type operation content test
#> <chr> <chr> <chr> <chr> <chr> <chr> <chr> <lgl>
#> 1 warning par_is_demo... var use <NA> Check th... Exampl... TRUE
#> 2 warning par_is_demo... cov y <NA> Check th... Exampl... TRUE
#> 3 dummy trivial_noi... var x numeric Add triv... (Shoul... TRUE
#> 4 dummy vector_cust... var x vector Custom c... (Shoul... TRUE
#> 5 dummy vector_to_l... var x vector Convert ... (Shoul... TRUE
#> 6 dummy negate_logi... var na.rm single logical Negate d... (Funct... TRUE
#> 7 dummy subst_int_f... var na.rm single logical Substitu... (Funct... TRUE
#> 8 dummy subst_char_... var na.rm single logical Substitu... should... TRUE
#> 9 dummy single_par_... var na.rm single logical Length 2... Should... TRUE
#> 10 dummy return_succ... var (return ... (return objec... Check th... <NA> ␣
\rightarrowTRUE
# # 160 more rows
#> # 1 more variable: yaml_hash <chr>
```
Testing the var function also tests cor and cov, because these are all documented within a single .Rd help file. Typing ?var shows that the help topic is cor, and that the examples include the three functions, var, cor, and cov. That result details the 170 tests which would be applied to the var function from the stats package. These 170 tests yield the following results when actually applied:

```
y <- autotest_package (package = "stats", functions = "var", test = TRUE)
# \rightarrow autotesting stats -
##> ✓ [1 / 6]: var
#> √ [2 / 6]: cor
#> √ [3 / 6]: cor
#> √ [4 / 6]: cov
#> √ [5 / 6]: cov
#> ✓ [6 / 6]: cor
print (y)
# # A tibble: 25 \times 9
#> type test_name fn_name parameter parameter_type operation content test
#> <chr> <chr> <chr> <chr> <chr> <chr> <chr> <lgl>
#> 1 warning par_is_d... var use <NA> Check th... "Examp... TRUE
#> 2 warning par_is_d... cov y <NA> Check th... "Examp... TRUE
#> 3 diagnostic vector_t... var x vector Convert ... "Funct... TRUE
#> 4 diagnostic subst_in... var na.rm single logical Substitu... "(Func... TRUE
#> 5 diagnostic vector_t... var x vector Convert ... "Funct... TRUE
#> 6 diagnostic vector_t... var y vector Convert ... "Funct... TRUE
#> 7 diagnostic single_c... cor use single charac... upper-ca... "is ca...␣
```
(continues on next page)

```
ightharpoonupTRUE
#> 8 diagnostic single_c... cor method single charac... upper-ca... "is ca...␣
ightharpoonupTRUE
#> 9 diagnostic vector_c... cor x vector Custom c... "Funct... TRUE
#> 10 diagnostic vector_c... cor x vector Custom c... "Funct... TRUE
#> # 15 more rows
#> # 1 more variable: yaml_hash <chr>
```
And only 25 of the original 170 tests produced unexpected behaviour. There were in fact only 5 kinds of tests which produced these 25 results:

```
unique (y$operation)
#> [1] "Check that parameter usage is demonstrated"
#> [2] "Convert vector input to list-columns"
#> [3] "Substitute integer values for logical parameter"
#> [4] "upper-case character parameter"
#> [5] "Custom class definitions for vector input"
```
One of these involves conversion of a vector to a list-column representation (via  $I(as.list())$ ). Relatively few packages accept this kind of input, even though doing so is relatively straightforward. The following lines demonstrate how these tests can be switched off when autotest-ing a package. The autotest\_types() function, used above to extract information on all types of tests, also accepts a single argument listing the test\_name entries of any tests which are to be switched off.

```
types <- autotest_types (notest = "vector_to_list_col")
y <- autotest_package (
   package = "stats", functions = "var",test = TRUE, test_data = types
)
\# \rightarrow autotesting stats \rightarrow#>
#> √ [1 / 6]: var
#> ✓ [2 / 6]: cor
#> √ [3 / 6]: cor
#> √ [4 / 6]: cov
#> √ [5 / 6]: cov
#> √ [6 / 6]: cor
print (y)
# # A tibble: 22 \times 9
#> type test_name fn_name parameter parameter_type operation content test
#> <chr> <chr> <chr> <chr> <chr> <chr> <chr> <lgl>
#> 1 warning par_is_d... var use <NA> Check th... Exampl... TRUE
#> 2 warning par_is_d... cov y <NA> Check th... Exampl... TRUE
#> 3 diagnostic subst_in... var na.rm single logical Substitu... (Funct... TRUE
#> 4 diagnostic single_c... cor use single charac... upper-ca... is cas...␣
ightharpoonupTRUE
#> 5 diagnostic single_c... cor method single charac... upper-ca... is cas...␣
\hookrightarrowTRUE
#> 6 diagnostic vector_c... cor x vector Custom c... Functi... TRUE
#> 7 diagnostic vector_c... cor x vector Custom c... Functi... TRUE
#> 8 diagnostic single_c... cor method single charac... upper-ca... is cas...␣
ightharpoonupTRUE
                                                                    (continues on next page)
```
(continued from previous page)

(continued from previous page)

```
#> 9 diagnostic single_c... cor use single charac... upper-ca... is cas...␣
ightharpoonupTRUE
#> 10 diagnostic single_c... cor use single charac... upper-ca... is cas...␣
ightharpoonupTRUE
# # 12 more rows
#> # 1 more variable: yaml_hash <chr>
```
Those tests are still returned from autotest\_package(), but with test = FALSE to indicate they were not run, and a type of "no\_test" rather than the previous "diagnostic".

# **2.5 Can** autotest **automatically create tests in my** tests **directory?**

Not yet, but that should be possible soon. In the meantime, there are [testthat](https://testthat.r-lib.org) expectations, listed in the [main package](https://docs.ropensci.org/autotest/reference/index.html) [functions,](https://docs.ropensci.org/autotest/reference/index.html) which enable autotest to be used in a package's test suite.

# **2.6 Prior work**

- 1. The [great-expectations](https://github.com/great-expectations/great_expectations) framework for python, described in [this medium article.](https://medium.com/@expectgreatdata/down-with-pipeline-debt-introducing-great-expectations-862ddc46782a)
- 2. [QuickCheck](https://hackage.haskell.org/package/QuickCheck) for Haskell
- 3. [mutate](https://github.com/mbj/mutant) for ruby
- 4. [mutant](https://github.com/ropensci/mutant) for mutation of R code itself

# **2.7 Code of Conduct**

Please note that this package is released with a [Contributor Code of Conduct.](https://ropensci.org/code-of-conduct/) By contributing to this project, you agree to abide by its terms.

# **2.8 Contributors**

All contributions to this project are gratefully acknowledged using the [allcontributors](https://github.com/ropenscilabs/allcontributors) package following the [all](https://allcontributors.org)[contributors](https://allcontributors.org) specification. Contributions of any kind are welcome!

# **2.8.1 Code**

- **2.8.2 Issue Authors**
- **2.8.3 Issue Contributors**

# **2.9 Functions**

### **2.9.1** at\_yaml\_template

at\_yaml\_template

### **Description**

Generate a 'yaml' template for an 'autotest'.

#### **Usage**

at\_yaml\_template(loc = tempdir())

### **Arguments**

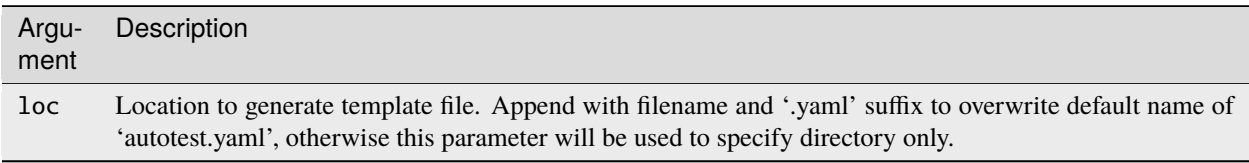

#### **Seealso**

Other yaml: autotest\_yaml , examples\_to\_yaml

# **2.9.2** autotest\_obj

autotest\_obj class definition

### **Description**

This function exists only to provide the class definitions for test objects, and is not intended to be called directly.

#### **Usage**

```
autotest_obj(
 package = NA_character_,
 package_loc = NULL,
 test_name = NA_character_,
 fn_name = NA_character_,
 parameters = list(),
 parameter_types = NA_character_,
 class = NULL,classes = NULL,
 env = new . env(),test = FALSE,quiet = <b>FALSE</b>)
```
#### **Arguments**

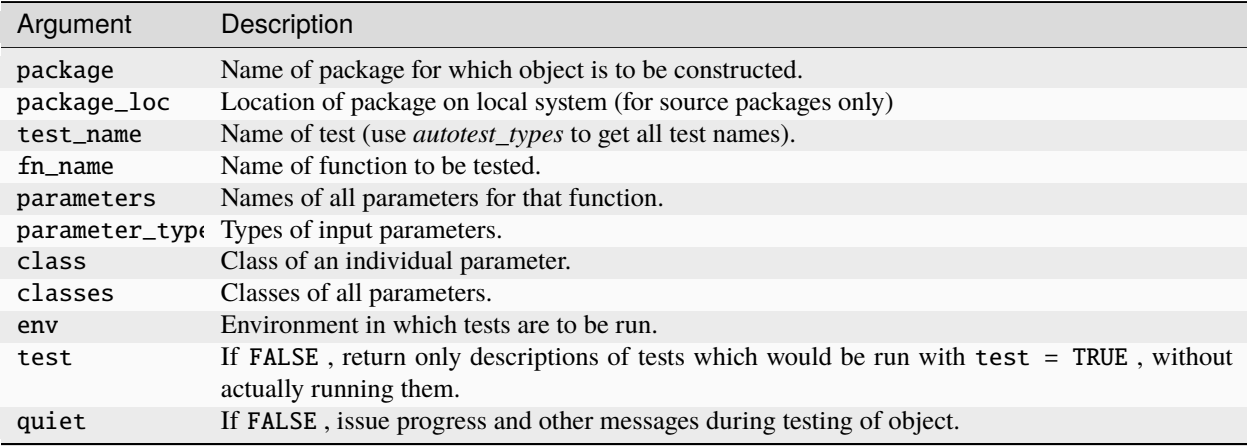

### **2.9.3** autotest\_package

autotest\_package

#### **Description**

Automatically test an entire package by converting examples to yaml format and submitting each to the *autotest\_yaml* function.

#### **Usage**

```
autotest_package(
  package = "."functions = NULL,
  exclude = NULL,test = FALSE,
  test_data = NULL,quiet = <b>FALSE</b>)
```
#### **Arguments**

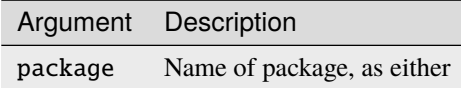

- Path to local package source
- Name of installed package
- Full path to location of installed package if not on *.libPaths* , or
- Default which presumes current directory is within package to be tested. functions | Optional character vector containing names of functions of nominated package to be included in 'autotesting'. exclude | Optional character vector containing names of any functions of nominated package to be excluded from 'autotesting'. test | If FALSE, return only descriptions of tests which would be run with test = TRUE, without actually running them. test\_data | Result returned from calling either *autotest\_types* or *autotest\_package* with test = FALSE that contains a list of all tests which would be conducted. These tests have an additional flag, test , which defaults to TRUE . Setting any tests to FALSE will avoid running them when test = TRUE . quiet | If 'FALSE', provide printed output on screen.

#### **Value**

An autotest\_package object which is derived from a tibble tbl\_df object. This has one row for each test, and the following nine columns:

- type The type of result, either "dummy" for test = FALSE , or one of "error", "warning", "diagnostic", or "message".
- test\_name Name of each test
- fn\_name Name of function being tested
- parameter Name of parameter being tested
- parameter\_type Expected type of parameter as identified by autotest .
- operation Description of the test
- content For test = FALSE, the expected behaviour of the test; for test = TRUE, the observed discrepancy with that expected behaviour
- test If FALSE (default), list all tests without implementing them, otherwise implement all tests.
- yaml\_hash' A unique hash which may be be used to extract the yaml` specification of each test. Some columns may contain NA values, as explained in the Note.

Other main\_functions: autotest\_types

#### **Note**

Some columns may contain NA values, including:

- parameer and parameter\_type , for tests applied to entire functions, such as tests of return values.
- test\_name for warnings or errors generated through "normal" function calls generated directly from example code, in which case type will be "warning" or "error", and content will contain the content of the corresponding message.

### **2.9.4** autotest\_types

autotest\_types

#### **Description**

List all types of 'autotests' currently implemented.

#### **Usage**

 $autotest\_types(notest = NULL)$ 

#### **Arguments**

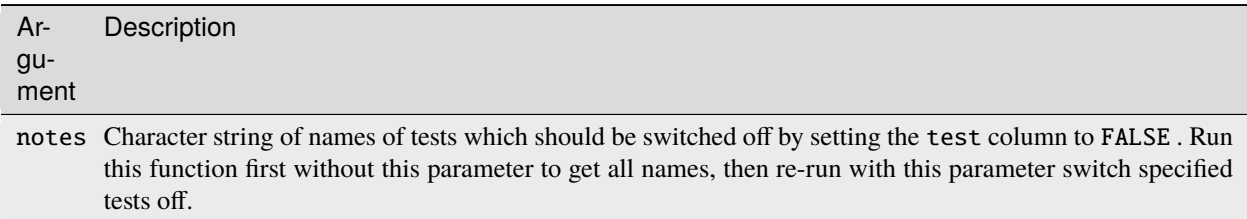

#### **Value**

An autotest object with each row listing one unique type of test which can be applied to every parameter (of the appropriate class) of each function.

Other main\_functions: autotest\_package

#### **2.9.5** autotest\_yaml

autotest\_yaml

#### **Description**

Automatically test inputs to functions specified in a 'yaml' template.

#### **Usage**

```
autotest_yaml(
  yaml = NULL,
  filename = NULL,
  test = TRUE,test_data = NULL,
  quiet = <b>FALSE</b>)
```
#### **Arguments**

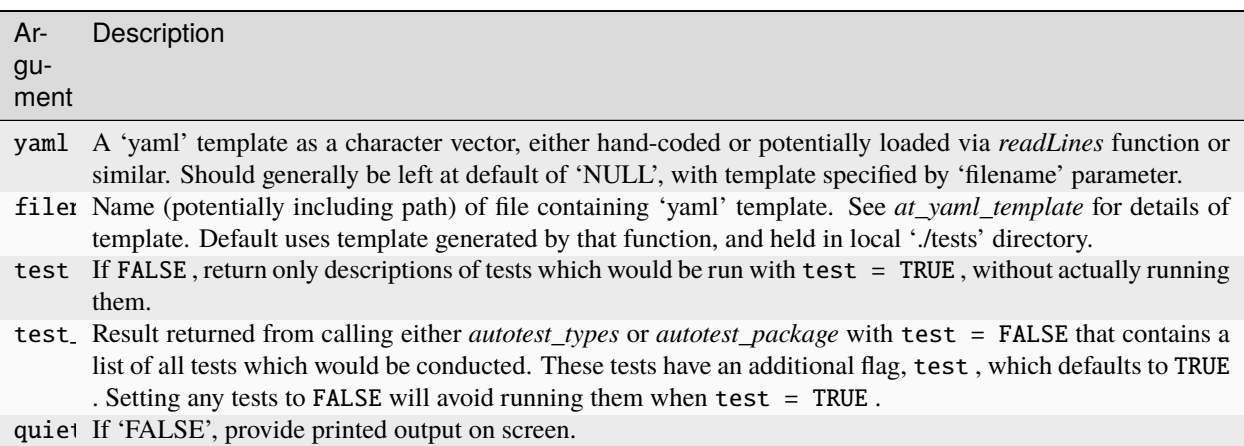

#### **Value**

An autotest\_pkg object, derived from a tibble , detailing instances of unexpected behaviour for every parameter of every function.

Other yaml: at\_yaml\_template , examples\_to\_yaml

#### **Examples**

```
yaml_list <- examples_to_yaml (package = "stats", functions = "reshape")
res < - autotest_yaml (yaml = yaml_list)
```
### **2.9.6** autotest-package

autotest: Automatic Package Testing

#### **Description**

Automatic testing of R packages via a simple YAML schema.

#### **Seealso**

#### Useful links:

- <https://docs.ropensci.org/autotest/>
- <https://github.com/ropensci-review-tools/autotest>
- Report bugs at <https://github.com/ropensci-review-tools/autotest/issues>

#### **Author**

Maintainer : Mark Padgham mark.padgham@email.com

### **2.9.7** examples\_to\_yaml

examples\_to\_yaml

#### **Description**

Convert examples for a specified package, optionally restricted to one or more specified functions, to a list of 'autotest' 'yaml' objects to use to automatically test package.

#### **Usage**

```
examples_to_yaml(
 package = NULL,functions = NULL,exclude = NULL,quiet =FALSE
)
```
#### **Arguments**

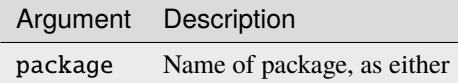

- Path to local package source
- Name of installed package
- Full path to location of installed package if not on *.libPaths* , or
- Default which presumes current directory is within package to be tested. functions | If specified, names of functions from which examples are to be obtained. exclude | Names of functions to exclude from 'yaml' template quiet | If 'FALSE', provide printed output on screen.

#### **Seealso**

Other yaml: at\_yaml\_template , autotest\_yaml

#### **2.9.8** expect\_autotest\_no\_err

expect\_autotest\_no\_err

#### **Description**

Expect autotest\_package() to be clear of errors

#### **Usage**

expect\_autotest\_no\_err(object)

#### **Arguments**

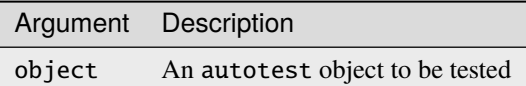

#### **Value**

(invisibly) The same object

#### **Seealso**

Other expectations: expect\_autotest\_no\_testdata , expect\_autotest\_no\_warn , expect\_autotest\_notes , expect\_autotest\_testdata

#### **2.9.9** expect\_autotest\_no\_testdata

expect\_autotest\_no\_testdata

#### **Description**

Expect autotest\_package() to be clear of errors with no tests switched off

#### **Usage**

expect\_autotest\_no\_testdata(object = NULL)

#### **Arguments**

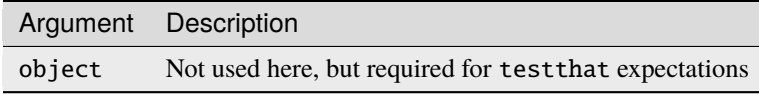

#### **Value**

(invisibly) The autotest object

Other expectations: expect\_autotest\_no\_err , expect\_autotest\_no\_warn , expect\_autotest\_notes , expect\_autotest\_testdata

#### **2.9.10** expect\_autotest\_no\_warn

expect\_autotest\_no\_warn

#### **Description**

Expect autotest\_package() to be clear of warnings

#### **Usage**

expect\_autotest\_no\_warn(object)

#### **Arguments**

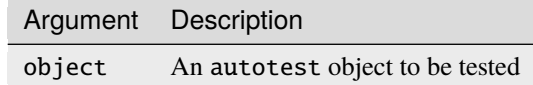

#### **Value**

(invisibly) The same object

#### **Seealso**

Other expectations: expect\_autotest\_no\_err , expect\_autotest\_no\_testdata , expect\_autotest\_notes , expect\_autotest\_testdata

#### **2.9.11** expect\_autotest\_notes

expect\_autotest\_notes

#### **Description**

Expect test\_data param of autotest\_package to have additional note column explaining why tests have been switched off.

#### **Usage**

expect\_autotest\_notes(object)

#### **Arguments**

Argument Description object An autotest object to be tested

#### **Seealso**

```
Other expectations: expect_autotest_no_err , expect_autotest_no_testdata
expect_autotest_no_warn , expect_autotest_testdata
```
#### **2.9.12** expect\_autotest\_testdata

expect\_autotest\_testdata

#### **Description**

Expect autotest\_package() to be clear of errors with some tests switched off, and to have note column explaining why those tests are not run.

#### **Usage**

expect\_autotest\_testdata(object)

#### **Arguments**

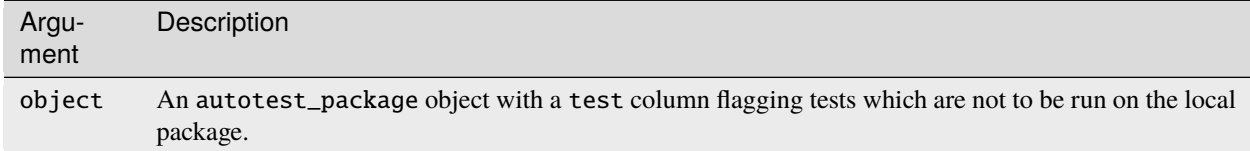

#### **Value**

(invisibly) The autotest object

Other expectations: expect\_autotest\_no\_err , expect\_autotest\_no\_testdata expect\_autotest\_no\_warn , expect\_autotest\_notes

# **2.10 Vignettes**

The [first vignette](https://docs.ropensci.org/autotest/articles/autotest.html) demonstrates the process of applying autotest at all stages of package development. This vignette provides additional information for those applying autotest to already developed packages, in particular through describing how tests can be selectively applied to a package. By default the [autotest\\_package\(\)](https://docs.ropensci.org/autotest/reference/autotest_package.html) function tests an entire package, but testing can also be restricted to specified functions only. This vignette will demonstrate application to a few functions from the stats [package,](https://stat.ethz.ch/R-manual/R-devel/library/stats/html/00Index.html) starting by loading the package.

library (autotest)

#### **2.10.1 1.** .Rd **files, example code, and the autotest workflow**

To understand what autotest does, it is first necessary to understand a bit about the structure of documentation files for R package, which are contained in files called ".Rd" files. Tests are constructed by parsing individual .Rd documentation files to extract the example code, identifying parameters passed to the specified functions, and mutating those parameters.

The general procedure can be illustrated by examining a specific function, for which we now choose the cor [function,](https://stat.ethz.ch/R-manual/R-devel/library/stats/html/cor.html) because of its relative simplicity. The following lines extract the documentation for the cor function, a .html version of which can be seen by clicking on the link above. Note that that web page reveals the name of the .Rd file to be "cor" (in the upper left corner), meaning that the name of the .Rd file is "cor.Rd". The following lines extract that content, first by loading the entire .Rd database for the stats [package.](https://stat.ethz.ch/R-manual/R-devel/library/stats/html/00Index.html)

rd <- tools::Rd\_db (package = "stats")  $cor\_rd \leq rd$  [[grep (" $ocr\\\Rd$ ", names  $(rd)$ ]]]

The database itself is a list, with each entry holding the contents of one .Rd file in an object of class Rd, which is essentially a large nested list of components corresponding to the various .Rd tags such as \arguments, \details, and \value. An internal function from the tools [package](https://stat.ethz.ch/R-manual/R-devel/library/tools/html/00Index.html) can be used to extract individual components (using the ::: notation to access internal functions). For example, a single .Rd file often describes the functionality of several functions, each of which is identified by specifying the function name as an "alias". The aliases for the "cor.Rd" file are:

```
tools:::.Rd_get_metadata (cor_rd, "alias")
\# [1] "var" "cov" "cor" "cov2cor"
```
This one file thus contains documentation for those four functions. Example code can be extracted with a dedicated function from the tools [package:](https://stat.ethz.ch/R-manual/R-devel/library/tools/html/Rd2HTML.html)

tools::Rd2ex (cor\_rd)

```
# ### Name: cor
#> ### Title: Correlation, Variance and Covariance (Matrices)
#> ### Aliases: var cov cor cov2cor
#> ### Keywords: univar multivariate array
#>
```
(continues on next page)

(continued from previous page)

```
## var(1:10) # 9.166667
#>
# var(1:5, 1:5) # 2.5
##> ## Two simple vectors
\# cor(1:10, 2:11) \# == 1#>
#> ## Correlation Matrix of Multivariate sample:
# (Cl <- cor(longley))
#> ## Graphical Correlation Matrix:
#> symnum(Cl) # highly correlated
##> ## Spearman's rho and Kendall's tau
\# symnum(clS <- cor(longley, method = "spearman"))
#> symnum(clK <- cor(longley, method = "kendall"))
#> ## How much do they differ?
\#> i <- lower.tri(Cl)
\# cor(cbind(P = Cl[i], S = clS[i], K = clK[i]))
#>
#>#> ## cov2cor() scales a covariance matrix by its diagonal
#> ## to become the correlation matrix.
#> cov2cor # see the function definition {and learn ..}
#> stopifnot(all.equal(Cl, cov2cor(cov(longley))),
#> all.equal(cor(longley, method = "kendall"),
#> cov2cor(cov(longley, method = "kendall"))))
##> ##--- Missing value treatment:
#> C1 <- cov(swiss)
\# range(eigen(C1, only.values = TRUE)$values) # 6.19 1921
## # swM := "swiss" with 3 "missing"s :
#> swM <- swiss
#> colnames(swM) <- abbreviate(colnames(swiss), minlength=6)
#> swM[1,2] <- swM[7,3] <- swM[25,5] <- NA # create 3 "missing"
#>
#> ## Consider all 5 "use" cases :
#> (C. <- cov(swM)) # use="everything" quite a few NA's in cov.matrix
\# try(cov(swM, use = "all")) # Error: missing obs...
# C2 <- cov(swM, use = "complete")
#> stopifnot(identical(C2, cov(swM, use = "na.or.complete")))
\#> range(eigen(C2, only.values = TRUE)$values) # 6.46 1930
# C3 <- cov(swM, use = "pairwise")
\#> range(eigen(C3, only.values = TRUE)$values) # 6.19 1938
##> ## Kendall's tau doesn't change much:
#> symnum(Rc <- cor(swM, method = "kendall", use = "complete"))
#> symnum(Rp <- cor(swM, method = "kendall", use = "pairwise"))
#> symnum(R. <- cor(swiss, method = "kendall"))
#>
```
(continues on next page)

#> ### \*\* Examples

(continued from previous page)

```
#> ## "pairwise" is closer componentwise,
#> summary(abs(c(1 - Rp/R.)))
\#> summary(abs(c(1 - Rc/R.)))
#>
#> ## but "complete" is closer in Eigen space:
#> EV <- function(m) eigen(m, only.values=TRUE)$values
\# summary(abs(1 - EV(Rp)/EV(R.)) / abs(1 - EV(Rc)/EV(R.)))
```
This is the entire content of the \examples portion of "cor.Rd", as can be confirmed by comparing with the [online](https://stat.ethz.ch/R-manual/R-devel/library/stats/html/cor.html) [version.](https://stat.ethz.ch/R-manual/R-devel/library/stats/html/cor.html)

# **2.10.2 2. Internal structure of the** autotest **workflow**

For each .Rd file in a package, autotest tests the code given in the example section according to the following general steps:

- 1. Extract example lines from the .Rd file, as demonstrated above;
- 2. Identify all function aliases described by that file;
- 3. Identify all points at which those functions are called;
- 4. Identify all objects passed to those values, including values, classes, attributes, and other properties.
- 5. Identify any other parameters not explicitly passed in example code, but defined via default value;
- 6. Mutate the values of all parameters according to the kinds of test described in [autotest\\_types\(\)](https://docs.ropensci.org/autotest/reference/autotest_types.html).

Calling autotest\_package(..., test = FALSE) implements the first 5 of those 6 steps, and returns data on all possible mutations of each parameter, while setting  $test = TRUE$  actually passes the mutated parameters to the specified functions, and returns reports on any unexpected behaviour.

# **2.10.3 3.** autotest**-ing the** stats::cov **function**

The preceding sections describe how autotest actually works, while the present section demonstrates how the package is typically used in practice. As demonstrated in the [README](https://docs.ropensci.org/autotest/), information on all tests implemented within the package can be obtained by calling the [autotest\\_types\(\)](https://docs.ropensci.org/autotest/reference/autotest_types.html) function. The main function for testing package is [autotest\\_package\(\)](https://docs.ropensci.org/autotest/reference/autotest_package.html). The nominated package can be either an installed package, or the full path to a local directory containing a package's source code. By default all .Rd files of a package are tested, with restriction to specified functions possible either by nominating functions to exclude from testing (via the exclude parameter), or functions to include (via the functions parameter). The functions parameter is intended to enable testing only of specified functions, while the exclude parameter is intended to enable testing of all functions except those specified with this parameter. Specifying values for both of these parameters is not generally recommended.

#### **3.1 Listing tests without conducting them**

The following demonstrates the results of autotest-ing the cor [function](https://stat.ethz.ch/R-manual/R-devel/library/stats/html/cor.html) of the stats package, noting that the default call uses test = FALSE, and so returns details of all tests without actually implementing them (and for this reason we name the object xf for "false"):

```
xf \leftarrow \text{autotes}\text{t}_\text{package} (package = "stats", functions = "cor")
print (xf)
```

```
# # A tibble: 15 \times 8
#> type test_name fn_name parameter parameter_type operation content test
#> <chr> <chr> <chr> <chr> <chr> <chr> <chr> <lgl>
#> 1 dummy single_char_c... cor use single_charac... lower-ca... (Shoul...␣
\rightarrowTRUE
#> 2 dummy single_char_c... cor use single_charac... upper-ca... (Shoul...␣
\rightarrowTRUE
#> 3 dummy single_par_as... cor use single_charac... Length 2... Should...␣
\hookrightarrowTRUE
#> 4 dummy return_succes... cor (return ... (return objec... Check th... <NA>
\hookrightarrowTRUE
#> 5 dummy return_val_de... cor (return ... (return objec... Check th... <NA> ␣
ightharpoonupTRUE
#> 6 dummy return_desc_i... cor (return ... (return objec... Check wh... <NA> ␣
\rightarrowTRUE
#> 7 dummy return_class_... cor (return ... (return objec... Compare ... <NA>
\rightarrowTRUE
#> 8 dummy par_is_docume... cor x <NA> Check th... <NA> TRUE
#> 9 dummy par_matches_d... cor x <NA> Check th... <NA> TRUE
#> 10 dummy par_is_docume... cor use <NA> Check th... <NA> TRUE
#> 11 dummy par_matches_d... cor use <NA> Check th... <NA> TRUE
#> 12 dummy par_is_docume... cor method <NA> Check th... <NA> TRUE
#> 13 dummy par_matches_d... cor method <NA> Check th... <NA> TRUE
#> 14 dummy par_is_docume... cor y <NA> Check th... <NA> TRUE
#> 15 dummy par_matches_d... cor y <NA> Check th... <NA> TRUE
```
The object returned from autotest\_package() is a simple [tibble](https://tibble.tidyverse.org), with each row detailing one test which would be applied to the each of the listed functions and parameters. Because no tests were conducted, all tests will generally have a type of "dummy". In this case, however, we see the following:

```
table (xf$type)
#>#> dummy
# > 15
```
In addition to the 15 dummy tests, the function also returns 0 warnings, the corresponding rows of which are:

```
xf [xf$type != "dummy", c ("fn_name", "parameter", "operation", "content")]
# # A tibble: 0 \times 4
#> # 4 variables: fn_name <chr>, parameter <chr>, operation <chr>, content <chr>
```
Although the auotest package is primarily intended to apply mutation tests to all parameters of all functions of a package, doing so requires identifying parameter types and classes through parsing example code. Any parameters of a function which are neither demonstrated within example code, nor given default values can not be tested, because it is not possible to determine their expected types. The above result reveals that neither the use parameter of the var

function, nor the y parameter of cov, are demonstrated in example code, triggering a warning that these parameter are unable to be tested.

#### **3.2 Conducting tests**

The 15 tests listed above with type == "dummy" can then be applied to all nominated functions and parameters by calling the same function with test = TRUE. Doing so yields the following results (as an object names xt for "true"):

```
xt <- autotest_package (package = "stats",
                        functions = "cor",
                        test = TRUE)
print (xt)
```
And the 15 tests yielded 5 unexpected responses. The best way to understand these results is to examine the object in detail, typically through edit(xt), or equivalently in RStudio, clicking on the listed object. The different types of tests which produced unexpected responses were:

```
table (xt1$operation)
#>
#> Check that documentation matches class of input parameter
\#> 4
#> upper-case character parameter
\#> 1
```
Two of those reflect the previous results regarding parameters unable to be tested, while the remainder come from only two types of tests. Information on the precise results is contained in the content column, although in this case it is fairly straightforward to see that the operation "upper case character parameter" arises because the use and method parameters of the cor and cov functions are case-dependent, and are only accepted in lower case form. The other operation is the conversion of vectors to list-column format, as described in the [first vignette.](https://docs.ropensci.org/autotest/articles/autotest.html)

#### **3.4 Controlling which tests are conducted**

The test parameter of the [autotest\\_package\(\)](https://docs.ropensci.org/autotest/reference/autotest_package.html) function can be used to control whether all tests are conducted or not. Finer-level control over tests can be achieved by specifying the test\_data parameter. This parameter must be an object of class autotest\_package, as returned by either the [autotest\\_types\(\)](https://docs.ropensci.org/autotest/reference/autotest_types.html)] or [autotest\\_package\(\)](https://docs.ropensci.org/autotest/reference/autotest_package.html) functions. The former of these is the function which specifies all unique tests, and so returns a relatively small tibble of 27 rows. The following lines demonstrate how to switch off the list-column test for all functions and parameters:

```
types <- autotest_types()
types$test [grep ("list_col", types$test_name)] <- FALSE
xt2 <- autotest_package (package = "stats",
                         functions = "cor",
                         test = TRUE,
                         test_data = types)
```

```
print (xt2)
```
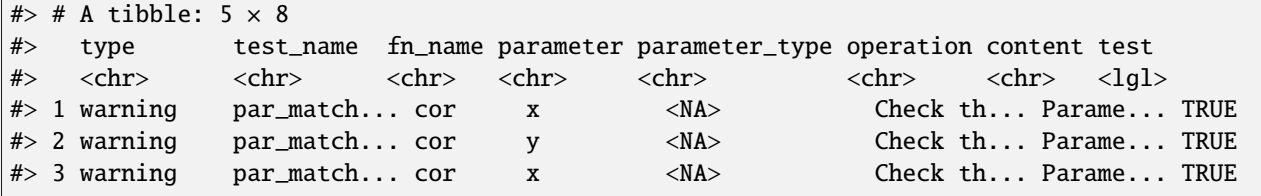

(continues on next page)

(continued from previous page)

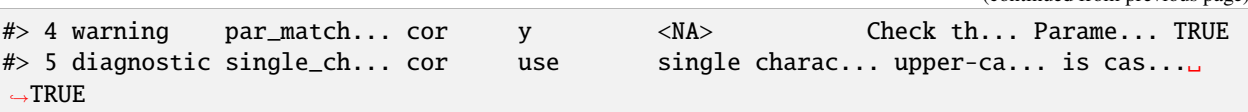

The result now has four rows with test  $=$  FALSE, and type  $=$  "no\_test", indicating that these tests were not actually conducted. That also makes apparent the role of these test flags. When initially calling [autotest\\_package\(\)](https://docs.ropensci.org/autotest/reference/autotest_package.html) with default test = FALSE, the result contains a test column in which all values are TRUE. Although potentially perplexing at first, this value must be understood in relation to the type column. A type of "dummy" indicates that a test has not been conducted, in which case test = TRUE is a control flag used to determine what would be conducted if these data were submitted as the test\_data parameter. For all type values other than "dummy", the test column specifies whether or not each test was actually conducted.

The preceding example showed how the results of [autotest\\_types\(\)](https://docs.ropensci.org/autotest/reference/autotest_types.html) can be used to control which tests are implemented for an entire package. Finer-scale control can be achieved by modifying individual rows of the full table returned by [autotest\\_package\(\)](https://docs.ropensci.org/autotest/reference/autotest_package.html). The following code demonstrates by showing how list-column tests can be switched off only for particular functions, starting again with the xf data of dummy tests generated above.

```
xf \leftarrow autotest_package (package = "stats",
                         functions = "cor")xf$test [grepl ("list_col", xf$test_name) & xf$fn_name == "var"] <- FALSE
xt3 <- autotest_package (package = "stats",
                          functions = "cor",
                          test = TRUE,test data = xf)
print (xt3)
```
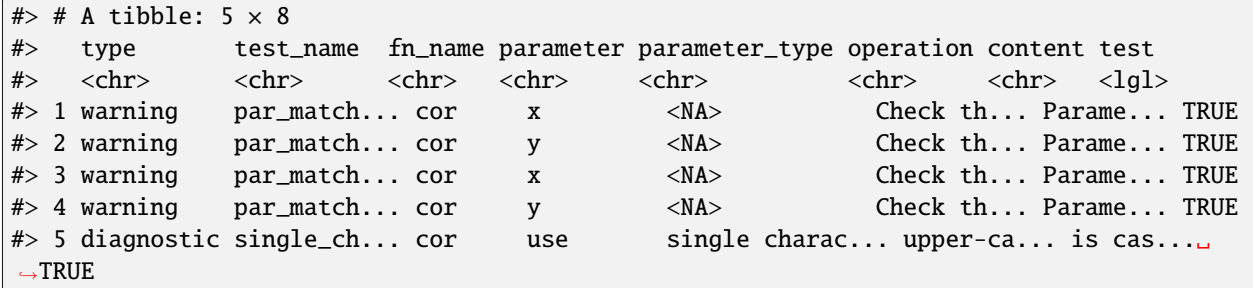

These procedures illustrate the three successively finer levels of control over tests, by switching them off for:

- 1. Entire packages;
- 2. Specified functions only; or
- 3. Specific parameters of particular functions only.

# **2.10.4 4.** autotest**-ing your package**

autotest can be very easily incorporated in your package's tests/ directory via to simple [testthat](https://testthat.r-lib.org) expectations:

- expect\_autotest\_no\_testdata, which will expect autotest\_package to work on your package with default values including no additional test\_data specifying tests which are not to be run; or
- expect\_autotest\_testdata, to be used when specific tests are switched off.

Using these requires adding autotest to the Suggests list of your package's DESCRIPTION file, along with testthat. Note that the use of testing frameworks other than [testthat](https://testthat.r-lib.org) is possible through writing custom expectations for the

output of [autotest\\_package\(\)](https://docs.ropensci.org/autotest/reference/autotest_package.html), but that is not considered here.

To use these expectations, you must first decide which, if any, tests you judge to be not applicable to your package, and switch them off following the procedure described above (that is, at the package level through modifying the test flag of the object returned from [autotest\\_types\(\)](https://docs.ropensci.org/autotest/reference/autotest_types.html), or at finer function- or parameter-levels by modifying equivalent values in the object returned from [autotest\\_package\(..., test = FALSE\)](https://docs.ropensci.org/autotest/reference/autotest_package.html). These objects must then be passed as the test\_data parameter to [autotest\\_package\(\)](https://docs.ropensci.org/autotest/reference/autotest_package.html). If you consider all tests to be applicable, then [autotest\\_package\(\)](https://docs.ropensci.org/autotest/reference/autotest_package.html) can be called without specifying this parameter.

If you switch tests off via a test\_data parameter, then the expect\_autotest expectation requires you to append an additional column to the test\_data object called "note" (case-insensitive), and include a note for each row which has test = FALSE explaining why those tests have been switched off. Lines in your test directory should look something like this:

```
library (testthat) # as called in your test suite
# For example, to switch off vector-to-list-column tests:
test_data <- autotest_types (notest = "vector_to_list_col")
test data snote \leq - ""
test_data$note [test_data$test == "vector_to_list_col"] <-
    "These tests are not applicable because ..."
expect_success (expect_autotest_testdata (test_data))
```
This procedure of requiring an additional "note" column ensures that your own test suite will explicitly include all explanations of why you deem particular tests not to be applicable to your package.

In contrast, the following expectation should be used when autotest\_package() passes with all tests are implemented, in which case no parameters need be passed to the expectation, and tests will confirm that no warnings or errors are generated.

expect\_success (expect\_autotest\_no\_testdata ())

#### **4.2 Finer control over testing expectations**

The two expectations shown above call the [autotest\\_package\(\)](https://docs.ropensci.org/autotest/reference/autotest_package.html) function internally, and assert that the results follow the expected pattern. There are also three additional [testthat](https://testthat.r-lib.org) expectations which can be applied to pre-generated autotest objects, to allow for finer control over testing expectations. These are:

- expect\_autotest\_no\_err to expect no errors in results from autotest\_package();
- expect\_autotest\_no\_warn to expect no warnings; and
- expect\_autotest\_notes to expect tests which have been switched off to have an additional "note" column explaining why.

These tests are demonstrated in one of the testing files used in this package, which the following lines recreate to demonstrate the general process. The first two expectations are that an object be free from both warnings and errors. The tests implemented here are applied to the [stats::cov\(\)](https://stat.ethz.ch/R-manual/R-devel/library/stats/html/cor.html) function, which actually triggers warnings because two parameters do not have their usage demonstrated in the example code. The tests therefore expect\_failure(), when they generally should expect\_success() throughout.

```
library (testthat) # as called in your test suite
# For example, to switch off vector-to-list-column tests:
test_data <- autotest_types (notest = "vector_to_list_col")
x \le - autotest_package (package = "stats",
                       functions = "cov",
                       test = TRUE,
```
(continues on next page)

(continued from previous page)

```
test_data = test_data)
expect_success (expect_autotest_no_err (x))
expect_failure (expect_autotest_no_warn (x)) # should expect_success!!
```
The test files then affirms that simply passing the object, x, which has tests flagged as type  $=$  "no\_test", yet without explaining why in an additional "note" column, should cause expect\_autotest() to fail. The following line, removing the logical testthat expectation, demonstrates:

expect\_autotest\_notes (x)

As demonstrated above, these expect\_autotest\_... calls should always be wrapped in a direct [testhat](https://testthat.r-lib.org) expectation of [expect\\_success\(\)](https://testthat.r-lib.org/reference/expect_success.html). To achieve success in that case, we need to append an additional "note" column containing explanations of why each test has been switched off:

```
x$note \leq - ""
x [grep ("vector_to_list", x$test_name), "note"] <-
  "these tests have been switched off because ..."
expect_success (expect_autotest_notes (x))
```
In general, using autotest in a package's test suite should be as simple as adding autotest to Suggests, and wrapping either expect\_autotest\_no\_testdata or expect\_autotest\_testdata in an expect\_success call.

### **2.10.5 How to use autotest**

This vignette demonstrates the easiest way to use autotest, which is to apply it continuously through the entire process of package development. The best way to understand the process is to obtain a local copy of the vignette itself from [this link,](https://github.com/ropensci-review-tools/autotest/blob/master/vignettes/autotest.Rmd) and step through the code. We begin by constructing a simple package in the local  $\text{tempdir}()$ .

To create a package in one simple line, we use [usethis::create\\_package\(\)](https://usethis.r-lib.org/reference/create_package.html), and name our package "demo".

```
path <- file.path (tempdir (), "demo")
usethis::create_package (path, check_name = FALSE, open = FALSE)
#> ✓ Creating '/tmp/RtmpddpQhn/demo/'
#> ✓ Setting active project to '/tmp/RtmpddpQhn/demo'
#> ✓ Creating 'R/'
#> ✓ Writing 'DESCRIPTION'
#> Package: demo
#> Title: What the Package Does (One Line, Title Case)
#> Version: 0.0.0.9000
#> Authors@R (parsed):
#> * First Last <first.last@example.com> [aut, cre] (YOUR-ORCID-ID)
#> Description: What the package does (one paragraph).
#> License: `use_mit_license()`, `use_gpl3_license()` or friends to pick a
#> license
#> Encoding: UTF-8
#> Roxygen: list(markdown = TRUE)
#> RoxygenNote: 7.2.3
#> ✓ Writing 'NAMESPACE'
#> ✓ Setting active project to '<no active project>'
```
The structure looks like this:

```
fs::dir_tree (path)
#> /tmp/RtmpddpQhn/demo
\# \rightarrow DESCRIPTION
\# MAMESPACE
# \rightarrow \Box R
```
Having constructed a minimal package structure, we can then insert some code in the R/ directory, including initial [roxygen2](https://roxygen2.r-lib.org) documentation lines, and use the [roxygenise\(\)](https://roxygen2.r-lib.org/reference/roxygenize.html) function to create the corresponding man files.

autotest works by parsing and running "example" code from function documentation, so our code needs to include at least one example line.

```
code \leftarrow c ("#' my_function",
           "#'",
           "#' @param x An input",
           "#' @return Something else",
           "#' @examples",
           "#' y \leq -my\_function (x = 1)",
           "#' @export",
           "my_function \leq function (x) {",
           " return (x + 1)",
           "}")
writeLines (code, file.path (path, "R", "myfn.R"))
roxygen2::roxygenise (path)
#> Loading demo
#> Writing 'NAMESPACE'
#> Writing 'my_function.Rd'
```
Our package now looks like this:

```
fs::dir_tree (path)
#> /tmp/RtmpddpQhn/demo
\# DESCRIPTION
\# MAMESPACE
# \rightarrow \rightarrow R
# \downarrow myfn.R
# \rightarrow man
#> my_function.Rd
```
We can already apply autotest to that package to see what happens, first ensuring that we've loaded the package ready to use.

```
library (autotest)
x0 <- autotest_package (path)
```

```
#> Loading autotest
# > √ [1 / 1]
```
We use the DT [package](https://rstudio.github.io/DT) to display the results here.

```
DT::datatable (x0, options = list (dom = "t")) # display table only
```
The first thing to notice is the first column, which has  $test_type = "dummy"$  for all rows. The [autotest\\_package\(\)](https://docs.ropensci.org/autotest/reference/autotest_package.html) [function](https://docs.ropensci.org/autotest/reference/autotest_package.html) has a parameter test with a default value of FALSE, so that the default call demonstrated above does not actually implement the tests, rather it returns an object listing all tests that would be performed with actually doing so. Applying the tests by setting  $test = TRUE$  gives the following result.

```
x1 \leftarrow \text{autotes} \text{ } \text{ } autotest_package (path, test = TRUE)
#> Loading demo
\# \checkmark [1 / 1]
DT::datatable (x1, \text{ options} = list (\text{dom} = "t"))
```
Of the 9 tests which were performed, only 3 yielded unexpected behaviour. The first indicates that the parameter x has only been used as an integer, yet was not specified as such. The second states that the parameter x is "assumed to be a single numeric". autotest does its best to figure out what types of inputs are expected for each parameter, and with the example only demonstrating  $x = 1$ , assumes that x is always expected to be a single value. We can resolve the first of these by replacing  $x = 1$  with  $x = 1$ . to clearly indicate that it is not an integer, and the second by asserting that  $length(x) == 1$ , as follows:

```
code <- c ("#' my_function",
           "#'",
           "#' @param x An input",
           "#' @return Something else",
           "#' @examples",
           "#' y \leq -my\_function (x = 1.)",
           "#' @export",
           "my_function \le function (x) \|",
           " if (length(x) > 1) {",
           " warning(\"only the first value of x will be used\")",
           " x \leq -x [1]",
           " }",
           " return (x + 1)",
           "}")
writeLines (code, file.path (path, "R", "myfn.R"))
roxygen2::roxygenise (path)
#> Loading demo
#> Writing 'my_function.Rd'
```
This is then sufficient to pass all autotest tests and so return NULL.

```
autotest_package (path, test = TRUE)
\# \checkmark [1 / 1]
# # A tibble: 3 \times 8
#> type test_name fn_name parameter parameter_type operation content test
#> <chr> <chr> <chr> <chr> <chr> <chr> <chr> <lgl>
#> 1 error <NA> my_fun... <NA> <NA> normal f... ":quot... TRUE
#> 2 error return_su... my_fun... (return ... (return objec... error fr...
ightharpoonup"could... TRUE
#> 3 diagnostic return_de... my_fun... (return ... (return objec... Check wh...
˓→"Funct... TRUE
```
#### **Integer input**

Note that autotest distinguishes integer and non-integer types by their [storage.mode](https://stat.ethz.ch/R-manual/R-devel/library/base/html/mode.html) of "integer" and "double", and not by their respective classes of "integer" and "numeric", because "numeric" is ambiguous in R, and is. numeric(1L) is TRUE, even though storage.mode(1L) is "integer", and not "numeric". Replacing x = 1 with x = 1. explicitly identifies that parameter as a "double" parameter, and allowed the preceding tests to pass. Note what happens if we instead specify that parameter as an integer  $(x = 1L)$ .

```
code [6] \leftarrow gsub ("1 \backslash \ldots "11", code [6])writeLines (code, file.path (path, "R", "myfn.R"))
roxygen2::roxygenise (path)
#> Loading demo
#> Writing 'my_function.Rd'
x2 \le - autotest_package (path, test = TRUE)
#> ✓ [1 / 1]
DT::datatable (x2, \text{ options} = list (\text{dom} = "t"))
```
That then generates two additional messages, the second of which reflects an expectation that parameters assumed to be integer-valued should assert that, for example by converting with as.integer(). The following suffices to remove that message.

```
code \leftarrow c (code [1:12],
            " if (is.numeric (x))",
            " x \leq -as.integer (x)",
           code [13:length (code)])
```
The remaining message concerns integer ranges. For any parameters which autotest identifies as single integers, routines will try a full range of values between  $+/-$ . Machine \$integer.max, to ensure that all values are appropriately handled. Many routines may sensibly allow unrestricted ranges, while many others may not implement explicit control over permissible ranges, yet may error on, for example, unexpectedly large positive or negative values. The content of the diagnostic message indicates one way to resolve this issue, which is simply by describing the input as "unrestricted".

```
code [3] <- gsub ("An input", "An unrestricted input", code [3])
writeLines (code, file.path (path, "R", "myfn.R"))
roxygen2::roxygenise (path)
#> Loading demo
#> Writing 'my_function.Rd'
autotest_package (path, test = TRUE)
# > \checkmark [1 / 1]
# # A tibble: 5 \times 8#> type test_name fn_name parameter parameter_type operation content test
#> <chr> <chr> <chr> <chr> <chr> <chr> <chr> <lgl>
#> 1 error <NA> my_fun... <NA> <NA> normal f... ":quot... TRUE
#> 2 error <NA> my_fun... <NA> <NA> <NA> ":quot... TRUE
#> 3 error return_su... my_fun... (return ... (return objec... error fr...
ightharpoonup"could... TRUE
#> 4 diagnostic int_range my_fun... x single integer Ascertai... "Funct... TRUE
#> 5 diagnostic return_de... my_fun... (return ... (return objec... Check wh...
ightharpoonup"Funct... TRUE
```
An alternative, and frequently better way, is to ensure and document specific control over permissible ranges, as in the following revision of our function.

```
code <- c ("#' my_function",
              "#'",
              "#' @param x An input between 0 and 10",
               "#' @return Something else",
               "#' @examples",
              "#' y \leq -my\_function (x = 1L)",
               "#' @export",
               "my_function \leq function (x) \{ ",
               " if (\text{length}(x) > 1) {",
                   warning(\"only the first value of x will be used\")",
              " x \le -x [1]"
              " }",
               " if (is.numeric (x))",
               " x \leq -as.integer (x)",
              " if (x < 0 | x > 10) {",
               " stop (\forall x must be between 0 and 10(\forall)",
               " }",
              " return (x + 1L)",
               "}")
writeLines (code, file.path (path, "R", "myfn.R"))
roxygen2::roxygenise (path)
#> Loading demo
#> Writing 'my_function.Rd'
autotest_package (path, test = TRUE)
#> \checkmark [1 / 1]
#> # A tibble: 5 \times 8#> type test_name fn_name parameter parameter_type operation content test
\#{\triangleright}\quad <{\rm chr}{\triangleright}\qquad <{\rm chr}{\triangleright}\qquad <{\rm ch#> 1 error <NA> my_fun... <NA> <NA> normal f... ":quot... TRUE
#> 2 error <NA> my_fun... <NA> <NA> <NA> ":quot... TRUE
#> 3 error return_su... my_fun... (return ... (return objec... error fr...
ightharpoonup"could... TRUE
#> 4 diagnostic int_range my_fun... x single integer Ascertai... "Funct... TRUE
#> 5 diagnostic return_de... my_fun... (return ... (return objec... Check wh...
˓→"Funct... TRUE
```
Respective limits of ranges may be specified with any of the following words:

- Lower limits: "more", "greater", "larger than", "lower limit of", "above"
- Upper limits: "less", "lower", "smaller than", "upper limit of", "below"

#### **Vector input**

The initial test results above suggested that the input was *assumed* to be of length one. Let us now revert our function to its original format which accepted vectors of length > 1, and include an example demonstrating such input.

```
code \leq c ("#' my_function",
           "#'",
           "#' @param x An input",
           "#' @return Something else",
           "#' @examples",
           "#' y \leq -my\_function (x = 1)",
```
(continues on next page)

(continued from previous page)

```
"#' y \leq -my\_function (x = 1:2)".
           "#' @export",
            "my_function \leftarrow function (x) \}',
            " if (is.numeric (x)) \{",
           " x \leq -a s. integer (x)",
           " }",
            " return (x + 1L)",
           "}")
writeLines (code, file.path (path, "R", "myfn.R"))
roxygen2::roxygenise (path)
#> Loading demo
#> Writing 'my_function.Rd'
```
Note that the first example no longer has  $x = 1L$ . This is because vector inputs are identified as integer by examining all individual values, and presuming integer representations for any parameters for which all values are whole numbers, regardless of storage.mode.

```
x3 \le autotest_package (path, test = TRUE)
# > \checkmark [1 / 2]
\# > \checkmark [2 / 2]
DT::datatable (x3, \text{ options} = \text{list (dom} = "t"))
```
#### **List-column conversion**

The above result reflects one of the standard tests, which is to determine whether list-column formats are appropriately processed. List-columns commonly arise when using (either directly or indirectly), the [tidyr::nest\(\)](https://tidyr.tidyverse.org/reference/nest.html) function, or equivalently in base R with the I or AsIs [function.](https://stat.ethz.ch/R-manual/R-devel/library/base/html/AsIs.html) They look like this:

```
dat <- data.frame (x = 1:3, y = 4:6)dat x \leftarrow I (as.list (dat x)) # base R
dat <- tidyr::nest (dat, y = y)
print (dat)
# # A tibble: 3 \times 2
# > x y
#> <I<list>> <list>
\#> 1 <int [1]> <tibble [1 × 1]>
\# 2 <int [1] > <tibble [1 \times 1] >
#> 3 <int [1]> <tibble [1 \times 1]>
```
The use of packages like [tidyr](https://tidyr.tidyverse.org) and [purrr](https://purrr.tidyverse.org) quite often leads to [tibble](https://tibble.tidyverse.org)-class inputs which contain list-columns. Any functions which fail to identify and appropriately respond to such inputs may generate unexpected errors, and this autotest is intended to enforce appropriate handling of these kinds of inputs. The following lines demonstrate the kinds of results that can arise without such checks.

```
m <- mtcars
head (m, n = 2L)#> mpg cyl disp hp drat wt qsec vs am gear carb
#> Mazda RX4 21 6 160 110 3.9 2.620 16.46 0 1 4 4
#> Mazda RX4 Wag 21 6 160 110 3.9 2.875 17.02 0 1 4 4
m$mpg \leftarrow I (as.list (m$mpg))
head (m, n = 2L) # looks exaxtly the same
```
(continues on next page)
(continued from previous page)

```
#> mpg cyl disp hp drat wt qsec vs am gear carb
#> Mazda RX4 21 6 160 110 3.9 2.620 16.46 0 1 4 4
\#> Mazda RX4 Wag 21 6 160 110 3.9 2.875 17.02 0 1 4 4
cor (m)
#> Error in cor(m): 'x' must be numeric
```
In contrast, many functions either assume inputs to be lists, and convert when not, or implicitly unlist. Either way, such functions may respond entirely consistently regardless of the presence of list-columns, like this:

```
m$mpg <- paste0 ("a", m$mpg)
class (m$mpg)
#> [1] "character"
```
The list-column autotest is intended to enforce consistent behaviour in response to list-column inputs. One way to identify list-column formats is to check the value of class(unclass(.)) of each column. The unclass function is necessary to first remove any additional class attributes, such as I in dat\$x above. A modified version of our function which identifies and responds to list-column inputs might look like this:

```
code <- c ("#' my_function",
            "#'",
            "#' @param x An input",
            "#' @return Something else",
            "#' @examples",
            "#' y \leq -my\_function (x = 1)",
            "#' y \leq -my\_function (x = 1:2)",
            "#' @export",
            "my_function \leq function (x) {",
            " if (methods::is (unclass (x), \lceillist\rceil)) \lceil",
            " x \leftarrow \text{unlist } (x)",
            " }",
            " if (is.numeric (x)) \{",<br>"
                x \leftarrow as.integer (x)",
            " }",
            " return (x + 1L)",
            "}")
writeLines (code, file.path (path, "R", "myfn.R"))
roxygen2::roxygenise (path)
#> Loading demo
```
That change once again leads to clean autotest results:

```
autotest_package (path, test = TRUE)
# > √ [1 / 2]
\# > \checkmark [2 / 2]
\# # A tibble: 5 \times 8
#> type test_name fn_name parameter parameter_type operation content test
#> <chr> <chr> <chr> <chr> <chr> <chr> <chr> <lgl>
#> 1 error <NA> my_fun... <NA> <NA> <NA> ":quot... TRUE
#> 2 error <NA> my_fun... <NA> <NA> normal f... ":quot... TRUE
#> 3 error return_su... my_fun... (return ... (return objec... error fr...
˓→"could... TRUE
#> 4 error <NA> my_fun... <NA> <NA> normal f... ":quot... TRUE
#> 5 diagnostic return_de... my_fun... (return ... (return objec... Check wh...
```
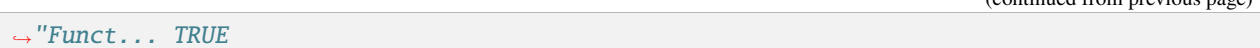

Of course simply attempting to unlist a complex list-column may be dangerous, and it may be preferable to issue some kind of message or warning, or even either simply remove any list-columns entirely or generate an error. Replacing the above, potentially dangerous, line,  $x \le$  unlist  $(x)$  with a simple stop("list-columns are not allowed") will also produce clean autotest results.

#### **Return results and documentation**

Functions which return complicated results, such as objects with specific classes, need to document those class types, and autotest compares return objects with documentation to ensure that this is done. The following code constructs a new function to demonstrate some of the ways autotest inspects return objects, demonstrating a vector input  $(\text{length}(x) > 1)$  in the example to avoid messages regarding length checks an integer ranges.

```
code \leq c ("#' my_function3",
            "#'",
            "#' @param x An input",
            "#' @examples",
            "#' y \leq -my\_function3 (x = 1:2)",
            "#' @export",
            "my_function3 <- function (x) {",
            " return (datasets::iris)",
            "}")
writeLines (code, file.path (path, "R", "myfn3.R"))
roxygen2::roxygenise (path) # need to update docs with seed param
#> Loading demo
#> Writing 'NAMESPACE'
#> Writing 'my_function3.Rd'
x4 \le - autotest_package (path, test = TRUE)
\# \checkmark [1 / 2]
# > \checkmark [2 / 2]
DT::datatable (x4, \text{ options} = list (\text{dom} = "t"))
```
Several new diagnostic messages are then issued regarding the description of the returned value. Let's insert a description to see the effect.

```
code \leq c (code [1:3],
            "#' @return The iris data set as dataframe",
            code [4:length (code)])
writeLines (code, file.path (path, "R", "myfn3.R"))
roxygen2::roxygenise (path) # need to update docs with seed param
#> Loading demo
#> Writing 'my_function3.Rd'
x5 \le - autotest_package (path, test = TRUE)
\# > \checkmark [1 / 2]
\# \checkmark [2 / 2]
DT::datatable (x5, \text{ options} = \text{list (dom} = "t"))
```
That result still contains a couple of diagnostic messages, but it is now pretty clear what we need to do, which is to be precise with our specification of the class of return object. The following then suffices to once again generate clean autotest results.

(continued from previous page)

```
code [4] <- "#' @return The iris data set as data.frame"
writeLines (code, file.path (path, "R", "myfn3.R"))
roxygen2::roxygenise (path) # need to update docs with seed param
#> Loading demo
#> Writing 'my_function3.Rd'
autotest_package (path, test = TRUE)
# > √ [1 / 2]
# > √ [2 / 2]
# # A tibble: 5 \times 8#> type test_name fn_name parameter parameter_type operation content test
#> <chr> <chr> <chr> <chr> <chr> <chr> <chr> <lgl>
#> 1 error <NA> my_fun... <NA> <NA> normal f... ":quot... TRUE
#> 2 error return_su... my_fun... (return ... (return objec... error fr...
ightharpoonup"could... TRUE
#> 3 error <NA> my_fun... <NA> <NA> <NA> ":quot... TRUE
#> 4 error <NA> my_fun... <NA> <NA> normal f... ":quot... TRUE
#> 5 diagnostic return_de... my_fun... (return ... (return objec... Check wh...
ightharpoonup"Funct... TRUE
```
#### **Documentation of input parameters**

Similar checks are performed on the documentation of input parameters, as demonstrated by the following modified version of the preceding function.

```
code \leq c ("#' my_function3",
            "#'",
           "#' @param x An input",
           "#' @return The iris data set as data.frame",
           "#' @examples",
           "#' y \leftarrow my\_function3 (x = datasets::iris)",
           "#' @export",
            "my_function3 <- function (x) {",
           " return (x)",
           "}")
writeLines (code, file.path (path, "R", "myfn3.R"))
roxygen2::roxygenise (path) # need to update docs with seed param
#> Loading demo
#> Writing 'my_function3.Rd'
x6 \leq - autotest_package (path, test = TRUE)
# > √ [1 / 2]
# > \checkmark [2 / 2]
DT::datatable (x6, options = list (dom = "t"))
```
This warning again indicates precisely how it can be rectified, for example by replacing the third line with

code  $[3] < -$  "#' @param x An input which can be a data.frame"

### **General Procedure**

The demonstrations above hopefully suffice to indicate the general procedure which autotest attempts to make as simple as possible. This procedure consists of the following single point:

• From the moment you develop your first function, and every single time you modify your code, do whatever steps are necessary to ensure autotest\_package() returns NULL.

This vignette has only demonstrated a few of the tests included in the package, but as long as you use autotest throughout the entire process of package development, any additional diagnostic messages should include sufficient information for you to be able to restructure your code to avoid them.

## **CHAPTER**

**THREE**

## **PKGSTATS**

Extract summary statistics of R package structure and functionality. Not all statistics of course, but a good go at balancing insightful statistics while ensuring computational feasibility. pkgstats is a *static* code analysis tool, so is generally very fast (a few seconds at most for very large packages). Installation is described in [a separate vignette.](https://docs.ropensci.org/pkgstats/articles/installation.html)

## **3.1 What statistics?**

Statistics are derived from these primary sources:

- 1. Numbers of lines of code, documentation, and white space (both between and within lines) in each directory and language
- 2. Summaries of package DESCRIPTION file and related package meta-statistics
- 3. Summaries of all objects created via package code across multiple languages and all directories containing source code (./R, ./src, and ./inst/include).
- 4. A function call network derived from function definitions obtained from [the code tagging library,](https://ctags.io) ctags, and references ("calls") to those obtained from [another tagging library,](https://www.gnu.org/software/global/) gtags. This network roughly connects every object making a call (as from) with every object being called (to).
- 5. An additional function call network connecting calls within R functions to all functions from other R packages.

The [primary function,](https://docs.ropensci.org/pkgstats/reference/pkgstats.html) pkgstats(), returns a list of these various components, including full data.frame objects for the final three components described above. The statistical properties of this list can be aggregated by the [pkgstats\\_summary\(\)](https://docs.ropensci.org/pkgstats/reference/pkgstats_summary.html) function, which returns a data.frame with a single row of summary statistics. This function is demonstrated below, including full details of all statistics extracted.

## **3.2 Demonstration**

The following code demonstrates the output of the main function, pkgstats, using an internally bundled .tar.gz "tarball" of this package. The system.time call demonstrates that the static code analyses of pkgstats are generally very fast.

```
library (pkgstats)
tarball <- system.file ("extdata", "pkgstats_9.9.tar.gz", package = "pkgstats")
system.time (
   p <- pkgstats (tarball)
)
```

```
## user system elapsed
## 1.701 0.124 1.802
```
names (p)

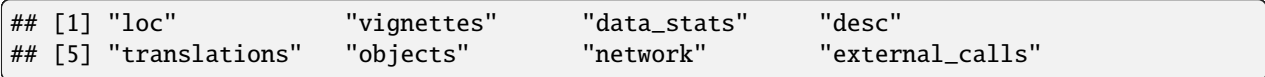

The result is a list of various data extracted from the code. All except for objects and network represent summary data:

p [!names (p) %in% c ("objects", "network", "external\_calls")]

```
## $loc
## # A tibble: 3 \times 12## # Groups: language, dir [3]
## language dir nfiles nlines ncode ndoc nempty nspaces nchars nexpr ntabs
## <chr> <chr> <int> <int> <int> <int> <int> <int> <int> <dbl> <int>
## 1 C++ src 3 365 277 21 67 933 7002 1 0
## 2 R R 19 3741 2698 536 507 27575 94022 1 0
## 3 R tests 7 348 266 10 72 770 6161 1 0
## # ... with 1 more variable: indentation <int>
##
## $vignettes
## vignettes demos
## 0 0
##
## $data_stats
## n total_size median_size
## 0 0 0
##
## $desc
## package version date license
## 1 pkgstats 9.9 2022-05-12 11:41:22 GPL-3
## ␣
\rightarrowurls
## 1 https://docs.ropensci.org/pkgstats/,\nhttps://github.com/ropensci-review-tools/
˓→pkgstats
## bugs aut ctb fnd rev ths
## 1 https://github.com/ropensci-review-tools/pkgstats/issues 1 0 0 0 0
## trl depends imports
## 1 0 NA brio, checkmate, dplyr, fs, igraph, methods, readr, sys, withr
## suggests
## 1 hms, knitr, pbapply, pkgbuild, Rcpp, rmarkdown, roxygen2, testthat, visNetwork
## enhances linking_to
## 1 NA cpp11
##
## $translations
## [1] NA
```
The various components of these results are described in further detail in the [main package vignette.](https://docs.ropensci.org/pkgstats/articles/pkgstats.html)

## **3.2.1 Overview of statistics and the** pkgstats\_summary() **function**

A summary of the pkgstats data can be obtained by submitting the object returned from pkgstats() to the [pkgstats\\_summary\(\)](https://docs.ropensci.org/pkgstats/reference/pkgstats_summary.html) function:

```
s <- pkgstats_summary (p)
```
This function reduces the result of the [pkgstats\(\)](https://docs.ropensci.org/pkgstats/reference/pkgstats_summary.html) function to a single line with 95 entries, represented as a data. frame with one row and that number of columns. This format is intended to enable summary statistics from multiple packages to be aggregated by simply binding rows together. While 95 statistics might seem like a lot, the [pkgstats\\_summary\(\)](https://docs.ropensci.org/pkgstats/reference/pkgstats_summary.html) function aims to return as many usable raw statistics as possible in order to flexibly allow higher-level statistics to be derived through combination and aggregation. These 95 statistics can be roughly grouped into the following categories (not shown in the order in which they actually appear), with variable names in parentheses after each description. Some statistics are summarised as comma-delimited character strings, such as translations into human languages, or other packages listed under "depends", "imports", or "suggests". This enables subsequent analyses of their contents, for example of actual translated languages, or both aggregate numbers and individual details of all package dependencies, as demonstrated immediately below.

#### **Package Summaries**

- name (package)
- Package version (version)
- Package date, as modification time of DESCRIPTION file where not explicitly stated (date)
- License (license)
- Languages, as a single comma-separated character value (languages), and excluding R itself.
- List of translations where package includes translations files, given as list of (spoken) language codes (translations).

#### **Information from** DESCRIPTION **file**

- Package URL(s) (url)
- URL for BugReports (bugs)
- Number of contributors with role of *author* (desc\_n\_aut), *contributor* (desc\_n\_ctb), *funder* (desc\_n\_fnd), *reviewer* (desc\_n\_rev), *thesis advisor* (ths), and *translator* (trl, relating to translation between computer and not spoken languages).
- Comma-separated character entries for all depends, imports, suggests, and linking\_to packages.

Numbers of entries in each the of the last two kinds of items can be obtained from by a simple strsplit call, like this:

```
deps <- strsplit (s$suggests, ", ") [[1]]
length (deps)
```

```
## [1] 9
```
print (deps)

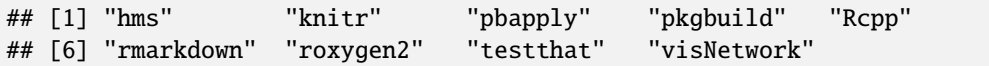

#### **Numbers of files and associated data**

• Number of vignettes (num\_vignettes)

- Number of demos (num\_demos)
- Number of data files (num\_data\_files)
- Total size of all package data (data\_size\_total)
- Median size of package data files (data\_size\_median)
- Numbers of files in main sub-directories (files\_R, files\_src, files\_inst, files\_vignettes, files\_tests), where numbers are recursively counted in all sub-directories, and where inst only counts files in the inst/include sub-directory.

#### **Statistics on lines of code**

- Total lines of code in each sub-directory (loc\_R, loc\_src, loc\_ins, loc\_vignettes, loc\_tests).
- Total numbers of blank lines in each sub-directory (blank\_lines\_R, blank\_lines\_src, blank\_lines\_inst, blank\_lines\_vignette, blank\_lines\_tests).
- Total numbers of comment lines in each sub-directory (comment\_lines\_R, comment\_lines\_src, comment\_lines\_inst, comment\_lines\_vignettes, comment\_lines\_tests).
- Measures of relative white space in each sub-directory (rel\_space\_R, rel\_space\_src, rel\_space\_inst, rel\_space\_vignettes, rel\_space\_tests), as well as an overall measure for the R/, src/, and inst/ directories (rel\_space).
- The number of spaces used to indent code (indentation), with values of -1 indicating indentation with tab characters.
- The median number of nested expression per line of code, counting only those lines which have any expressions (nexpr).

#### **Statistics on individual objects (including functions)**

These statistics all refer to "functions", but actually represent more general "objects," such as global variables or class definitions (generally from languages other than R), as detailed below.

- Numbers of functions in R (n\_fns\_r)
- Numbers of exported and non-exported R functions (n\_fns\_r\_exported, n\_fns\_r\_not\_exported)
- Number of functions (or objects) in other computer languages (n\_fns\_src), including functions in both src and inst/include directories.
- Number of functions (or objects) per individual file in R and in all other (src) directories (n\_fns\_per\_file\_r, n\_fns\_per\_file\_src).
- Median and mean numbers of parameters per exported R function (npars\_exported\_mn, npars\_exported\_md).
- Mean and median lines of code per function in R and other languages, including distinction between exported and non-exported R functions (loc\_per\_fn\_r\_mn, loc\_per\_fn\_r\_md, loc\_per\_fn\_r\_exp\_m, loc\_per\_fn\_r\_exp\_md, loc\_per\_fn\_r\_not\_exp\_mn, loc\_per\_fn\_r\_not\_exp\_m, loc\_per\_fn\_src\_mn, loc\_per\_fn\_src\_md).
- Equivalent mean and median numbers of documentation lines per function (doclines\_per\_fn\_exp\_mn, doclines\_per\_fn\_exp\_md, doclines\_per\_fn\_not\_exp\_m, doclines\_per\_fn\_not\_exp\_md, docchars\_per\_par\_exp\_mn, docchars\_per\_par\_exp\_m).

#### **Network Statistics**

The full structure of the network table is described below, with summary statistics including:

- Number of edges, including distinction between languages (n\_edges, n\_edges\_r, n\_edges\_src).
- Number of distinct clusters in package network (n\_clusters).
- Mean and median centrality of all network edges, calculated from both directed and undirected representations of network (centrality\_dir\_mn, centrality\_dir\_md, centrality\_undir\_mn, centrality\_undir\_md).
- Equivalent centrality values excluding edges with centrality of zero (centrality\_dir\_mn\_no0, centrality\_dir\_md\_no0, centrality\_undir\_mn\_no0, centrality\_undir\_md\_no).
- Numbers of terminal edges (num\_terminal\_edges\_dir, num\_terminal\_edges\_undir).
- Summary statistics on node degree (node\_degree\_mn, node\_degree\_md, node\_degree\_max)

#### **External Call Statistics**

The final column in the result of the [pkgstats\\_summary\(\)](https://docs.ropensci.org/pkgstats/reference/pkgstats_summary.html) function summarises the external\_calls object detailing all calls make to external packages (including to base and recommended packages). This summary is also represented as a single character string. Each package lists total numbers of function calls, and total numbers of unique function calls. Data for each package are separated by a comma, while data within each package are separated by a colon.

s\$external\_calls

```
## [1] "base:447:78,brio:7:1,dplyr:7:4,fs:4:2,graphics:10:2,hms:1:1,igraph:3:3,
˓→pbapply:1:1,pkgstats:99:60,readr:8:5,stats:16:2,sys:13:1,tools:2:2,utils:10:7,
˓→visNetwork:3:2,withr:5:1"
```
This structure allows numbers of calls to all packages to be readily extracted with code like the following:

```
calls <- do.call (
    rbind,
    strsplit (strsplit (s$external_call, ",") [[1]], ":")
)
calls <- data.frame (
    package = calls [, 1],
    n_{total} = as.integer (calls [, 2]),
    n_unique = as.integer (calls [, 3])
)
print (calls)
```

```
## package n_total n_unique
## 1 base 447 78
## 2 brio 7 1
## 3 dplyr 7 4
#4 fs 4 2
## 5 graphics 10 2
## 6 hms 1 1
## 7 igraph 3 3
## 8 pbapply 1 1
## 9 pkgstats 99 60
## 10 readr 8 5
## 11 stats 16 2
## 12 sys 13 1
## 13 tools 2 2
## 14 utils 10 7
## 15 visNetwork 3 2
## 16 withr 5 1
```
The two numeric columns respectively show the total number of calls made to each package, and the total number of

unique functions used within those packages. These results provide detailed information on numbers of calls made to, and functions used from, other R packages, including base and recommended packages.

Finally, the summary statistics conclude with two further statistics of afferent\_pkg and efferent\_pkg. These are package-internal measures of [afferent and efferent couplings](https://en.wikipedia.org/wiki/Software_package_metrics) between the files of a package. The *afferent* couplings (ca) are numbers of *incoming* calls to each file of a package from functions defined elsewhere in the package, while the *efferent* couplings (ce) are numbers of *outgoing* calls from each file of a package to functions defined elsewhere in the package. These can be used to derive a measure of "internal package instability" as the ratio of efferent to total coupling (ce  $/$  (ce  $+$  ca)).

There are many other "raw" statistics returned by the main pkgstats() function which are not represented in pkgstats\_summary(). The [main package vignette](https://docs.ropensci.org/pkgstats/articles/pkgstats.html) provides further detail on the full results.

The following sub-sections provide further detail on the objects, network, and external\_call items, which could be used to extract additional statistics beyond those described here.

## **3.3 Code of Conduct**

Please note that this package is released with a [Contributor Code of Conduct.](https://ropensci.org/code-of-conduct/) By contributing to this project, you agree to abide by its terms.

## **3.4 Functions**

## **3.4.1** ctags\_install

Install 'ctags' from a clone of the 'git' repository

#### **Description**

'ctags' is installed with this package on both Windows and macOS systems; this is an additional function to install from source on Unix systems.

#### **Usage**

```
ctags\_install(bin\_dir = NULL, sudo = TRUE)
```
#### **Arguments**

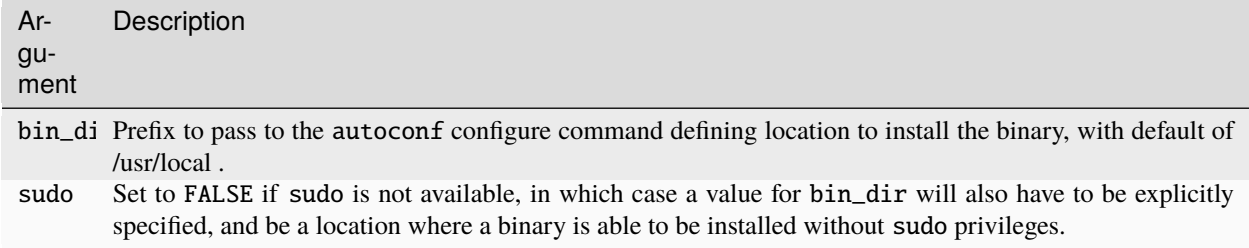

## **Value**

Nothing; the function will fail if installation fails, otherwise returns nothing.

#### **Seealso**

Other tags: ctags\_test , tags\_data

#### **Examples**

ctags\_install (bin\_dir = "/usr/local") # default

## **3.4.2** ctags\_test

test a 'ctags' installation

#### **Description**

This uses the example from <https://github.com/universal-ctags/ctags/blob/master/man/ctags-lang-r.7.rst.in> and also checks the GNU global installation.

#### **Usage**

```
ctags_test(quiet = TRUE)
```
#### **Arguments**

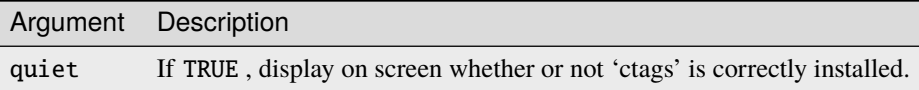

#### **Value**

'TRUE' or 'FALSE' respectively indicating whether or not 'ctags' is correctly installed.

### **Seealso**

Other tags: ctags\_install, tags\_data

#### **Examples**

ctags\_test ()

## **3.4.3** desc\_stats

Statistics from DESCRIPTION files

#### **Description**

Statistics from DESCRIPTION files

#### **Usage**

desc\_stats(path)

#### **Arguments**

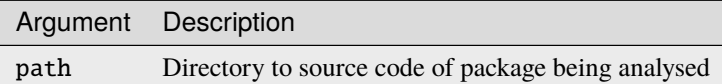

#### **Value**

A data.frame with one row and 16 columns extracting various information from the 'DESCRIPTION' file, include websites, tallies of different kinds of authors and contributors, and package dependencies.

#### **Seealso**

Other stats: loc\_stats , pkgstats\_summary , [pkgstats](#page-56-0) , rd\_stats

#### **Examples**

```
f <- system.file ("extdata", "pkgstats_9.9.tar.gz", package = "pkgstats")
# have to extract tarball to call function on source code:
path <- extract_tarball (f)
desc_stats (path)
```
## **3.4.4** dl\_pkgstats\_data

Download latest version of 'pkgstats' data

## **Description**

Download latest version of 'pkgstats' data

#### **Usage**

 $dl_pkgstats_data(current = TRUE, path = tempdir(), quiet = FALSE)$ 

## **Arguments**

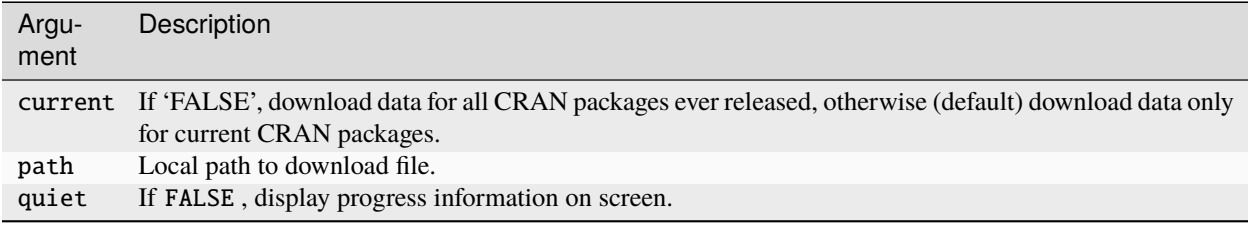

### **Value**

(Invisibly) A data.frame of pkgstats results, one row for each package.

#### **Seealso**

Other archive: pkgstats\_fns\_from\_archive , pkgstats\_from\_archive

## **3.4.5** extract\_tarball

Extract tarball of a package into temp directory and return path to extracted package

## **Description**

Extract tarball of a package into temp directory and return path to extracted package

#### **Usage**

extract\_tarball(tarball)

## **Arguments**

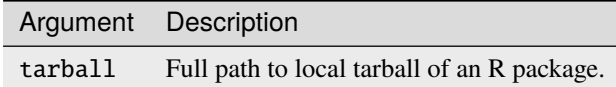

#### **Value**

Path to extracted version of package (in tempdir()).

## **Seealso**

Other misc: pkgstats\_fn\_names

#### **Examples**

```
f \leftarrow system.file ("extdata", "pkgstats_9.9.tar.gz", package = "pkgstats")
path <- extract_tarball (f)
```
## **3.4.6** loc\_stats

Internal calculation of Lines-of-Code Statistics

#### **Description**

Internal calculation of Lines-of-Code Statistics

#### **Usage**

loc\_stats(path)

### **Arguments**

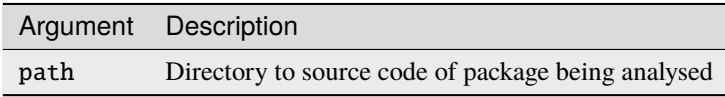

#### **Value**

A list of statistics for each of three directories, 'R', 'src', and 'inst/include', each one having 5 statistics of total numbers of lines, numbers of empty lines, total numbers of white spaces, total numbers of characters, and indentation used in files in that directory.

#### **Seealso**

Other stats: desc\_stats , pkgstats\_summary , [pkgstats](#page-56-0) , rd\_stats

#### **Note**

NA values are returned for directories which do not exist.

#### **Examples**

```
f <- system.file ("extdata", "pkgstats_9.9.tar.gz", package = "pkgstats")
# have to extract tarball to call function on source code:
path <- extract_tarball (f)
loc_stats (path)
```
## **3.4.7** pkgstats\_fn\_names

Extract names of all functions for one R package

#### **Description**

Extract names of all functions for one R package

#### **Usage**

pkgstats\_fn\_names(path)

#### **Arguments**

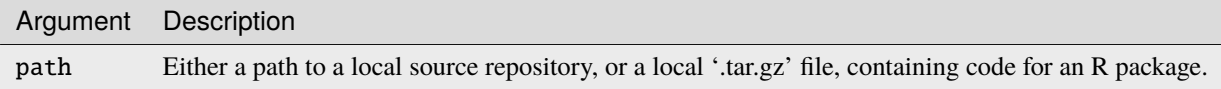

## **Value**

A data.frame with three columns:

- package: Name of package
- version: Package version
- fn\_name: Name of function

#### **Seealso**

Other misc: extract\_tarball

## **Examples**

```
# 'path' can be path to a package tarball:
f <- system.file ("extdata", "pkgstats_9.9.tar.gz", package = "pkgstats")
path <- extract_tarball (f)
s <- pkgstats_fn_names (path)
```
## **3.4.8** pkgstats\_fns\_from\_archive

Trawl a local CRAN archive to extract function names only from all packages

## **Description**

Trawl a local CRAN archive to extract function names only from all packages

#### **Usage**

```
pkgstats_fns_from_archive(
  path,
  archive = <b>FALSE</b>,
  prev_results = NULL,
  results_file = NULL,
  chunk_size = 1000L,num_cores = 1L,
  results_path = tempdir()
)
```
## **Arguments**

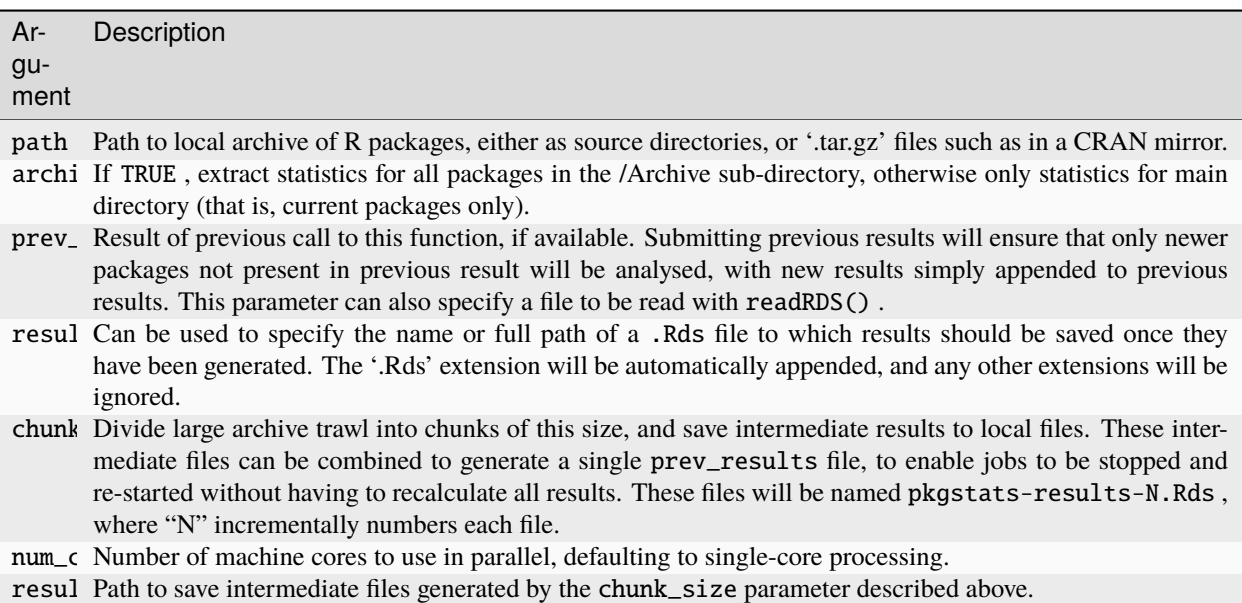

#### **Value**

A data. frame object with one row for each function in each package and the following columns:

- Package name
- Package version
- Function name

#### **Seealso**

Other archive: dl\_pkgstats\_data , pkgstats\_from\_archive

## **3.4.9** pkgstats\_from\_archive

Trawl a local CRAN archive and extract statistics from all packages

#### **Description**

Trawl a local CRAN archive and extract statistics from all packages

#### **Usage**

```
pkgstats_from_archive(
 path,
 archive = TRUE,prev\_results = NULL,results_file = NULL,
 chunk_size = 1000L,num_cores = 1L,
  save_full = FALSE,save_ex_calls = FALSE,
 results_path = tempdir()
)
```
### **Arguments**

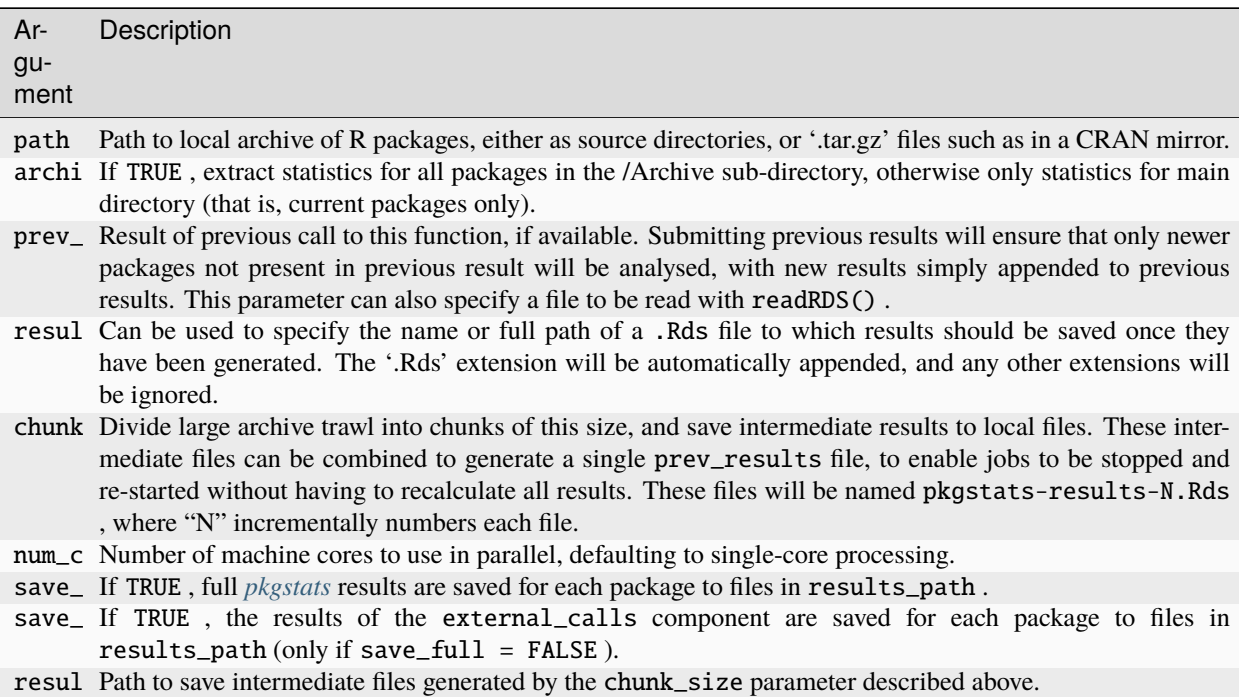

#### **Value**

A data.frame object with one row for each package containing summary statistics generated from the *pkgstats\_summary* function.

#### **Seealso**

Other archive: dl\_pkgstats\_data , pkgstats\_fns\_from\_archive

#### **Examples**

```
# Create fake archive directory with single tarball:
f <- system.file ("extdata", "pkgstats_9.9.tar.gz", package = "pkgstats")
tarball <- basename (f)
archive_path <- file.path (tempdir (), "archive")
if (!dir.exists (archive_path)) {
dir.create (archive_path)
}
path <- file.path (archive_path, tarball)
file.copy (f, path)
tarball_path <- file.path (archive_path, "tarballs")
dir.create (tarball_path, recursive = TRUE)
file.copy (path, file.path (tarball_path, tarball))
out <- pkgstats_from_archive (tarball_path)
```
#### **3.4.10** pkgstats\_summary

Condense the output of pkgstats to summary statistics only

#### **Description**

Condense the output of pkgstats to summary statistics only

#### **Usage**

 $pkgstats\_summary(s = NULL)$ 

#### **Arguments**

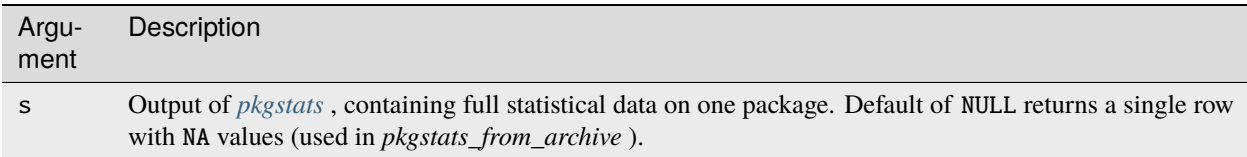

#### **Value**

Summarised version of s, as a single row of a standardised data. frame object

#### **Seealso**

Other stats: desc\_stats , loc\_stats , [pkgstats](#page-56-0) , rd\_stats

#### **Note**

Variable names in the summary object use the following abbreviations:

- "loc" = Lines-of-Code
- "fn" = Function
- "n\_fns" = Number of functions
- "npars" = Number of parameters
- "doclines" = Number of documentation lines
- "nedges" = Number of edges in function call network, as a count of unique edges, which may be less than the size of the network object returned by *[pkgstats](#page-56-0)* , because that may include multiple calls between identical function pairs.
- "n\_clusters" = Number of connected clusters within the function call network.
- "centrality" used as a prefix for several statistics, along with "dir" or "undir" for centrality calculated on networks respectively constructed with directed or undirected edges; "mn" or "md" for respective measures of mean or median centrality, and "no0" for measures excluding edges with zero centrality.

#### **Examples**

```
f <- system.file ("extdata", "pkgstats_9.9.tar.gz", package = "pkgstats")
p \leftarrow pkgstats (f)
s <- pkgstats_summary (p)
```
## **3.4.11** pkgstats-package

pkgstats: Metrics of R Packages

#### **Description**

Static code analyses for R packages using the external code-tagging libraries "ctags" and "gtags". Static analyses enable packages to be analysed very quickly, generally a couple of seconds at most. The package also provides access to a database generating by applying the main function to the full CRAN archive, enabling the statistical properties of any package to be compared with all other CRAN packages.

#### **Seealso**

#### Useful links:

- <https://docs.ropensci.org/pkgstats/>
- <https://github.com/ropensci-review-tools/pkgstats>
- Report bugs at <https://github.com/ropensci-review-tools/pkgstats/issues>

#### **Author**

Maintainer : Mark Padgham mark.padgham@email.com ( [ORCID](https://orcid.org/0000-0003-2172-5265) )

## <span id="page-56-0"></span>**3.4.12** pkgstats

Analyse statistics of one R package

#### **Description**

Analyse statistics of one R package

#### **Usage**

pkgstats(path = ".")

#### **Arguments**

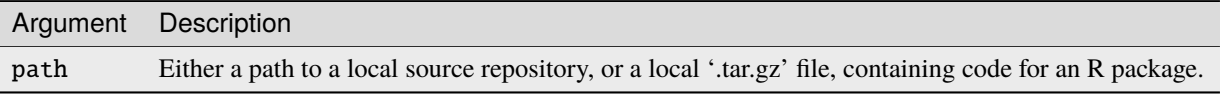

#### **Value**

List of statistics and data on function call networks (or object relationships in other languages). Includes the following components:

- list("loc: ") list("Summary of Lines-of-Code in all package directories")
- list("vignettes: ") list("Numbers of vignettes and "demo" files")
- list("data\_stats: ") list("Statistics of numbers and sizes of package data files")
- list("desc: ") list("Summary of contents of 'DESCRIPTION' file")
- list("translations: ") list("List of translations into other (human) languages\n", "(where provides)")
- list("objects: ") list("A ", list("data.frame"), " of all functions in R, and all other\n", "objects (functions, classes, structures, global variables, and more) in all\n", "other languages")
- list("network: ") list("A ", list("data.frame"), " of object references within and between all\n", "languages; in R these are function calls, but may be more abstract in other\n", "languages.")

• list("external\_calls: ") list("A ", list("data.frame"), " of all calls make to all functions\n", "from all other R packages, including base and recommended as well as\n", "contributed packages.")

#### **Seealso**

Other stats: desc\_stats , loc\_stats , pkgstats\_summary , rd\_stats

#### **Examples**

```
# 'path' can be path to a package tarball:
f <- system.file ("extdata", "pkgstats_9.9.tar.gz", package = "pkgstats")
s <- pkgstats (f)
# or to a source directory:
path <- extract_tarball (f)
s <- pkgstats (path)
```
## **3.4.13** plot\_network

Plot interactive visNetwork visualisation of object-relationship network of package.

#### **Description**

Plot interactive visNetwork visualisation of object-relationship network of package.

#### **Usage**

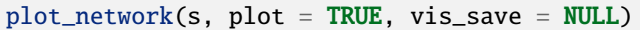

## **Arguments**

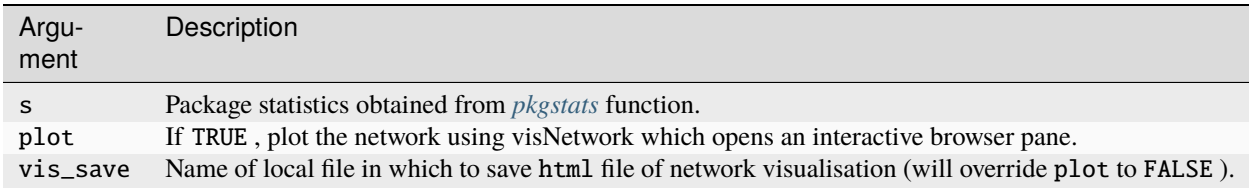

#### **Value**

(Invisibly) A visNetwork representation of the package network.

#### **Note**

Edge thicknesses are scaled to centrality within the package function call network. Node sizes are scaled to numbers of times each function is called from all other functions within a package.

#### **Examples**

```
f <- system.file ("extdata", "pkgstats_9.9.tar.gz", package = "pkgstats")
p <- pkgstats (f)
plot_network (p)
```
## **3.4.14** rd\_stats

Stats from '.Rd' files

#### **Description**

Stats from '.Rd' files

#### **Usage**

rd\_stats(path)

#### **Arguments**

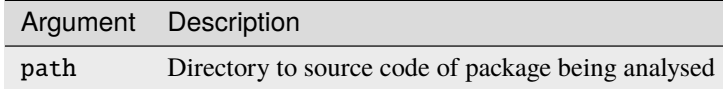

#### **Value**

A data.frame of function names and numbers of parameters and lines of documentation for each, along with mean and median numbers of characters used to document each parameter.

#### **Seealso**

Other stats: desc\_stats , loc\_stats , pkgstats\_summary , [pkgstats](#page-56-0)

#### **Examples**

```
f <- system.file ("extdata", "pkgstats_9.9.tar.gz", package = "pkgstats")
# have to extract tarball to call function on source code:
path <- extract_tarball (f)
rd_stats (path)
```
## **3.4.15** tags\_data

use ctags and gtags to parse call data

#### **Description**

use ctags and gtags to parse call data

#### **Usage**

 $tags_data(path, has_table = NULL, pkg_name = NULL)$ 

## **Arguments**

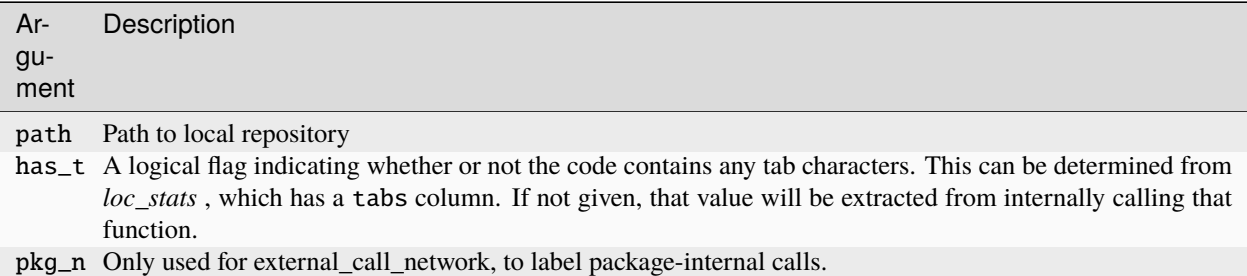

#### **Value**

A list of three items:

- "network" A data.frame of relationships between objects, generally as calls between functions in R, but other kinds of relationships in other source languages. This is effectively an edge-based network representation, and the data frame also include network metrics for each edge, calculated through representing the network in both directed (suffix "\_dir") and undirected (suffix "\_undir") forms.
- "objects" A data. frame of statistics on each object (generally functions in R, and other kinds of objects in other source languages), including the kind of object, the language, numbers of lines-of-code, parameters, and lines of documentation, and a binary flag indicating whether or not R functions accept "three-dots" parameters ( ... ).
- "external calls" A data. frame of every call from within every R function to any external R package, including base and recommended packages. The location of each calls is recorded, along with the external function and package being called.

**Seealso**

Other tags: ctags\_install , ctags\_test

#### **Examples**

```
f <- system.file ("extdata", "pkgstats_9.9.tar.gz", package = "pkgstats")
# have to extract tarball to call function on source code:
path <- extract_tarball (f)
tags <- tags_data (path)
```
## **3.5 Vignettes**

## **3.5.1 Installation**

The pkgstats package [is on CRAN,](https://cran.r-project.org/package=pkgstats) so can be installed directly with,

install.packages ("pkgstats")

The latest development version can be installed [via the associated](https://ropensci-review-tools.r-universe.dev/ui#builds) r-universe. As shown there, simply enable the universe with

```
options (repos = c (
    ropenscireviewtools = "https://ropensci-review-tools.r-universe.dev",
    CRAN = "https://cloud.r-project.org"
))
```
And then call install.packages() the same way. Alternatively, the development version of the package can be installed by running one of the following lines:

```
remotes::install_github ("ropensci-review-tools/pkgstats")
pak::pkg_install ("ropensci-review-tools/pkgstats")
```
The package can then loaded for use with:

library (pkgstats)

#### **Installation on Linux systems**

This package requires the system libraries [ctags-universal](https://ctags.io) and GNU [global](https://www.gnu.org/software/global/), both of which are automatically installed along with the package on both Windows and MacOS systems. Most Linux distributions do not include a sufficiently up-to-date version of [ctags-universal](https://ctags.io), and so it must be compiled from source. This can be done by running a single function, ctags\_install(), which will install both [ctags-universal](https://ctags.io) and GNU [global](https://www.gnu.org/software/global/).

The pkgstats package includes a function to ensure your local installations of universal-ctags and global work correctly. Please ensure you see the following prior to proceeding:

```
ctags_test ()
#> [1] TRUE
```
Note that GNU global can be linked at installation to the Universal Ctags plug-in parser to expand the [default 5](https://www.gnu.org/software/global/) [languages to 30.](https://www.gnu.org/software/global/) This makes no difference to pkgstats results, as gtags output is only used to trace function call networks, which is only possible for compiled languages able to dynamically share pointers to the same objects. This is possible with the default parser regardless. The wealth of extra information obtained from linking global to the Universal Ctags parser is ultimately discarded anyway, yet parsing may take considerably longer. If this is the case, "default" behaviour may be recovered by first running the following command:

```
Sys.unsetenv (c ("GTAGSCONF", "GTAGSLABEL"))
```
See [information on how to install the plugin](https://cvs.savannah.gnu.org/viewvc/global/global/plugin-factory/PLUGIN_HOWTO.pygments?revision=1.6&view=markup) for more details.

## **3.5.2 Package Statistics**

This vignette describes the statistics collated by pkgstats. The first section provides full descriptions of all data returned by the main [pkgstats\(\)](https://docs.ropensci.org/pkgstats/reference/pkgstats.html) function, and the second section describes the output of the [pkgstats\\_summary\(\)](https://docs.ropensci.org/pkgstats/reference/pkgstats_summary.html) [function](https://docs.ropensci.org/pkgstats/reference/pkgstats_summary.html) which converts statistics to a single-row summary. Single-row summaries from multiple packages can be combined to represent the statistical properties of multiple packages in a single data. frame object. The [pkgstats\(\)](https://docs.ropensci.org/pkgstats/reference/pkgstats.html) [function](https://docs.ropensci.org/pkgstats/reference/pkgstats.html) is applied to all CRAN packages on a regular basis, with results accessible with the [dl\\_pkgstats\\_data\(\)](https://docs.ropensci.org/pkgstats/reference/dl_pkgstats_data.html) [function.](https://docs.ropensci.org/pkgstats/reference/dl_pkgstats_data.html)

#### **Overview of Package Statistics**

The main [pkgstats\(\)](https://docs.ropensci.org/pkgstats/reference/pkgstats.html) function returns a list of eight main components:

- 1. "loc" summarising "Lines of Code" in package sub-directories and languages;
- 2. "vignettes" containing counts of numbers of vignettes and demos;
- 3. "data\_stats" summarising data files;
- 4. "desc" summarising the contents of the package "DESCRIPTION" file;
- 5. "translations" summarising translations into other (human) languages;
- 6. "objects": a table of all "objects" in all languages;
- 7. "network": a table of relationships between objects, such as function calls; and
- 8. "external\_calls": a detailed table of all calls made to all R functions.

The following sub-sections provide further detail on these components (except the simpler components of "vignettes", "data\_stats", and "translations"). The results use the output of applying the function to the source code of this package:

 $s \leftarrow$  pkgstats () # run in root directory of `pkgstats` source

The result is a list of various data extracted from the code. All except for objects and network represent summary data:

```
s [!names (s) %in% c ("objects", "network", "external_calls")]
#> $loc
# # A tibble: 4 \times 11#> language dir nfiles nlines ncode nempty nspaces nchars nexpr ntabs
\# <chr> <chr> <chr> <int> <int> <int> <int> <int> <int> <int> <int> <int> <int> <int> <int>
#> 1 C++ src 3 364 276 67 932 6983 1 0
#> 2 R R 24 4727 345 682 333 114334 1 0
#> 3 R tests 7 300 234 61 511 5543 1 0
```
(continues on next page)

(continued from previous page)

```
#> 4 Rmd vignettes 2 347 278 61 1483 11290 1 0
#> # 1 more variable: indentation <int>
#>
#> $vignettes
#> vignettes demos
\# 2 0
#>
#> $data_stats
#> n total_size median_size
\#> 0 0 0 0
#>#> $desc
#> package verion date license
#> 1 pkgstats 0.1.1 Tue Oct 17 14:04:27 2023 GPL-3
#> ␣
\rightarrowurls
#> 1 https://docs.ropensci.org/pkgstats/,\nnhttps://github.com/ropensci-review-tools/
\rightarrowpkgstats
\#> bugs aut ctb fnd rev ths
#> 1 https://github.com/ropensci-review-tools/pkgstats/issues 1 0 0 0 0
#> trl depends imports
#> 1 0 NA brio, checkmate, dplyr, fs, igraph, methods, readr, sys, withr
#> ␣
   suggests
#> 1 curl, hms, jsonlite, knitr, parallel, pkgbuild, Rcpp, rmarkdown, roxygen2, testthat,
˓→ visNetwork
#> enchances linking_to
\# 1 <NA> cpp11
#>
#> $translations
\#> [1] NA
```
These results demonstrate that many fields use NA to denote values of zero. The following sub-sections explore these various components generated by the pkgstats() function in more detail.

#### **Lines of Code**

The first item in the above list is "loc" for Lines-of-Code, which are counted using an internal routine specifically developed for R packages, and which provides more accurate and R-specific information than most open source code counting libraries. For example, the counts in pkgstats are able to distinguish and separately count code chunks and text lines in .Rmd files.

```
s$loc
# # A tibble: 4 \times 11#> language dir nfiles nlines ncode nempty nspaces nchars nexpr ntabs
\# <chr> <chr> <chr> <int> <int> <int> <int> <int> <int> <int> <int> <int> <int> <int>
#> 1 C++ src 3 364 276 67 932 6983 1 0
#> 2 R R 24 4727 345 682 333 114334 1 0
#> 3 R tests 7 300 234 61 511 5543 1 0
#> 4 Rmd vignettes 2 347 278 61 1483 11290 1 0
#> # 1 more variable: indentation <int>
```
That output includes the following components, grouped by both computer language and package directory:

- 1. nfiles = Numbers of files in each directory and language.
- 2. nlines = Total numbers of lines in all files.
- 3. ncode = Total numbers of lines of code.
- 4. ndoc = Total numbers of documentation or comment lines.
- 5. nempty = Total numbers of empty of blank lines.
- 6. nspaces = Total numbers of white spaces in all code lines, excluding leading indentation spaces.
- 7. nchars = Total numbers of non-white-space characters in all code lines.
- 8. nexpr = Median numbers of nested expressions in all lines which have any expressions (see below).
- 9. ntabs = Number of lines of code with initial tab indentation.
- 10. indentation = Number of spaces by which code is indented (with -1 denoting tab-indentation).

Numbers of nested expressions are counted as numbers of brackets or braces of any type nested on a single line. The following line has one nested bracket:

 $x \leftarrow myfn$  ()

while the following has four:

```
x \leq f function () { return (myfn ()) }
```
Code with fewer nested expressions per line is generally easier to read, and this metric is provided as one indication of the general readability of code. A second relative indication may be extracted by converting numbers of spaces and characters to a measure of relative numbers of white spaces, noting that the nchars value quantifies total characters including white spaces.

```
index <- which (s$loc$dir %in% c ("R", "src")) # consider source code only
sum (s$loc$nspaces [index]) / sum (s$loc$nchars [index])
#> [1] 0.01042723
```
Finally, the ntabs statistic can be used to identify whether code uses tab characters as indentation, otherwise the indentation statistics indicate median numbers of white spaces by which code is indented. The objects, network, and external\_calls items returned by the [pkgstats\(\)](https://docs.ropensci.org/pkgstats/reference/pkgstats.html) function are described further below.

#### "desc"**: The package "DESCRIPTION" file**

The desc item looks like this:

```
s$desc
#> package verion date license
#> 1 pkgstats 0.1.1 Tue Oct 17 14:04:27 2023 GPL-3
#> ␣
\leftarrowurls
#> 1 https://docs.ropensci.org/pkgstats/,\nnhttps://github.com/ropensci-review-tools/
˓→pkgstats
\#> bugs aut ctb fnd rev ths
#> 1 https://github.com/ropensci-review-tools/pkgstats/issues 1 0 0 0 0
#> trl depends imports
#> 1 0 NA brio, checkmate, dplyr, fs, igraph, methods, readr, sys, withr
```
(continues on next page)

(continued from previous page)

```
\#> \hspace{1cm} \Box˓→ suggests
#> 1 curl, hms, jsonlite, knitr, parallel, pkgbuild, Rcpp, rmarkdown, roxygen2, testthat,
˓→ visNetwork
#> enchances linking_to
# > 1 <NA> cpp11
```
This item includes the following components:

- Package name, version, date, and license
- Package URL(s) (urls)
- URL for BugReports (bugs)
- Number of contributors with role of *author* (desc\_n\_aut), *contributor* (desc\_n\_ctb), *funder* (desc\_n\_fnd), *reviewer* (desc\_n\_rev), *thesis advisor* (ths), and *translator* (trl, relating to translation between computer and not spoken languages).
- Comma-separated character entries for all depends, imports, suggests, and linking\_to packages.

The "Date" field is taken from the "Date/Publication" field automatically inserted by CRAN on package publication, or for non-CRAN packages to the "mtime" value (modification time) value of the DESCRIPTION file. Note that "date" values extracted by pkgstats do not use "Date" values from DESCRIPTION files (as these are manually-entered, and potentially unreliable).

#### **1.3** "objects"**: Objects in all languages**

The objects item contains all code objects identified by the code-tagging library [ctags](https://ctags.io). For R, those are primarily functions, but for other languages may be a variety of entities such as class or structure definitions, or sub-members thereof. Object tables look like this:

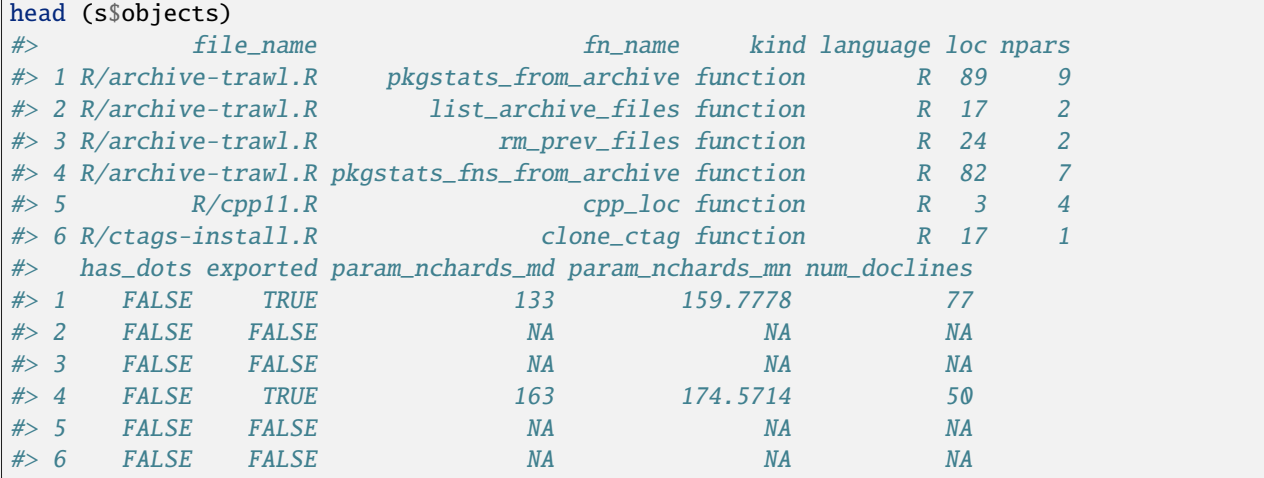

Objects are primarily sorted by language, with R-language objects given first. These are mostly functions, and include statistics on:

- lines of code used to define each function (loc);
- numbers of parameters (npars);
- whether or not the function includes a "three dots" parameter (that is, ...; identified by has\_dots);
- whether or not a function is exported (exported);
- Mean and median numbers of character used to document each parameter (param\_nchards\_mn and param\_nchards\_md, respectively); and
- Total number of lines of documentation for that object / function.

#### "network"**: Relationships between objects**

The network item details all relationships between objects, which generally reflects one object calling or otherwise depending on another object. Each row thus represents one edge of a "function call" network, with each entry in the from and to columns representing the network vertices or nodes.

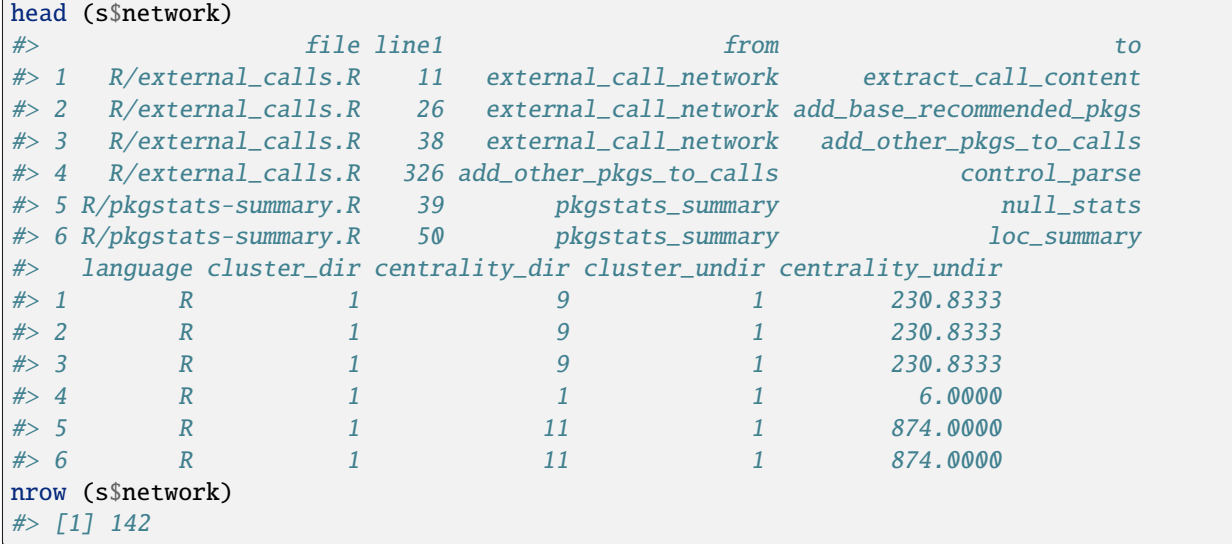

The network table includes additional statistics on the centrality of each edge, measured as betweenness centrality assuming edges to be both directed (centrality\_dir) and undirected (centrality\_undir). More central edges reflect connections between objects that are more central to package functionality, and vice versa. The distinct components of the network are also represented by discrete cluster numbers, calculated both for directed and undirected versions of the network. Each distinct cluster number represents a distinct group of objects, internally related to other members of the same cluster, yet independent of all objects with different cluster numbers.

The network can be viewed as an interactive vis. js network through passing the result of pkgstats – the variable p in the code above – to the [plot\\_network\(\)](https://docs.ropensci.org/pkgstats/reference/plot_network.html) function.

#### "external\_calls"**: All calls made to all R functions**

The external\_calls item is structured similar to the network object, but identifies all calls to functions from external packages. However, unlike the network and object data, which provide information on objects and relationships in all computer languages used within a package, the external\_calls object maps calls within R code only, in order to provide insight into the use within a package of of functions from other packages, including R's base and recommended packages. The object looks like this:

```
head (s$external_calls)
#> tags_line call tag file kind start end package
#> 1 1 c GTAGSLABEL R/ctags-test.R nameattr 109 109 base
#> 2 2 character file_name R/pkgstats.R nameattr 185 185 base
#> 3 3 character fn_name R/pkgstats.R nameattr 186 186 base
```
(continues on next page)

(continued from previous page)

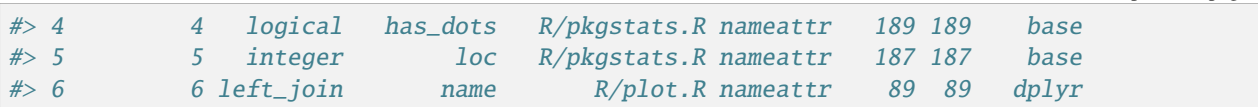

These data are converted to a summary form by the [pkgstats\\_summary\(\)](https://docs.ropensci.org/pkgstats/reference/pkgstats_summary.html) function, which tabulates numbers of external calls and unique functions from each package. These data are presented as a single character string which looks like this:

```
s_summ <- pkgstats_summary (s)
print (s_summ$external_calls)
```
These data can be easily converted to the corresponding numeric values using code like the following:

```
x <- strsplit (s_summ$external_calls, ",") [[1]]
x \leftarrow do-call (rbind, strsplit (x, ":"))x < - data.frame (
  pkg = x [, 1],n_{total} = as.integer (x [, 2]),n_unique = as.integer (x [, 3])\lambdax$n_total_rel <- round (x$n_total / sum (x$n_total), 3)
x$n_unique_rel <- round (x$n_unique / sum (x$n_unique), 3)
print (x)
#> pkg n_total n_unique n_total_rel n_unique_rel
#> 1 base 581 84 0.704 0.426
#> 2 brio 11 2 0.013 0.010
#> 3 curl 4 3 0.005 0.015
\# 4 dplyr 7 4 0.008 0.020
\#> 5 fs 4 2 0.005 0.010
#> 6 graphics 10 2 0.012 0.010
\# > 7 hms 2 1 0.002 0.005
#> 8 igraph 3 3 0.004 0.015
#> 9 parallel 2 1 0.002 0.005
#> 10 pkgstats 126 73 0.153 0.371
#> 11 readr 8 5 0.010 0.025
#> 12 stats 19 3 0.023 0.015
#> 13 sys 14 1 0.017 0.005
#> 14 tools 3 2 0.004 0.010
#> 15 utils 22 7 0.027 0.036
#> 16 visNetwork 3 2 0.004 0.010
#> 17 withr 6 2 0.007 0.010
```
Those data reveal, for example, that this package makes 581 individual calls to 84 unique functions from the "base" package.

## **CHAPTER**

**FOUR**

## **PKGCHECK**

Check whether a package is ready for submission to [rOpenSci'](https://ropensci.org)s peer review system. The primary function collates the output of [goodpractice](https://github.com/mangothecat/goodpractice), including R CMD check results, a number of statistics via the [pkgstats](https://github.com/ropensci-review-tools/pkgstats) package, and checks for package structure expected for rOpenSci submissions. The output of this function immediately indicates whether or not a package is "Ready to Submit".

## **4.1 Installation**

The easiest way to install this package is via the associated [r-universe](https://ropensci-review-tools.r-universe.dev/ui#builds). As shown there, simply enable the universe with

```
options (repos = c (
    ropenscireviewtools = "https://ropensci-review-tools.r-universe.dev",
    CRAN = "https://cloud.r-project.org"
))
```
And then install the usual way with,

```
install.packages ("pkgcheck")
```
Alternatively, the package can be installed by first installing either the [remotes](https://remotes.r-lib.org) or [pak](https://pak.r-lib.org/) packages and running one of the following lines:

```
remotes::install_github ("ropensci-review-tools/pkgcheck")
pak::pkg_install ("ropensci-review-tools/pkgcheck")
```
The package can then loaded for use with

library (pkgcheck)

## **4.2 Setup**

The [pkgstats](https://github.com/ropensci-review-tools/pkgstats) package also requires the system libraries [ctags](https://ctags.io) and GNU [global](https://www.gnu.org/software/global/) to be installed. Procedures to install these libraries on various operating systems are described in a [pkgstats](https://docs.ropensci.org/pkgstats/articles/installation.html) vignette. This package also uses the [GitHub](https://developer.github.com/v4) [GraphQL API](https://developer.github.com/v4) which requires a local GitHub token to be stored with an unambiguous name including GITHUB, such as GITHUB\_TOKEN (recommended), or GITHUB\_PAT (for Personal Authorization Token). This can be obtained from GitHub (via your user settings), and stored using

```
Sys.setenv ("GITHUB_TOKEN" = "<my_token>")
```
This can also be set permanently by putting this line in your  $\sim/$ . Renviron file (or creating this if it does not yet exist). Once pkgstats has been successfully installed, the pkgcheck package can then be loaded via a library call:

library (pkgcheck)

## **4.3 Usage**

The package primarily has one function, pkgcheck, which accepts the single argument, path, specifying the local location of a git repository to be analysed. The following code generates a reproducible report by first downloading a local clone of a repository called [srr-demo](https://github.com/mpadge/srr-demo), which contains the skeleton of an srr [\(Software Review Roclets\) package,](https://github.com/ropensci-review-tools/srr) generated with the [srr\\_stats\\_pkg\\_skeleton\(\)](https://docs.ropensci.org/srr/reference/srr_stats_pkg_skeleton.html) function:

```
mydir <- file.path (tempdir (), "srr-demo")
gert::git_clone ("https://github.com/mpadge/srr-demo", path = mydir)
x <- pkgcheck (mydir)
```
That object has default print and summary methods. The latter can be used to simply check whether a package is ready for submission:

```
summary (x)
##
\# \# \longrightarrow demo 0.0.0.9000.
˓→
##
## ✓ Package name is available
## × does not have a 'codemeta.json' file.
## × does not have a 'contributing' file.
## ✓ uses 'roxygen2'.
## ✓ 'DESCRIPTION' has a URL field.
## × 'DESCRIPTION' does not have a BugReports field.
## × Package has no HTML vignettes
## ✓ All functions have examples.
## × Package has no continuous integration checks.
## × Package coverage failed
## ✓ R CMD check found no errors.
## \checkmark R CMD check found no warnings.
##
## Current status:
## × This package is not ready to be submitted.
##
```
A package may only be submitted when the summary contains all ticks and no cross symbols. (These symbols are colour-coded with green ticks and red crosses when generated in a terminal; GitHub markdown only renders them in black-and-white.) The object returned from the pkgcheck function is a complex nested list with around a dozen primary components. Full information can be obtained by simply calling the default print method by typing the object name (x).

## **4.4 The** pkgcheck **GitHub action**

The pkgcheck package also has an associated GitHub action in the [pkgcheck-action](https://github.com/ropensci-review-tools/pkgcheck-action) repository. You can use this action to run pkgcheck every time you push commits to GitHub, just like the rcmdcheck() checks which can be installed and run via the [usethis::use\\_github\\_action\\_check\\_standard\(\)](https://usethis.r-lib.org/reference/github_actions.html) function. pkgcheck includes an analogous function, [use\\_github\\_action\\_pkgcheck\(\)](https://docs.ropensci.org/pkgcheck/reference/use_github_action_pkgcheck.html), which will download the workflow file defining the action into your local .github/workflows folder. See the [pkgcheck-action](https://github.com/ropensci-review-tools/pkgcheck-action) repository for more details.

You can also add a pkgcheck badge, just like that rcmdcheck badge, that will always reflect the current state of your repository's pkgcheck results. To add a badge, copy the following line to your README file, filling in details of the GitHub organization and repository name (<org> and <repo>, respectively):

```
[![pkgcheck](https://github.com/<org>/<repo>/workflows/pkgcheck/badge.svg)](https://
˓→github.com/<org>/<repo>/actions?query=workflow%3Apkgcheck)
```
## **4.5 What is checked?**

All current checks are listed in [a separate vignette.](https://docs.ropensci.org/pkgcheck/articles/list-checks.html)

## **4.5.1 Summary of Check Results**

Calling summary() on the object returned by the [pkgcheck\(\)](https://docs.ropensci.org/pkgcheck/reference/pkgcheck.html) function will generate a checklist like that shown above. This checklist will also be automatically generated when a package is first submitted to rOpenSci, and is used by the editors to assess whether to process a submission. Authors must ensure prior to submission that there are no red crosses in the resultant list. (In the unlikely circumstances that a package is unable to pass particular checks, explanations should be given upon submission about why those checks fail, and why review may proceed in spite of such failures.)

## **4.5.2 Detailed Check Results**

Full details of check results can be seen by print-ing the object returned by the [pkgcheck\(\)](https://docs.ropensci.org/pkgcheck/reference/pkgcheck.html) function (or just by typing the name of this object in the console.)

The package includes an additional function, [checks\\_to\\_markdown\(\)](https://docs.ropensci.org/pkgcheck/reference/checks_to_markdown.html), with a parameter, render, which can be set to TRUE to automatically render a HTML-formatted representation of the check results, and open it in a browser. The formatting differs only slightly from the terminal output, mostly through the components of [goodpractice](http://mangothecat.github.io/goodpractice/) being divided into distinct headings, with explicit statements in cases where components pass all checks (the default screen output inherits directly from that package, and only reports components which *do not* pass all checks).

This [checks\\_to\\_markdown\(\)](https://docs.ropensci.org/pkgcheck/reference/checks_to_markdown.html) function returns the report in markdown format, suitable for pasting directly into a GitHub issue, or other markdown-compatible place. (The clipr [package](https://github.com/mdlincoln/clipr) can be used to copy this directly to your local clipboard with write\_clip(md), where md is the output of checks\_to\_markdown().)

# **4.6 Caching and running** pkgcheck **in the background**

Running the [pgkcheck](https://docs.ropensci.org/pkgcheck/reference/pkgcheck.html) function can be time-consuming, primarily because the [goodpractice](https://github.com/mangothecat/goodpractice) component runs both a full R CMD check, and calculates code coverage of all tests. To avoid re-generating these results each time, the package saves previous reports to a local cache directory defined in Sys.getenv("PKGCHECK\_CACHE\_DIR").

You may manually erase the contents of this pkgcheck subdirectory at any time at no risk beyond additional time required to re-generate contents. By default checks presume packages use git for version control, with checks updated only when code is updated via git commit. Checks for packages that do not use git are updated when any files are modified.

The first time [pkgcheck\(\)](https://docs.ropensci.org/pkgcheck/reference/pkgcheck.html) is applied to a package, the checks will be stored in the cache directory. Calling that function a second time will then load the cached results, and so enable checks to be returned much faster. For code which is frequently updated, such as for packages working on the final stages prior to submission, it may still be necessary to repeatedly call [pkgcheck\(\)](https://docs.ropensci.org/pkgcheck/reference/pkgcheck.html) after each modification, a step which may still be inconveniently time-consuming. To facilitate frequent re-checking, the package also has a [pkgcheck\\_bg\(\)](https://docs.ropensci.org/pkgcheck/reference/pkgcheck_bg.html) function which is effectively identical to the main [pkgcheck\(\)](https://docs.ropensci.org/pkgcheck/reference/pkgcheck.html) function, except it runs in the background, enabling you to continue coding while checks are running.

The [pkgcheck\\_bg\(\)](https://docs.ropensci.org/pkgcheck/reference/pkgcheck_bg.html) function returns a handle to the callr:: $r$ \_bg() process in which the checks are running. Typing the name of the returned object will immediately indicate whether the checks are still running, or whether they have finished. That handle is itself an R6 [object](http://r6.r-lib.org/) with a number of methods, notably including [get\\_result\(\)](https://callr.r-lib.org/reference/get_result.html) which can be used to access the checks once the process has finished. Alternatively, as soon as the background process, the normal (foreground) [pkgcheck\(\)](https://docs.ropensci.org/pkgcheck/reference/pkgcheck.html) function may be called to quickly re-load the cached results.

# **4.7 Prior Work**

The [checklist](https://github.com/inbo/checklist) package for "checking packages and R code".

# **4.8 Code of Conduct**

Please note that this package is released with a [Contributor Code of Conduct.](https://ropensci.org/code-of-conduct/) By contributing to this project, you agree to abide by its terms.

# **4.9 Contributors**

All contributions to this project are gratefully acknowledged using the [allcontributors](https://github.com/ropenscilabs/allcontributors) package following the [all](https://allcontributors.org)[contributors](https://allcontributors.org) specification. Contributions of any kind are welcome!
# **4.9.1 Code**

- **4.9.2 Issue Authors**
- **4.9.3 Issue Contributors**

# **4.10 Functions**

# **4.10.1** checks\_to\_markdown

Convert checks to markdown-formatted report

#### **Description**

Convert checks to markdown-formatted report

#### **Usage**

```
checks_to_markdown(checks, render = FALSE)
```
# **Arguments**

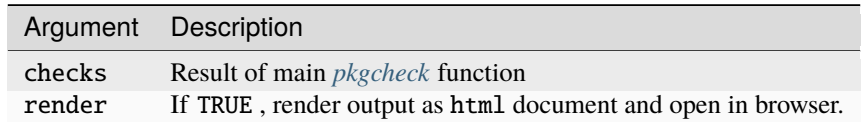

#### **Value**

Markdown-formatted version of check report

#### **Seealso**

Other extra: list\_pkgchecks , logfile\_names , render\_md2html

# **Examples**

```
checks <- pkgcheck ("/path/to/my/package")
md <- checks_to_markdown (checks) # markdown-formatted character vector
md \leq checks_to_markdown (checks, render = TRUE) # HTML version
```
# **4.10.2** get\_default\_github\_branch

get\_default\_github\_branch

#### **Description**

get\_default\_github\_branch

#### **Usage**

get\_default\_github\_branch(org, repo)

#### **Arguments**

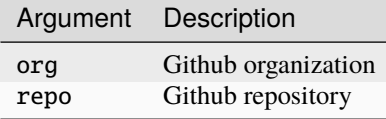

#### **Value**

Name of default branch on GitHub

#### **Seealso**

Other github: get\_gh\_token , get\_latest\_commit , use\_github\_action\_pkgcheck

#### **Note**

This function is not intended to be called directly, and is only exported to enable it to be used within the plumber API.

#### **Examples**

```
org <- "ropensci-review-tools"
repo <- "pkgcheck"
branch <- get_default_github_branch (org, repo)
```
# **4.10.3** get\_gh\_token

Get GitHub token

### **Description**

Get GitHub token

#### **Usage**

get\_gh\_token(token\_name = "")

#### **Arguments**

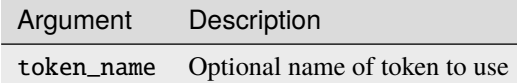

### **Value**

The value of the GitHub access token extracted from environment variables.

#### **Seealso**

Other github: get\_default\_github\_branch , get\_latest\_commit , use\_github\_action\_pkgcheck

#### **Examples**

token <- get\_gh\_token ()

# **4.10.4** get\_latest\_commit

get\_latest\_commit

#### **Description**

get\_latest\_commit

#### **Usage**

get\_latest\_commit(org, repo, branch = NULL)

#### **Arguments**

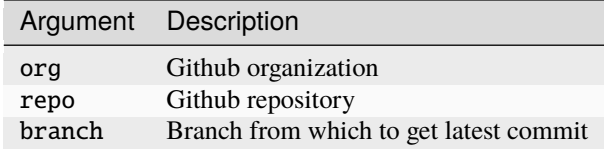

#### **Value**

Details of latest commit including OID hash

#### **Seealso**

Other github: get\_default\_github\_branch , get\_gh\_token , use\_github\_action\_pkgcheck

#### **Note**

This returns the latest commit from the default branch as specified on GitHub, which will not necessarily be the same as information returned from gert::git\_info if the HEAD of a local repository does not point to the same default branch.

#### **Examples**

```
org <- "ropensci-review-tools"
repo <- "pkgcheck"
commit <- get_latest_commit (org, repo)
```
# **4.10.5** list\_pkgchecks

List all checks currently implemented

#### **Description**

List all checks currently implemented

#### **Usage**

list\_pkgchecks(quiet = FALSE)

### **Arguments**

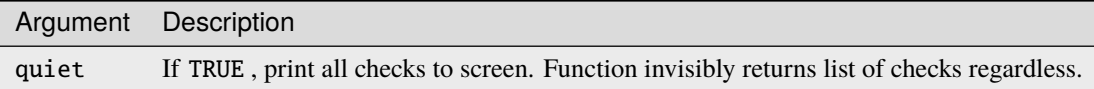

#### **Value**

Character vector of names of all checks (invisibly)

#### **Seealso**

Other extra: checks\_to\_markdown , logfile\_names , render\_md2html

#### **Examples**

list\_pkgchecks ()

# **4.10.6** logfile\_names

Set up stdout & stderr cache files for r\_bg process

# **Description**

Set up stdout & stderr cache files for r\_bg process

#### **Usage**

logfile\_names(path)

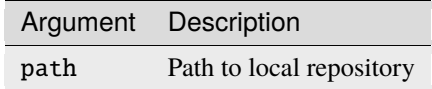

#### **Value**

Vector of two strings holding respective local paths to stdout and stderr files for r\_bg process controlling the main *[pkgcheck](#page-79-0)* function when executed in background mode.

#### **Seealso**

Other extra: checks\_to\_markdown , list\_pkgchecks , render\_md2html

#### **Note**

These files are needed for the callr r\_bg process which controls the main *[pkgcheck](#page-79-0)* . The stdout and stderr pipes from the process are stored in the cache directory so they can be inspected via their own distinct endpoint calls.

#### **Examples**

```
logfiles <- logfiles_namnes ("/path/to/my/package")
print (logfiles)
```
# **4.10.7** pkgcheck\_bg

Generate report on package compliance with rOpenSci Statistical Software requirements as background process

#### **Description**

Generate report on package compliance with rOpenSci Statistical Software requirements as background process

#### **Usage**

```
pkgcheck_bg(path)
```
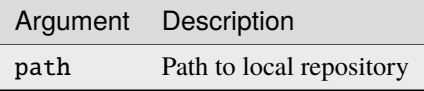

### **Value**

A processx object connecting to the background process generating the main *[pkgcheck](#page-79-0)* results (see Note).

#### **Seealso**

Other pkgcheck\_fns: [pkgcheck](#page-79-0) , [print.pkgcheck](#page-80-0)

#### **Note**

The return object will by default display whether it is still running, or whether it has finished. Once it has finished, the results can be obtained by calling \$get\_result() , or the main *[pkgcheck](#page-79-0)* function can be called to quickly retrieve the main results from local cache.

This function does not accept the extra\_env parameter of the main *[pkgcheck](#page-79-0)* function, and can not be used to run extra, locally-defined checks.

#### **Examples**

```
# Foreground checks as "blocking" process which will return
# only after all checks have finished:
checks <- pkgcheck ("/path/to/my/package")
# Or run process in background, do other things in the meantime,
# and obtain checks once they have finished:
ps <- pkgcheck_bg ("/path/to/my/package")
ps # print status to screen, same as 'ps$print()'
# To examine process state while running:
f <- ps$get_output_file ()
readLines (f) # or directly open file with local file viewer
# ... ultimately wait until 'running' changes to 'finished', then:
checks <- ps$get_result ()
```
# **4.10.8** pkgcheck-package

pkgcheck: rOpenSci Package Checks

# **Description**

Check whether a package is ready for submission to rOpenSci's peer review system.

#### **Seealso**

Useful links:

- <https://docs.ropensci.org/pkgcheck/>
- <https://github.com/ropensci-review-tools/pkgcheck>
- Report bugs at <https://github.com/ropensci-review-tools/pkgcheck/issues>

#### **Author**

Maintainer : Mark Padgham mark.padgham@email.com ( [ORCID](https://orcid.org/0000-0003-2172-5265) )

Authors:

- Maëlle Salmon
- Jacob Wujciak-Jens jacob@wujciak.de ( [ORCID](https://orcid.org/0000-0002-7281-3989) )

# <span id="page-79-0"></span>**4.10.9** pkgcheck

Generate report on package compliance with rOpenSci Statistical Software requirements

#### **Description**

Generate report on package compliance with rOpenSci Statistical Software requirements

# **Usage**

```
pkgcheck(
 path = "."goodpractice = TRUE,use\_cache = TRUE,extra_env = .GlobalEnv
)
```
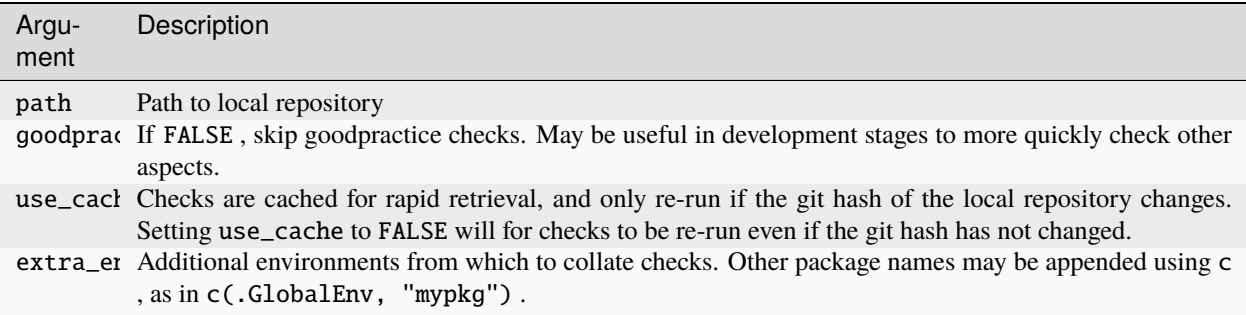

# **Value**

A pkgcheck object detailing all package assessments automatically applied to packages submitted for peer review.

#### **Seealso**

Other pkgcheck\_fns: pkgcheck\_bg, [print.pkgcheck](#page-80-0)

### **Examples**

```
checks <- pkgcheck ('/path/to/my/package") # default full check
summary (checks)
# Or to run only checks implemented in 'pkgcheck' and not the
# additional \pkg{goodpractice} checks:
checks <- pkgcheck ("/path/to/my/package", goodpractice = FALSE)
summary (checks)
```
# **4.10.10** pkgstats\_data

Statistics on all CRAN packages from 'pkgstats'

#### **Description**

Statistics on all CRAN packages from 'pkgstats'

# **Format**

An object of class grouped\_df (inherits from tbl\_df , tbl , data.frame ) with 21091 rows and 91 columns.

#### **Usage**

pkgstats\_data

# <span id="page-80-0"></span>**4.10.11** print.pkgcheck

Generic print method for 'pkgcheck' objects.

#### **Description**

Generic print method for 'pkgcheck' objects.

#### **Usage**

```
list(list("print"), list("pkgcheck"))(x, deps = FALSE, ...)
```
#### **Arguments**

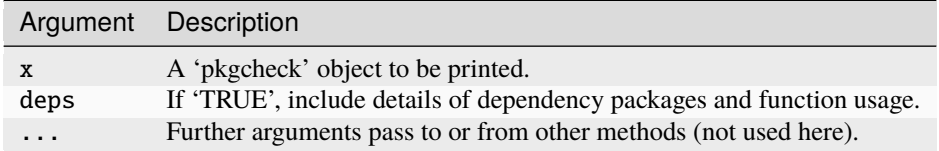

#### **Value**

Nothing. Method called purely for side-effect of printing to screen.

#### **Seealso**

Other pkgcheck\_fns: pkgcheck\_bg , [pkgcheck](#page-79-0)

#### **Examples**

```
checks <- pkgcheck ("/path/to/my/package")
print (checks) # print full checks, starting with summary
summary (checks) # print summary only
```
# **4.10.12** read\_pkg\_guide

Browse packaging guidelines

#### **Description**

A convenience function to automatically open the web page of rOpenSci's "Package Development Guide" in the default browser.

#### **Usage**

```
read_pkg_guide(which = c("release", "dev"))
```
# **Arguments**

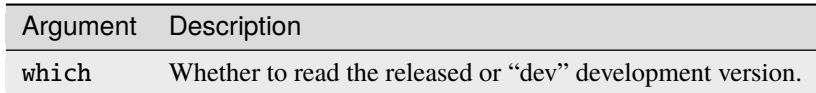

### **Value**

Nothing. Function called purely for side-effect of opening web page with package guidelines.

#### **Examples**

read\_pkg\_guide ()

# **4.10.13** render\_md2html

render markdown-formatted input into 'html'

#### **Description**

render markdown-formatted input into 'html'

#### **Usage**

render\_md2html(md, open = TRUE)

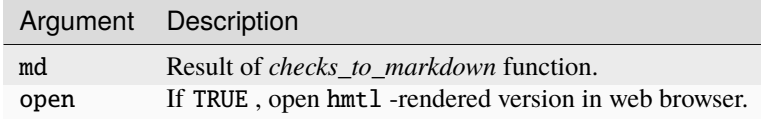

#### **Value**

(invisible) Location of .html -formatted version of input.

#### **Seealso**

```
Other extra: checks_to_markdown , list_pkgchecks , logfile_names
```
#### **Examples**

```
checks <- pkgcheck ("/path/to/my/package")
# Generate standard markdown-formatted character vector:
md <- checks_to_markdown (checks)
# Directly generate HTML output:
h \leftarrow checks_to_markdown (checks, render = TRUE) # HTML version
# Or convert markdown-formatted version to HTML:
h <- render_md2html (md)
```
# **4.10.14** use\_github\_action\_pkgcheck

Use pkgcheck Github Action

#### **Description**

Creates a Github workflow file in dir integrate pkgcheck() into your CI.

#### **Usage**

```
use_github_action_pkgcheck(
 dir = ".github/workflows",
 overwrite = FALSE,file_name = "pkqcheck.yam1",branch = gert::git_branch(),
 inputs = NULL)
```
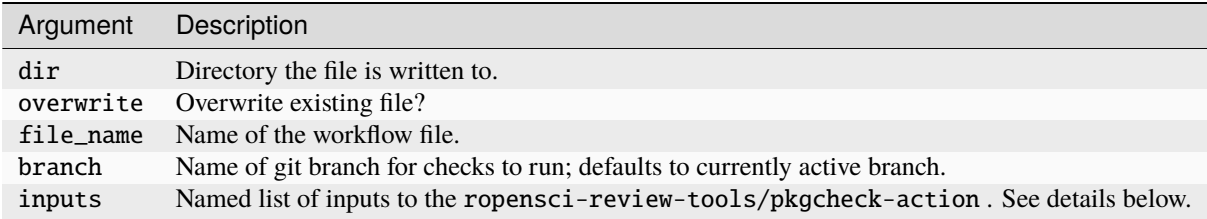

#### **Details**

For more information on the action and advanced usage visit the action [repository](https://github.com/ropensci-review-tools/pkgcheck-action) .

#### **Value**

The path to the new file, invisibly.

#### **Seealso**

Other github: get\_default\_github\_branch , get\_gh\_token , get\_latest\_commit

#### **Examples**

```
use_github_action_pkgcheck (inputs = list (`post-to-issue` = "false"))
use_github_action_pkgcheck (branch = "main")
```
# **4.11 Vignettes**

# **4.11.1 Extending or modifying checks**

This vignette describes how to modify or extend the existing suite of checks implemented by pkgcheck. Each of the internal checks is defined in a separate file in the R directory of this package with the prefix of check\_ (or checks\_ for files which define multiple, related checks). Checks only require two main functions, the first defining the check itself, and the second defining summary and print methods based on the result of the first function. The check functions must have a prefix pkgchk\_, and the second functions defining output methods specifying must have a prefix output\_pkgchk\_. These two kind of function are now described in the following two sections.

Both of these functions must also accept a single input parameter of a pkgcheck object, by convention named checks. This object is a list of four main items:

- 1. pkg which summarises data extracted from [pkgstats::pkgstats\(\)](https://docs.ropensci.org/pkgstats/reference/pkgstats.html), and includes essential information on the package being checked.
- 2. info which contains information used in checks, including info\$git detailing git repository information, info\$pkgstats containing a summary of a few statistics generated from [pkgstats::pkgstats\(\)](https://docs.ropensci.org/pkgstats/reference/pkgstats.html), along with statistical comparisons against distributions from all current CRAN packages, an info\$network\_file specifying a local directory to a [vis.js](https://visjs.org) visualisation of the function call network of the package, and an info\$badges item containing information from GitHub workflows and associated badges, where available.
- 3. checks which contains a list of all objects returned from all pkgchk\_...() functions, which are used as input to output\_pkgchk\_...() functions.
- 4. meta containing a named character vector of versions of the core packages used in pkgcheck.

pkgcheck objects generally also include a fifth item, goodpractice, containing the results of [goodpractice](https://github.com/MangoTheCat/goodpractice) checks. The checks item passed to each pkgchk\_...() function contains all information on the package, info, meta, and (optionally) goodpractice items. Checks may use any of this information, or even add additional information as demonstrated below. The checks\$checks list represents the output of check functions, and may not be used in any way within pkgchk\_...() functions.

This is the output of applying pkgcheck to a package generated with the srr function [srr\\_stats\\_pkg\\_skeleton\(\)](https://docs.ropensci.org/srr/reference/srr_stats_pkg_skeleton.html), with goodpractice = FALSE to suppress that part of the results.

```
#> List of 4
#> $ pkg :List of 8
#> ..$ name : chr "dummypkg"
#> ..$ path : chr "/tmp/RtmpkguwJc/dummypkg"
#> ..$ version : chr "0.0.0.9000"
# ..$ url : chr(0)
#> ..$ BugReports : chr(0)
#> ..$ license : chr "GPL-3"
#> ..$ summary :List of 12
\# ....$ num_authors : int 1
#> .. ..$ num_vignettes : int 0
# \longrightarrow ... \text{\$num_data} : int \text{\textdegree}#> .. ..$ imported_pkgs : int 1
#> .. ..$ num_exported_fns : int 1
#> .. ..$ num_non_exported_fns: int 2
# ....$ num_src_fns : int 2
#> .. ..$ loc_exported_fns : int 3
#> .. ..$ loc_non_exported_fns: int 3
\# ....$ loc_src_fns : int 5
#> .. ..$ num_params_per_fn : int 0
#> .. ..$ languages : chr [1:2] "C++: 72%" "R: 28%"
#> ..$ dependencies:'data.frame': 4 obs. of 2 variables:
#> .. ..$ type : chr [1:4] "depends" "imports" "suggests" "linking_to"
#> .. ..$ package: chr [1:4] "NA" "Rcpp" "testthat" "Rcpp"
#> $ info :List of 5
# ...$ git : list()
#> ..$ srr :List of 5
#> .. ..$ message : chr [1:108] "This package still has TODO standards and can not␣
\rightarrowbe submitted" "Package can not be submitted because the following standards [v0.1.0]
\rightarroware missing from your code:" "" "G1.0" ...
#> .. ..$ categories : chr "Regression and Supervised Learning"
#> .. ..$ missing_stds: chr "G1.0, G1.4a, G1.6, G2.0a, G2.1a, G2.2, G2.3a, G2.3b, G2.4,
˓→ G2.4a, G2.4b, G2.4c, G2.4d, G2.4e, G2.5, G2.6, G2.7,"| __truncated__
#> .. ..$ report_file : chr "/home/smexus/.cache/pkgcheck/static/dummypkg_srr2021-10-
\rightarrow15-16:46:34.html"
# ....$ okay : logi FALSE
#> ..$ pkgstats :'data.frame': 25 obs. of 4 variables:
#> .. ..$ measure : chr [1:25] "files_R" "files_src" "files_vignettes" "files_tests"␣
˓→...
#> .. ..$ value : num [1:25] 4 2 0 2 10 26 6 0 3 1 ...
#> .. ..$ percentile: num [1:25] 23.284 77.356 0 64.15 0.445 ...
#> .. ..$ noteworthy: chr [1:25] "" "" "TRUE" "" ...
#> .. ..- attr(*, "language")= chr [1:2] "C++: 72%" "R: 28%"
#> .. ..- attr(*, "files")= chr [1:2] "C++: 2" "R: 4"
#> ..$ network_file: chr "/home/smexus/.cache/pkgcheck/static/dummypkg_pkgstats.html"
# ..$ badges : list()
#> $ checks:List of 12
#> ..$ fns_have_exs : Named logi FALSE
#> .. ..- attr(*, "names")= chr "test_fn.Rd"
#> ..$ has_bugs : logi FALSE
#> ..$ has_citation : logi FALSE
#> ..$ has_codemeta : logi FALSE
#> ..$ has_contrib_md : logi FALSE
```
(continues on next page)

(continued from previous page)

```
# ..$ has_scrap : chr(0)#> ..$ has_url : logi FALSE
#> ..$ has_vignette : logi FALSE
#> ..$ left_assign :List of 2
#> .. ..$ global: logi FALSE
#> .. ..$ usage : Named num [1:2] 2 0
#> .. .. ..- attr(*, "names")= chr [1:2] "<-" "="
#> ..$ on_cran : logi FALSE
#> ..$ pkgname_available: logi TRUE
#> ..$ uses_roxygen2 : logi TRUE
#> $ meta : Named chr [1:3] "0.0.2.25" "0.0.2.96" "0.0.1.120"
#> ..- attr(*, "names")= chr [1:3] "pkgstats" "pkgcheck" "srr"
#> - attr(*, "class")= chr [1:2] "pkgcheck" "list"
#> NULL
```
#### **1. The check function**

An example is the check for whether a package has a citation, defined in [R/check\\_has\\_citation.R](https://github.com/ropensci-review-tools/pkgcheck/blob/main/R/check-has-citation.R):

```
#' Check whether a package has a `inst/CITATION` file.
#'
#' "CITATION" files are required for all rOpenSci packages, as documented [in
#' our "*Packaging
#' Guide*](https://devguide.ropensci.org/building.html#citation-file). This does
#' not check the contents of that file in any way.
#'
#' @param checks A 'pkgcheck' object with full \pkg{pkgstats} summary and
#' \pkg{goodpractice} results.
#' @noRd
pkgchk_has_citation <- function (checks) {
    "CITATION" %in% list.files (fs::path (checks$pkg$path, "inst"))
}
```
This check is particularly simple, because a "CITATION" file [must have exactly that name, and must be in the](https://cran.r-project.org/doc/manuals/R-exts.html#CITATION-files) inst [sub-directory.](https://cran.r-project.org/doc/manuals/R-exts.html#CITATION-files) This function returns a simple logical of TRUE if the expected "CITATION" file is present, otherwise it returns FALSE. This function, and all functions beginning with the prefix pkgchk\_, will be automatically called by the main pkgcheck() function, and the value stored in checks\$checks\$has\_citation. The name of the item within the checks\$checks list is the name of the function with the pkgchk\_ prefix removed.

A more complicated example is the function to check whether a package contains files which should not be there – internally called "scrap" files. The check function itself, defined in [R/check-scrap.R](https://github.com/ropensci-review-tools/pkgcheck/blob/main/R/check-scrap.R), checks for the presence of files matching an internally-defined list including files used to locally cache folder thumbnails such as ".DS\_Store" or "Thumbs.db". The function returns a character vector of the names of any "scrap" files which can be used by the print method to provide details of files which should be removed. This illustrates the first general principle of these check functions; that,

• *Any information needed when summarising or printing the check result should be returned from the main check function.*

A second important principle is that,

• *Check functions should never return* NULL*, rather should always return an empty vector (such as* integer(0)*)*.

The following section considers how these return values from check functions are converted to summary and print output.

#### **2. The output function**

All output\_pkgchk\_...() functions must also accept the single input parameter of checks, in which the checks\$checks sub-list will already have been populated by calling all pkgchk\_...() functions described in the previous section. The pkgchk\_has\_citation() function will create an entry of checks\$checks\$has\_citation which contains [the](https://github.com/ropensci-review-tools/pkgcheck/blob/main/R/check-scrap.R) binary flag indicating whether or not a "CITATION" file is present. Similarly, the the [pkgchk\\_has\\_scrap\(\)](https://github.com/ropensci-review-tools/pkgcheck/blob/main/R/check-scrap.R) function will create checks\$checks\$has\_scrap which will contain names of any scrap files present, and a length-zero vector otherwise.

The output\_pkgchk\_has\_citation() function then looks like this:

```
output_pkgchk_has_citation <- function (checks) {
    out <- list (
        check_pass = checks$checks$has_citation,
        summary = "",
        print = ""
   \lambda# disabled:
    # https://github.com/ropensci-review-tools/pkgcheck/issues/115
    # out$summary <- paste0 (
    # ifelse (out$check_pass, "has", "does not have"),
    # " a 'CITATION' file."
    # )
   return (out)
}
```
The first lines are common to all output\_pkgchk\_...() functions, and define the generic return object. This object must be a list with the following three items:

- 1. check\_pass as binary flag indicating whether or not a check was passed;
- 2. summary containing text used to generate the summary output; and
- 3. print containing information used to generate the print output, itself a list of the following items:
	- A msg\_pre to display at the start of the print result;
	- An object to be printed, such as a vector of values, or a data. frame.
	- A msg\_post to display at the end of the print result following the object.

summary and print methods may be suppressed by assigning values of "". The above example of pkgcheck\_has\_citation has print = "", and so no information from this check will appear as output of the print method. The summary field is commented-out in the current version, but left to illustrate here that it has a value that is specified for both TRUE and FALSE values of check\_pass, via an ifelse statement. The value is determined by the result of the main pkgchk\_has\_citation() call, and is converted into a green tick if TRUE, or a red cross if FALSE.

Checks for which print information is desired require a non-empty print item, as in the [output\\_pkgchk\\_has\\_scrap\(\)](https://github.com/ropensci-review-tools/pkgcheck/blob/main/R/check-scrap.R) function:

```
output_pkgchk_has_scrap <- function (checks) {
    out \langle - list (
        check_pass = length (checks$checks$has_scrap) == 0L,
        summary = "",
        print = ")
    if (!out$check_pass) {
        out$summary <- "Package contains unexpected files."
        out$print <- list (
            msg\_pre = paste0 (
                "Package contains the ",
                "following unexpected files:"
            ),
            obj = checks$checks$has_scrap,
            msg\_post = character (0))
    }
    return (out)
}
```
In this case, both summary and print methods are only triggered if (!out\$check\_pass) – so only if the check fails. The print method generates the heading specified in out\$print\$msg\_pre, with any vector-valued objects stored in the corresponding obj list item displayed as formatted lists. A package with "scrap" files, "a" and "b", would thus have out  $spring \cdot c$  ("a", "b"), and when printed would look like this:

```
#> × Package contains the following unexpected files:
#> • a
#> • b
```
This formatting is also translated into corresponding markdown and HTML formatting in the [checks\\_to\\_markdown\(\)](https://github.com/ropensci-review-tools/pkgcheck/blob/main/R/format-checks.R) [function.](https://github.com/ropensci-review-tools/pkgcheck/blob/main/R/format-checks.R)

The design of these pkgchk\_ and output\_pkgchk\_ functions aims to make the package readily extensible, and we welcome discussions about developing new checks. The primary criterion for new package-internal checks is that they must be of very general applicability, in that they should check for a condition that *almost* every package should or should not meet.

The package also has a mechanism to easily incorporate more specific, locally-defined checks, as explored in the following section.

#### **3. Creating new checks**

#### **3.1 New Local Checks (***for package users***)**

The main [pkgcheck\(\)](https://docs.ropensci.org/pkgcheck/reference/pkgcheck.html) function has an additional parameter, extra\_env which specifies,

Additional environments from which to collate checks. Other package names may be appended using c, as in c(.GlobalEnv, "mypkg").

This allows specific checks to be defined locally, and run by passing the name of the environment in which those checks are defined in this parameter. This section illustrates the process using the bundled "tarball" (that is, .tar.gz file) of one version of the [pkgstats](https://github.com/ropensc-review-tools/pkgstats) package included with that package.

```
f <- system.file ("extdata", "pkgstats_9.9.tar.gz", package = "pkgstats")
path <- pkgstats::extract_tarball (f)
checks <- pkgcheck (path)
summary (checks)
```

```
#>
# > - pkgstats 9.9\text{m}˓→
#>#> ✓ Package name is available
#> × does not have a 'codemeta.json' file.
#> × does not have a 'contributing' file.
#> ✓ uses 'roxygen2'.
#> ✓ 'DESCRIPTION' has a URL field.
#> ✓ 'DESCRIPTION' has a BugReports field.
#> × Package has no HTML vignettes
#> × These functions do not have examples: [pkgstats_from_archive].
#> ✓ Package has continuous integration checks.
#> × Package coverage failed
#> × R CMD check found 1 error.
#> \checkmark R CMD check found no warnings.
##> Current status:
#> × This package is not ready to be submitted.
```
Let's now presume I have a reputation in the R community for all of my packages starting with "aa", to ensure they are always listed first. This section demonstrates how to implement a check that only passes if the first two letters of the package name are "aa". The first step described above is to define the check itself via a function prefixed with pkgchk\_. The easiest approach would be for the pkgcheck\_ function to directly check the name, and return a logical flag indicating whether or not the same starts with "aa". The resultant summary and print methods can, however, only use the information provided by the initial pkgchk\_ function. That means if we want to print the actual name in the result of either of those functions, to show that it indeed does not form the desired patter, we need to return that information. The check function is then simply:

```
pkgchk_starts_with_aa <- function (checks) {
    checks$pkg$name
}
```
We then need to define the output functions:

```
output_pkgchk_starts_with_aa <- function (checks) {
   out \langle - list (
                  check_pass = grepl ("\landaa",
                                       checks$checks$starts_with_aa,
                                       ignore.case = TRUE),
                  summary = "",
                 print = "")
   out$summary <- paste0 ("Package name [",
                            checks$checks$starts_with_aa,
                            "] does ",
```
(continues on next page)

(continued from previous page)

```
ifelse (out$check_pass,
                                      "",
                                      "NOT"),
                             " start with 'aa'")
    return (out)
}
```
If we simply define those function in the global workspace of our current R session, calling pkgcheck() again will automatically detect those checks and include them in our output:

```
#>
# > \longrightarrow pkgstats 9.9
˓→
#>
#> ✓ Package name is available
#> × does not have a 'codemeta.json' file.
#> × does not have a 'contributing' file.
#> ✓ uses 'roxygen2'.
#> ✓ 'DESCRIPTION' has a URL field.
#> ✓ 'DESCRIPTION' has a BugReports field.
#> × Package has no HTML vignettes
#> × These functions do not have examples: [pkgstats_from_archive].
#> ✓ Package has continuous integration checks.
#> × Package coverage failed
#> × Package name [pkgstats] does NOT start with 'aa'
#> × R CMD check found 1 error.
#> ✓ R CMD check found no warnings.
##> Current status:
# \times This package is not ready to be submitted.
```
Customised personal checks can be incorporated by defining them in a local package, loading that into the workspace, and passing the name of the package to the extra\_env parameter.

#### **3.2 New** pkgcheck **Checks (***for* pkgcheck *developers***)**

New checks can be added to this package by creating new files in the /R directory prefixed with pkgchk\_, and including the two functions described above (a check and an output function). The check name will then need to be included in the order\_checks() function in the  $R$ /summarise-checks.R file, which determines the order of checks in the summary output. Checks which are not defined in this ordering, including any defined via extra\_env parameters, appear *after* all of the standard checks, and prior to the R CMD check results which always appear last. This order may only be modified by editing the list in that function. The order of check results in the print method is also hard-coded, defined in the main [print.pkgcheck](https://github.com/ropensci-review-tools/pkgcheck/blob/main/R/pkgcheck-methods.R) method. As explicitly stated in that function, any new checks should also be included in the print method just after [the first reference to](https://github.com/ropensci-review-tools/pkgcheck/blob/2e025c276c84b45bc46f72ec5d8b029de83ac211/R/pkgcheck-methods.R#L65-L71) "misc\_checks", via an additional line:

print\_check\_screen (x, "<name-of-new-check>", pkg\_env)

The print\_check\_screen() function will then automatically activate the print method of any new checks. This line should be added even if a new check has no print method (as in the starts\_with\_aa example above), to provide an explicit record of all internally-defined miscellaneous checks.

Finally, any new checks also need to be included in tests. The test suites run on generic, mostly empty packages constructed with the [srr::srr\\_stats\\_pkg\\_skeleton\(\)](https://docs.ropensci.org/srr/reference/srr_stats_pkg_skeleton.html) function, as in the main [test-pkgcheck.R](https://github.com/ropensci-review-tools/pkgcheck/blob/main/tests/testthat/test-pkgcheck.R) test func[tions.](https://github.com/ropensci-review-tools/pkgcheck/blob/main/tests/testthat/test-pkgcheck.R) Additional tests are also performed on the pkgstats tarball illustrated above. The default results of any new checks will be automatically tested by the existing test suite, but it is important to test all potential results. The [test-extra-checks.R](https://github.com/ropensci-review-tools/pkgcheck/blob/main/tests/testthat/test-extra-checks.R) file is the main location for testing additional tests, with lines in that file demonstrating how the main results can be readily modified to reflect alternative outputs of check functions (such as pkgchk\_has\_scrap and pkgchk\_obsolete\_pkg\_deps). The output functions defined as part of checks, including any new checks, do not need to be explicitly tested, as the entire output is tested via [testthat](https://testthat.r-lib.org/articles/snapshotting.html) snapshots. Snapshot results need to be updated to reflect any additional tests. Finally, the test-list-checks. R file tests the total number of internally-defined checks as expect\_length (ncks, ..). The number tested there also needs to be incremented by one for each new check.

# **4.11.2 NA**

The following checks are currently implemented in the pkgcheck package. Several of these are by default only shown when they fail; absence from a resultant checklist may be interpreted to indicate successful checks.

#### *1. pkgchk\_fns\_have\_exs*

Check whether all functions have examples.

#### *2. pkgchk\_fns\_have\_return\_vals*

Check that all functions document their return values.

The reflects a CRAN checks for all new submissions, to ensure that return values are documented for all functions. This check applies even to functions which are called for their side effects and return NULL.

# *3. pkgchk\_has\_citation*

Check whether a package has a inst/CITATION file.

"CITATION" files are required for all rOpenSci packages, as documented in our "*[Packaging Guide](https://devguide.ropensci.org/building.html#citation-file)*. This does not check the contents of that file in any way.

#### *4. pkgchk\_has\_codemeta*

Check whether a package has a codemeta.json file.

"codemeta.json" files are recommended for all rOpenSci packages, as documented in our "*[Packaging Guide](https://devguide.ropensci.org/building.html#creating-metadata-for-your-package)*.

# *5. pkgchk\_has\_contrib\_md*

Check whether package has contributor guidelines in a 'contributing' file.

A "contributing" file is required for all rOpenSci packages, as documented in our "*[Contributing Guide](https://devguide.ropensci.org/collaboration.html?q=contributing#contributing-guide)*.

#### *6. pkgchk\_license*

Check whether the package license is acceptable.

Details of acceptable licenses are provided in the links in our *[Packaging Guide](https://devguide.ropensci.org/building.html#licence)*.

# *7. pkgchk\_obsolete\_pkg\_deps*

Check whether the package depends on any obsolete packages for which better alternative should be used.

The list of obsolete packages is given in our *[Packaging Guide](https://devguide.ropensci.org/building.html#recommended-scaffolding)*. Some of these are truly obsolete, the use of which raises a red cross in the summary of checks; while others are only potentially obsolete, thus use of which merely raises a note in the detailed check output.

#### *8. pkgchk\_on\_cran*

Check whether a package is on CRAN or not.

This does not currently appear in any 'pkgcheck' output (that is, neither in summary or print methods), and is only used as part of pkcchk\_pkgname\_available.

#### *9. pkgchk\_pkgname\_available*

Check that package name is available and/or already on CRAN.

#### *10. pkgchk\_renv\_activated*

For packages which use 'renv', check that it is de-activated.

Although we do not generally recommend 'renv' for package developement, packages may use it. They must, however, ensure that renv [is deactivated.](https://rstudio.github.io/renv/reference/deactivate.html)

#### *11. pkgchk\_has\_scrap*

Check whether the package contains any useless files like .DS\_Store.

Files currently considered "scrap" are:

- 1. ".DS\_Store"
- 2. "Thumbs.db"
- 3. ".vscode"
- 4. ".o" files

#### *12. pkgchk\_unique\_fn\_names*

Check whether all function names are unique.

Uses the database of function names from all CRAN packages associated with [releases of the](https://github.com/ropensci-review-tools/pkgstats/releases) pkgstats package.

#### *13. pkgchk\_has\_url*

Check that a package 'DESCRIPTION' file lists a valid URL.

#### *14. pkgchk\_has\_bugs*

Check that a package 'DESCRIPTION' file lists a valid URL in the "BugReports" field.

#### *15. pkgchk\_uses\_roxygen2*

Check whether all documntation has been generated by 'roxygen2'

Use of 'roxygen2' to generate package documnetation is mandatory for rOpenSci packages, and is described in detail in our *[Packaging Guide](https://devguide.ropensci.org/building.html#roxygen2-use)*.

# *16. pkgchk\_has\_vignette*

Check whether the package contains at least one vignette.

# *17. pkgchk\_left\_assign*

Check that left-assignment operators are used consistently throughout a package.

Left-assign operators recognised by R are:  $("="", "<~", "<~", ":=")$ , as defined in [the main grammar definition.](https://github.com/wch/r-source/blob/trunk/src/main/gram.y) This actually checks the following two conditions:

- 1. Check that any "global assignment operators" ("<<-") are only used in appropriate contexts; and
- 2. Check that all left-assignment operators are consistent, so either all use "=", or all use "<-", but do not mix these two symbols.

The := operator is ignored in these checks.

# *18. pkgchk\_srr*

Check that 'srr' documentation for statistics pacakges is complete.

Procedures for preparing and submitting statistical packages are described in our "*[Stats Dev Guide](https://stats-devguide.ropensci.org)*". Statistical packages must use [the 'srr' \(software review roclets\) package](https://docs.ropensci.org/srr) to document compliance with our statistical standards. This check uses the [srr::srr\\_stats\\_pre\\_submit\(\)](https://docs.ropensci.org/srr/reference/srr_stats_pre_submit.html) function to confirm that compliance with all relevant standards has been documented.

# *19. pkgchk\_ci\_badges*

Get all CI badges from a repository, and check that jobs currently pass.

This extracts badges directly from README files. If none are found and a repo is GitHub, then an additional function is called to check CI status directly from GitHub workflow files.

**CHAPTER**

# **{PKGCHECK} GITHUB ACTION**

This package contains a Github Actions script to automatically check R packages with [rOpenSci's {pkgcheck} system](https://docs.ropensci.org/pkgcheck/) which is run on all packages submitted for peer review. This action will implement a GitHub Action to ensure your package is ready to submit to [rOpenSci'](https://ropensci.org/)s peer review system. The results are shown in the workflow output, and can also be posted in a new or updated GitHub Issue.

# **5.1 Usage**

Like the GitHub actions functions from the [usethis](https://usethis.r-lib.org/reference/index.html#git-and-github) package, the [pkgcheck::use\\_github\\_action\\_pkcheck\(\)](https://docs.ropensci.org/pkgcheck/reference/use_github_action_pkgcheck.html) [function](https://docs.ropensci.org/pkgcheck/reference/use_github_action_pkgcheck.html) will create a workflow file called pkgcheck.yaml in your local .github/workflows directory. The default workflow has the following relatively simple structure:

```
name: pkgcheck
# This will cancel running jobs once a new run is triggered
concurrency:
  group: ${{ github.workflow }}-${{ github.head_ref }}
  cancel-in-progress: true
on:
  # Manually trigger the Action under Actions/pkgcheck
 workflow_dispatch:
  # Run on every push to main
 push:
   branches:
      - main
jobs:
 pkgcheck:
   runs-on: ubuntu-latest
    steps:
      - uses: ropensci-review-tools/pkgcheck-action@main
```
There are also several parameters which can be used to modify the workflow, as described in the following section.

# **5.1.1 Workflow parameters**

The yaml [workflow file](https://github.com/ropensci-review-tools/pkgcheck-action/blob/main/action.yaml) which defines this action includes the following list of inputs:

```
inputs:
 ref:
   description: "The ref to checkout and check. Set to empty string to skip checkout."
   default: "${{ github.ref }}"
   required: true
 post-to-issue:
   description: "Should the pkgcheck results be posted as an issue?"
   # If you use the 'pull_request' trigger and the PR is from outside the repo
   # (e.g. a fork), the job will fail due to permission issues
   # if this is set to 'true'. The default will prevent this.
   default: \{ \{ github.event_name != 'pull_request' }}
   required: true
 issue-title:
   description: "Name for the issue containing the pkgcheck results. Will be created or␣
˓→updated."
   # This will create a new issue for every branch, set it to something fixed
   # to only create one issue that is updated via edits.
   default: "pkgcheck results - ${{ github.ref_name }}"
   required: true
 summary-only:
   description: "Only post the check summary to issue. Set to false to get the full<sub>u</sub>
˓→results in the issue."
   default: true
   required: true
 append-to-issue:
   description: "Should issue results be appended to existing issue, or posted in new␣
˓→issues."
   default: true
   required: true
```
The easiest way to customise these inputs is with the [pkgcheck::use\\_github\\_action\\_pkgcheck\(\)](https://docs.ropensci.org/pkgcheck/reference/use_github_action_pkgcheck.html) function in R, the documentation of which includes the following example:

use\_github\_action\_pkgcheck (inputs = list (`post-to-issue` = "false"))

That will produce a .github/workflows/pkgcheck.yaml file (or will update an existing file by setting the additional parameter, overwrite = TRUE) with the job: section changed from the default version shown above of:

```
iobs:
  check:
    runs-on: ubuntu-latest
    steps:
      - uses: ropensci-review-tools/pkgcheck-action@main
```
to the modified version of:

```
jobs:
 check:
   runs-on: ubuntu-latest
    steps:
```
(continues on next page)

(continued from previous page)

```
- uses: ropensci-review-tools/pkgcheck-action@main
 with:
    summary-only: false
```
That demonstrates that setting any of these parameters to non-default values by passing them as named list items to pkgcheck::use\_github\_action\_pkgcheck() appends additional yaml lines to the workflow file through the with: statement. Workflows can thus be controlled either from R as shown above, or by directly editing the workflow file using with: statements. In R:

- Parameters must be passed as named items of a list named "inputs"
- Parameter names containing dashes must be specified within backticks.
- Parameter values must be specified in quotation marks.

In yaml scripts, parameter names and values should be specified exactly "as is", without quotation marks or backticks.

# **5.1.2 Posting {pgkcheck} results to a GitHub issue in your repository**

The default workflow file posts the {pkgcheck} results to an issue in the repository in which it was run. This requires the workflow to have write access to your repo, which is automatically the case for events triggered within your repository such as pushes and pull requests from collaborators with write access.

If a pull request is opened from outside the repository such as from a fork, the default github.token will not have write access, and so will not be able to put results in an issue. This default behaviour protects your repository from malicious use of pull\_request triggers.

:warning::warning: *Never use the* pull\_request\_target *trigger as this will allow forks to run arbitrary code with access to your repos secrets*:warning::warning: For more information see [here.](https://securitylab.github.com/research/github-actions-preventing-pwn-requests/)

The first time this action is run, {pkgcheck} results will be created in a new issue of your repository. By default, each subsequent run will then append results to the same issue. The issue may be closed at any time, and results will still appear.

# **5.2 Versions**

This action has no version tags, as you will always want to pass the newest {pgkcheck} available.

# **5.3 Contributors**

All contributions to this project are gratefully acknowledged using the [allcontributors](https://github.com/ropenscilabs/allcontributors) package following the [all](https://allcontributors.org)[contributors](https://allcontributors.org) specification. Contributions of any kind are welcome!

# **5.4 Functions**

# **CHAPTER**

# **ROREVIEWAPI**

Plumber API to generate reports on package structure and function for the [@ropensci-review-bot](https://github.com/ropensci-review-bot). The package is not intended for general use, and these documents are primarily intended for maintainers of this package, although they may serve as useful templates for similar endeavours. Please contact us if you have any questions.

Uses functionality provided by the [pkgcheck](https://github.com/ropensci-review-tools/pkgcheck) and [pkgstats](https://github.com/ropensci-review-tools/pkgstats) packages. This suite of three packages requires a few system installs, two for [pkgstats](https://github.com/ropensci-review-tools/pkgstats) of [ctags](https://ctags.io) and GNU [global](https://www.gnu.org/software/global/). Procedures to install these libraries on various operating systems are described in the [pkgstats](https://docs.ropensci.org/pkgstats) package. This package itself also requires both the [GitHub command-line](https://cli.github.com/)[interface \(cli\),](https://cli.github.com/) gh and [dos2unix](https://sourceforge.net/projects/dos2unix/).

A local GitHub token also needs to be stored as an environment variable named GITHUB\_TOKEN, and not GITHUB\_PAT or anything else; the gh cli only recognises the former name.

The package also works by locally caching previously analysed packages, in a pkgcheck subdirectory of the location determined by

rappdirs::user\_cache\_dir()

You may manually erase the contents of this subdirectory at any time at no risk.

# **6.1 Dockerfile**

The server associated with this package can be built by cloning this repository, and modifying the associated [Dockerfile](https://github.com/ropensci-review-tools/roreviewapi/blob/master/Dockerfile) by inserting a GitHub token, and associated git config options.

# **6.2 Code of Conduct**

Please note that this package is released with a [Contributor Code of Conduct.](https://ropensci.org/code-of-conduct/) By contributing to this project, you agree to abide by its terms.

# **6.3 Contributors**

All contributions to this project are gratefully acknowledged using the [allcontributors](https://github.com/ropenscilabs/allcontributors) package following the [all](https://allcontributors.org)[contributors](https://allcontributors.org) specification. Contributions of any kind are welcome!

# **6.3.1 Code**

- **6.3.2 Issue Authors**
- **6.3.3 Issue Contributors**

# **6.4 Functions**

# **6.4.1** check\_cache

check\_cache

# **Description**

Check whether a package has been cached, and if so, whether commits have been added to the github repo since cached version.

#### **Usage**

check\_cache(org, repo, cache\_dir = fs::path\_temp())

# **Arguments**

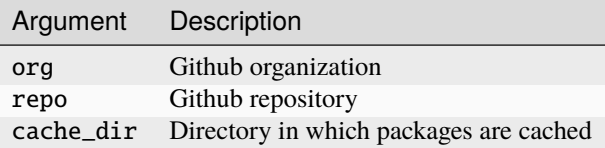

#### **Value**

FALSE If a package has previously been cached, and the github repo has not changed; otherwise TRUE.

# **Seealso**

Other utils: pkgrep\_install\_deps , stdout\_stderr\_cache , symbol\_crs , symbol\_tck

#### **Note**

This function is not intended to be called directly, and is only exported to enable it to be used within the plumber API.

### **6.4.2** check\_issue\_template

Check template variables in GitHub issue

#### **Description**

Check template variables in GitHub issue

#### **Usage**

check\_issue\_template(orgrepo, issue\_num)

#### **Arguments**

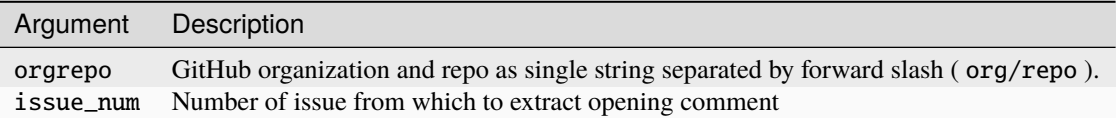

# **Value**

Comment as character string

#### **Seealso**

Other ropensci: is\_user\_authorized , push\_to\_gh\_pages , readme\_has\_peer\_review\_badge , srr\_counts\_summary , srr\_counts , stats\_badge

# **6.4.3** collate\_editor\_check

Collate list of checks to single concatenated character string

#### **Description**

Collate list of checks to single concatenated character string

#### **Usage**

collate\_editor\_check(checks)

#### **Arguments**

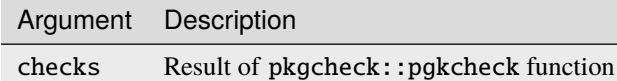

# **Value**

Single character

#### **Seealso**

Other main: editor\_check , serve\_api

#### **Note**

Exported only for access by plumber; not intended for general external usage.

# **6.4.4** dl\_gh\_repo

Download a GitHub repo to local cache

#### **Description**

Download a GitHub repo to local cache

#### **Usage**

dl\_gh\_repo(u, branch = NULL)

# **Arguments**

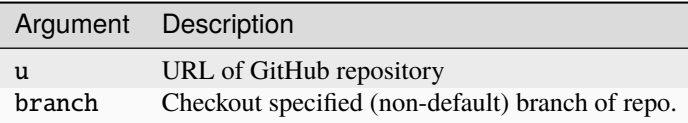

# **Value**

Path to locally cached '.zip' version of repository

### **Seealso**

Other github: get\_branch\_from\_url , post\_to\_issue

# **6.4.5** editor\_check

Body of main 'editorcheck' response

# **Description**

Body of main 'editorcheck' response

### **Usage**

editor\_check(repourl, repo, issue\_id, post\_to\_issue = TRUE)

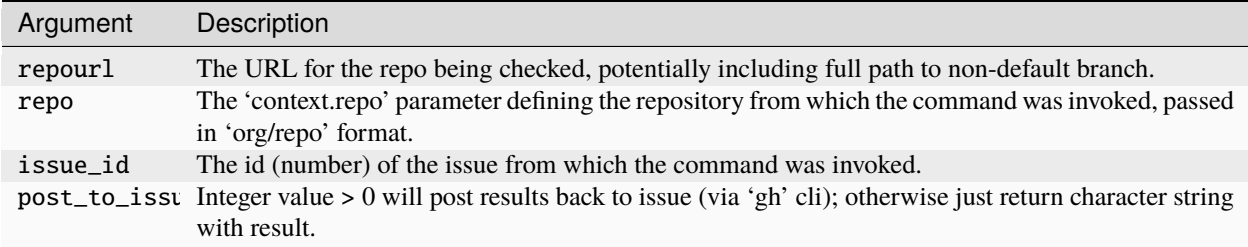

# **Value**

If !post\_to\_issue , a markdown-formatted response body from static package checks, otherwise URL of the issue comment to which response body has been posted.

#### **Seealso**

Other main: collate\_editor\_check , serve\_api

# **6.4.6** get\_branch\_from\_url

Get branch from a GitHub URL if non-default branch specified there

#### **Description**

Get branch from a GitHub URL if non-default branch specified there

#### **Usage**

get\_branch\_from\_url(repourl)

#### **Arguments**

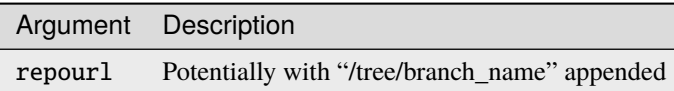

# **Value**

Branch as single string.

#### **Seealso**

Other github: dl\_gh\_repo , post\_to\_issue

# **6.4.7** is\_user\_authorized

Check whether a user, identified from GitHub API token, is authorized to call endpoints.

# **Description**

This function is used only in the plumber endpoints, to prevent them being called by unauthorized users.

#### **Usage**

```
is_user_authorized(secret = NULL)
```
#### **Arguments**

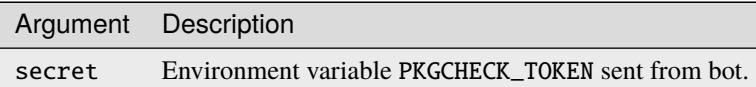

# **Value**

Logical value indicating whether or not a user is authorized.

#### **Seealso**

Other ropensci: check\_issue\_template , push\_to\_gh\_pages , readme\_has\_peer\_review\_badge , srr\_counts\_summary , srr\_counts , stats\_badge

# **6.4.8** pkgrep\_install\_deps

Install all system and package dependencies of an R package

#### **Description**

Install all system and package dependencies of an R package

#### **Usage**

pkgrep\_install\_deps(path, repo, issue\_id)

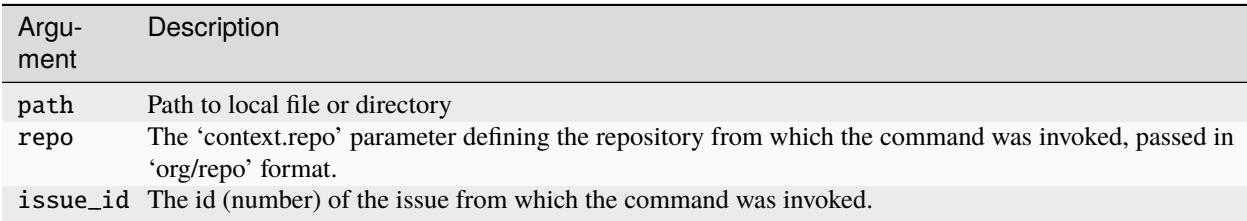

# **Value**

Hopefully a character vector of length zero, otherwise a message detailing any R packages unable to be installed.

#### **Seealso**

Other utils: check\_cache , stdout\_stderr\_cache , symbol\_crs , symbol\_tck

# **6.4.9** post\_to\_issue

Post review checks to GitHub issue

#### **Description**

Post review checks to GitHub issue

#### **Usage**

post\_to\_issue(cmt, repo, issue\_id)

#### **Arguments**

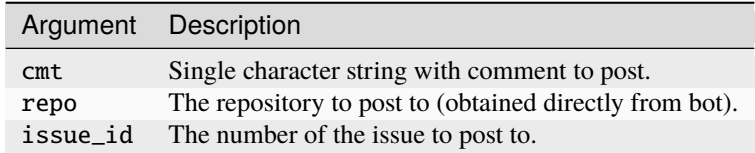

#### **Value**

URL of the comment within the nominated issue

#### **Seealso**

Other github: dl\_gh\_repo , get\_branch\_from\_url

# **6.4.10** push\_to\_gh\_pages

Push static html files to gh-pages branch of this repo to serve via GitHub pages.
# **Description**

Push static html files to gh-pages branch of this repo to serve via GitHub pages.

#### **Usage**

```
push_to_gh_pages(check)
```
## **Arguments**

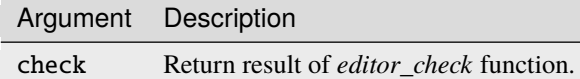

# **Value**

Vector of two paths containing URLs of the srr and network files.

#### **Seealso**

Other ropensci: check\_issue\_template , is\_user\_authorized , readme\_has\_peer\_review\_badge , srr\_counts\_summary , srr\_counts , stats\_badge

# **6.4.11** readme\_badge

Check whether README.md features an rOpenSci software-review badge

## **Description**

Check whether README.md features an rOpenSci software-review badge

#### **Usage**

```
readme_badge(repourl, repo = NULL, issue_id = NULL, post_to_issue = TRUE)
```
#### **Arguments**

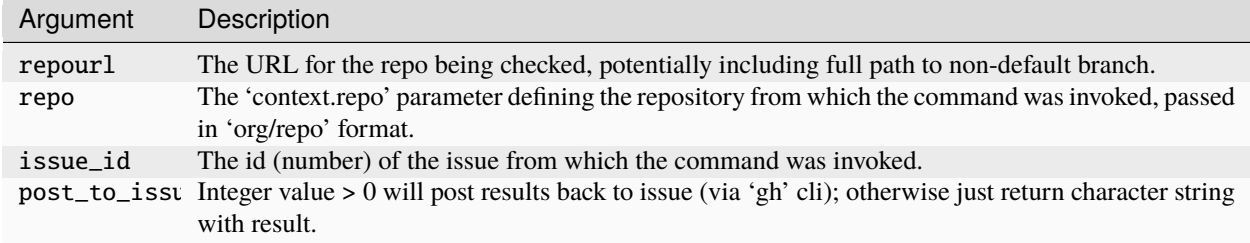

# **Value**

A string, empty if the badge was found.

# **6.4.12** readme\_has\_peer\_review\_badge

Check whether 'README.md' has a "peer reviewed" badge

# **Description**

Check whether 'README.md' has a "peer reviewed" badge

#### **Usage**

readme\_has\_peer\_review\_badge(path = getwd(), issue\_id = NULL)

#### **Arguments**

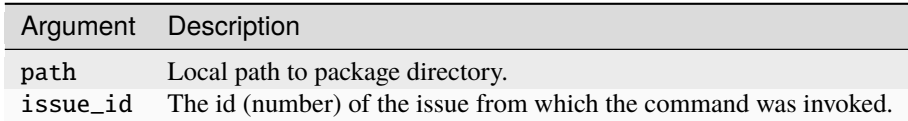

#### **Value**

A string, empty if the badge was found.

#### **Seealso**

Other ropensci: check\_issue\_template , is\_user\_authorized , push\_to\_gh\_pages , srr\_counts\_summary , srr\_counts , stats\_badge

# **6.4.13** roreviewapi-package

roreviewapi: Plumber API to report package structure and function

#### **Description**

Plumber API to report package structure and function.

# **Seealso**

## Useful links:

- <https://docs.ropensci.org/roreviewapi>
- <https://github.com/ropensci-review-tools/roreviewapi>
- Report bugs at <https://github.com/ropensci-review-tools/roreviewapi/issues>

# **Author**

Maintainer : Mark Padgham mark.padgham@email.com ( [ORCID](https://orcid.org/0000-0003-2172-5265) )

# **6.4.14** serve\_api

serve plumber API to report on packages

# **Description**

The API exposes the single POST points of report to download software from the given URL and return a textual analysis of its structure and functionality.

## **Usage**

serve\_api(port = 8000L, cache\_dir = NULL, os = "", os\_release = "")

# **Arguments**

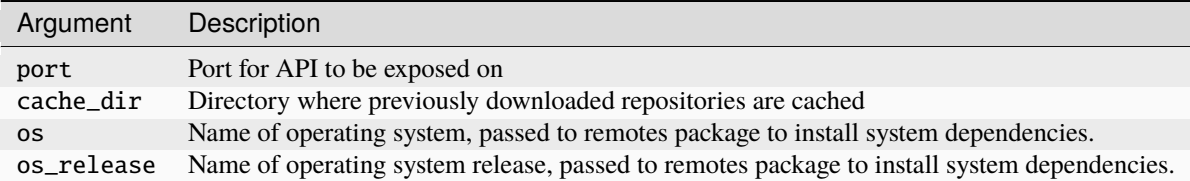

## **Value**

Nothing; calling this starts a blocking process.

#### **Seealso**

Other main: collate\_editor\_check , editor\_check

# **6.4.15** srr\_counts\_summary

Summarise counts of 'srr' standards from full 'srr' report

### **Description**

Summarise counts of 'srr' standards from full 'srr' report

#### **Usage**

srr\_counts\_summary(srr\_rep)

#### **Arguments**

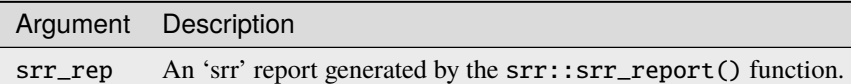

#### **Value**

Character vector with markdown-formatted summary summary of numbers of standards complied with.

#### **Seealso**

Other ropensci: check\_issue\_template , is\_user\_authorized , push\_to\_gh\_pages readme\_has\_peer\_review\_badge , srr\_counts , stats\_badge

# **6.4.16** srr\_counts

Count number of 'srr' statistical standards complied with, and confirm whether than represents > 50% of all applicable standards.

#### **Description**

Count number of 'srr' statistical standards complied with, and confirm whether than represents > 50% of all applicable standards.

srr\_counts(repourl, repo, issue\_id, post\_to\_issue = TRUE)

#### **Arguments**

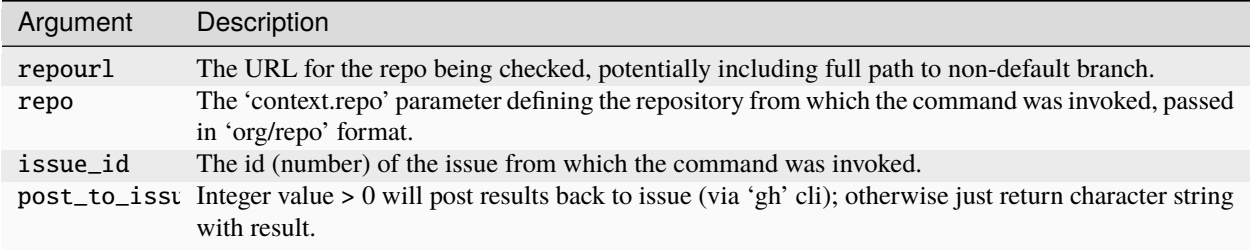

#### **Value**

Vector of three numbers:

- Number of standards complied with
- Total number of applicable standards
- Number complied with as proportion of total

#### **Seealso**

Other ropensci: check\_issue\_template , is\_user\_authorized , push\_to\_gh\_pages readme\_has\_peer\_review\_badge , srr\_counts\_summary , stats\_badge

# **6.4.17** stats\_badge

Get stats badge grade and standards version for a submission

#### **Description**

Get stats badge grade and standards version for a submission

#### **Usage**

stats\_badge(repo = "ropensci/software-review", issue\_num = 258)

# **Arguments**

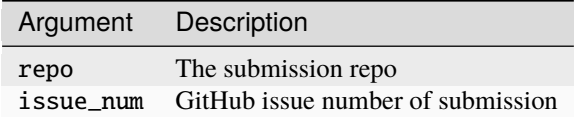

## **Value**

A single character containing the label used directly for the issue badge

#### **Seealso**

```
Other ropensci: check_issue_template , is_user_authorized , push_to_gh_pages
readme_has_peer_review_badge , srr_counts_summary , srr_counts
```
# **6.4.18** stdout\_stderr\_cache

Set up stdout & stderr cache files for r\_bg process

## **Description**

Set up stdout & stderr cache files for r\_bg process

#### **Usage**

stdout\_stderr\_cache(repourl)

## **Arguments**

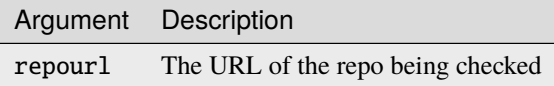

## **Value**

Vector of two strings holding respective local paths to stdout and stderr files for r\_bg process controlling the main *editor\_check* function.

## **Seealso**

Other utils: check\_cache , pkgrep\_install\_deps , symbol\_crs , symbol\_tck

# **Note**

These files are needed for the callr r\_bg process which controls the main *editor\_check* call. See [https://github.com/](https://github.com/r-lib/callr/issues/204) [r-lib/callr/issues/204](https://github.com/r-lib/callr/issues/204) . The stdout and stderr pipes from the process are stored in the cache directory so they can be inspected via their own distinct endpoint calls.

# **6.4.19** symbol\_crs

Cross symbol, exported for direct use in plumber API

# **Description**

Cross symbol, exported for direct use in plumber API

## **Usage**

symbol\_crs()

# **Seealso**

Other utils: check\_cache , pkgrep\_install\_deps , stdout\_stderr\_cache , symbol\_tck

# **6.4.20** symbol\_tck

Tick symbol, exported for direct use in plumber API

# **Description**

Tick symbol, exported for direct use in plumber API

#### **Usage**

symbol\_tck()

#### **Seealso**

Other utils: check\_cache , pkgrep\_install\_deps , stdout\_stderr\_cache , symbol\_crs

# **6.5 Vignettes**

The main API endpoint for the Digital Ocean server is the [editorcheck](https://docs.ropensci.org/roreviewapi/articles/endpoints.html#editorcheck), called by the ropensci-review-bot on every submission, and also manually (re-)triggered by the command @ropensci-review-bot check package. This vignette describes procedures which may be used to debug any instances in which package checks fail.

Most failures at the server end will deliver HTTP error codes of "500" [like this example.](https://github.com/ropensci/software-review/issues/463#issuecomment-920941332) This code *may* indicate that the server is currently unavailable, which will arise once per week during rebuild and redeploy processes, scheduled every Monday at 23:59 UTC. If a submission happens to be roughly at this time, the recommended procedure is to wait at least an hour before manually trying @ropensci-review-bot check package. Other 500 codes should be reported straight to maintainers of the check system, currently to [@mpadge](https://github.com/mpadge) and [@noamross](https://github.com/noamross) as respective first and second points of contact. This vignette describes the procedures they would follow to debug any problems.

Debugging generally requires stepping through the code as called by the main [editorcheck](https://github.com/ropensci-review-tools/roreviewapi/blob/main/R/plumber.R) endpoint, and into the [editor\\_check\(\)](https://github.com/ropensci-review-tools/roreviewapi/blob/main/R/editor-check.R) function called by the endpoint as a background process.

# **6.5.1 Debugging Procedure**

## **Check that the API is online**

The following code will confirm that the API is online, by returning a single numeric value:

```
httr::GET ("http://<ip-address>:8000/mean") |>
   httr::content ()
```
# **Check log of recent requests**

The log entries are illustrated in the [endpoints vignette,](https://docs.ropensci.org/roreviewapi/articles/endpoints.html#5-log) and can be used to ensure that all variables were successfully delivered in the request. Any missing or malformed variables most likely indicate problems with the submission template. These should be caught by the initial call make by the editorcheck function to the [check\\_issue\\_template\(\)](https://github.com/ropensci-review-tools/roreviewapi/blob/82c9724a712094e4ccabb3974cb952f68ad5180f/R/plumber.R#L23) [function.](https://github.com/ropensci-review-tools/roreviewapi/blob/82c9724a712094e4ccabb3974cb952f68ad5180f/R/plumber.R#L23) Potential issues can be debugged by calling that function locally:

```
roreviewapi::check_issue_template (orgrepo = "ropensci/software-review",
                                    issue_name = <is sue_name)
```
That should return an empty string with an additional attribute, "proceed\_with\_checks", which should be TRUE. Any other return value indicates an issue with the submission template, for which the return value should contain text describing the problem.

#### **Check installation of system dependencies**

This and the following checks are components of the [editor\\_check\(\)](https://github.com/ropensci-review-tools/roreviewapi/blob/main/R/editor-check.R) function called by the main endpoint as a background process, the first step of which is to identify and install system dependencies. This step is error prone, as is also the case on all CRAN machines. A final step of the check is to identify any packages which were unable to be installed, and to post a list of these directly in the submission issue. Such instances should generally be temporary, and fixed by forthcoming CRAN updates. These happen because of temporary breakages in one package which lead to other packages becoming unable to be installed from CRAN, with these temporary breakages in turn generally arising because of changes to external (non-R) system libraries. If any notified inabilities to install packages adversely affect final check results, debugging may require manually running checks on the Digital Ocean server, as described in the final section below.

#### **Check system output and error logs**

The system output and error logs from checks for a specified package are accessible from the [stdlogs](https://docs.ropensci.org/roreviewapi/articles/endpoints.html#7-stdlogs) endpoint, which requires the single parameter of the repourl of the repository being checked. Logs are kept for the latest git head, and are accessible if and only if the latest GitHub commit matches the points at which the logs were generated. In those cases, the return value may offer useful diagnostic insights into potential problems either with submitted packages, or the check system itself.

# **6.5.2 Manually running checks**

If all else fails, checks can be manually run directly from the Digital Ocean server, and sent straight to the relevant issue. The following procedure describe how, generally following the main [editor\\_check\(\)](https://github.com/ropensci-review-tools/roreviewapi/blob/main/R/editor-check.R) function.

- 1. Enter the roreviewapi Docker image via docker run -it --rm roreviewapi /bin/bash and start R.
- 2. Set repourl  $\leq$   $\leq$   $\text{curl}$  and run path  $\leq$  roreviewapi::dl\_gh\_repo (repourl) to download a clone of the repository.
- 3. Type os <- "ubuntu" and os\_release <- "20.04".
- 4. Run p <- roreviewapi::pkgrep\_install\_deps (path, os, os\_release). The value, p, will list any packages which were unable to be installed. These will then need to be manually installed, generally through finding the remote/dev URLs for the packages, and running remotes::install\_github() or similar. Note that successful installation may only be possible in a particular order, and in the worst cases may be a process of trial and error.
- 5. Finally generate the main checks by running checks <- pkgcheck::pkgcheck(path), during which diagnostic output will be dumped directly to the screen.
- 6. Convert checks to markdown format by running out <- roreviewapi::collate\_editor\_check (checks).
- 7. Finally, post the checks to the desired issue with out <- roreviewapi::post\_to\_issue (out, orgrepo, issue\_num). Alternative values for orgrepo and issue\_num can be used to first confirm that the checks look okay before posting them to ropensci/software-review.

These steps can be run in two code chunks, the first directly in the shell environment of the Digital Ocean droplet:

docker run -it --rm roreviewapi /bin/bash R

And the second within the R environment:

```
repourl <- "https://github.com/org/repo" # replace with actual org/repo values
path <- roreviewapi::dl_gh_repo (repourl)
os <- "ubuntu"
os_release <- "20.04"
p <- roreviewapi::pkgrep_install_deps (path, os, os_release)
checks <- pkgcheck::pkgcheck(path)
out <- roreviewapi::collate_editor_check (checks)
orgrepo <- "ropensci/software-review" # or somewhere else for testing purposes
out <- roreviewapi::post_to_issue (out, orgrepo, issue_num)
```
# **6.5.3 API Endpoints**

This vignette provides brief summaries of the endpoints of the roreviewapi package. These are encoded within the identical [R/plumber.R](https://github.com/ropensci-review-tools/roreviewapi/blob/main/R/plumber.R) and [inst/plumber.R](https://github.com/ropensci-review-tools/roreviewapi/blob/main/inst/plumber.R) files. All endpoints respond only to GET calls.

#### **1. editorcheck**

This is the main endpoint called by the ropensci-review-bot in response to package submission. The call itself is configured as part of an [external service call in](https://github.com/ropensci-org/buffy/blob/82dd29bae4aeaa6bf5ca77b27be82cacd3a1ba04/config/settings-production.yml#L18-L32) `ropensci-org/buffy, which passes the parameters specified there of:

- 1. repo The GitHub repository from where the call originates, generally ropensci/software-review;
- 2. issue\_id as the number of the issue in repo describing the software submission; and
- 3. repourl as specified in the submission template, and specifying the GitHub repository of the software being submitted, also in the format  $\langle org \rangle / \langle repo \rangle$ .

This endpoint implements the following steps:

- 1. Call [roreviewapi::check\\_issue\\_template\(\)](https://docs.ropensci.org/roreviewapi/reference/check_issue_template.html) to check the existence and format of HTML variables included within the submission template. This function returns an empty string if the template is okay; otherwise a descriptive error message. The return value also includes a binary attribute, "proceed\_with\_checks", which is set to FALSE only if repourl is improperly specified. In this case the function returns immediately with a text string describing the error. Otherwise the string is carried through to the next step:
- 2. The [pkgcheck::pkgcheck\(\)](https://github.com/ropensci-review-tools/pkgcheck) function is started as a background process, dumping both stdout and stderr messages to specified logfiles (see stdlogs endpoint, below).
- 3. Any messages generated above are prepended to a return message that the package checks have started, that message delivered back to the bot, and ultimately dumped in the issue thread.

All messages, and the results of the [pkgcheck::pkgcheck\(\)](https://github.com/ropensci-review-tools/pkgcheck) process, are dumped to the specified issue\_id in the specified repo.

#### **2. editorcheck\_contents**

The editorcheck\_contents endpoint implements the main check functionality of the editorcheck endpoint without dumping any results to the specified issue. It is primarily intended to aid debugging any issues arising within checks, through the use of the stdlogs endpoint described below. This endpoint accepts the single argument of repourl only.

#### **3. mean**

A simple mean endpoint can be used to confirm that the server is running. It accepts a single integer value of n, and returns the value of mean( $rnorm(n)$ ).

#### **4. stats\_badge**

This endpoint is used by the bot to extract the stats badge from those issues which have one, in the form "6\ approved-bronze-v $0.0.1$ ". This is used in turn by the bot to respond to mint commands used to change badge grades.

#### **5. log**

The log endpoint accepts a single parameter, n, specifying the number of latest log entries to retrieve. An example of the log entry for [this submission](https://github.com/ropensci/software-review/issues/470) follows:

```
#> [1] "INFO [2021-10-07 16:48:14] 3.236.83.25 \"Faraday v1.7.1\" <ip>:8000 GET /
˓→editorcheck ?bot_name=ropensci-review-bot&issue_author=ewallace&issue_id=470&
˓→repo=ropensci%2Fsoftware-review&repourl=https%3A%2F%2Fgithub.com%2Fewallace%2Ftidyqpcr&
˓→sender=ewallace 200 1.964"
```
Each entry contains the following information:

- 1. Date and time at which call was made;
- 2. IP address and machine from which call was sent;
- 3. Method used to send call;
- 4. IP address to which call was delivered (always the address hosting the roreviewapi instance);
- 5. http method for the call (always GET for all endpoints encoded here);
- 6. The endpoint called (one of the methods listed above);
- 7. The parameters submitted along with the call;
- 8. The HTTP status of the call (hopefully 200); and
- 9. The total duration of the call response.

The 7th item of parameters submitted along with the call is particularly useful for debugging purposes; and is specified in [this line of the](https://github.com/ropensci-review-tools/roreviewapi/blob/e912885f516198efac885f9923318467c304df5a/R/api.R#L86) R/api.R file.

### **6. clear\_cache**

This endpoint can be used to clear the server's cache whenever desired or required. This cache is mainly used to store the results of calls to [pkgcheck::pkgcheck\(\)](https://github.com/ropensci-review-tools/pkgcheck). The only effect of clearing the cache will be extra time taken to regenerate any calls which were previously cached.

# **7. stdlogs**

This is the most important endpoint for debugging problems within the [pkgcheck](https://github.com/ropensci-review-tools/pkgcheck) process itself. The endpoint accepts the single parameter of repourl, and will return the results of both stdout and stderr connections produced during [pkgcheck](https://github.com/ropensci-review-tools/pkgcheck). These checks are hashed with the latest git head, ensuring that the endpoint returns checks for the latest commit.

# **SEVEN**

# **SRR**

"srr" stands for **S**oftware **R**eview **R**oclets, and is[rOpenSci'](https://ropensci.org)s package for extending documentation to include additional components specific to the software review process. The package currently facilitates documenting how statistical software complies with our collections of [Statistical Software Standards.](https://stats-devguide.ropensci.org/standards.html) Before proceeding, the answer to an important question: **[What is a "roclet"?](https://github.com/r-lib/roxygen2/issues/1086)**

• A roclet is an object used by the [roxygen2](https://roxygen2.r-lib.org) package to convert roxygen2-style documentation lines into some desired form of output.

# **7.1 Why then?**

This package currently serves to aid developers and reviewers of statistical software in aligning their software against our extensive [lists of standards.](https://stats-devguide.ropensci.org/standards.html) In acknowledgement of [Colin Gillespie'](https://github.com/csgillespie)s sentiments expressed in his keynote speech at the [European R Users Meeting 2020:](https://2020.erum.io/program/keynotes-invited-speakers/)

Standards are good Standards should be strict No-one reads standards

the srr package aims to integrate the task of aligning software with standards within the practice of coding itself, and to make standards adherence as painless as possible.

# **7.2 How?**

The [roxygen2](https://roxygen2.r-lib.org) package parses all documentation lines from all files in the R/ directory of a package which begin with #'. Special tags beginning with @, such as @param or @export, may follow these symbols, and roclets define what is done with different kinds of tags. The [roxygen2](https://roxygen2.r-lib.org) package includes roclets to process a number of tags; the srr package implements custom roclets to process several additional tags for use with [rOpenSci'](https://ropensci.org)s software review systems.

At present, the package only contains roclets and associated functions to help those developing and reviewing packages submitted to rOpenSci's system for [Statistical Software Review.](https://stats-devguide.ropensci.org/) The functions are mostly intended to ease alignment and assessment of software against the standards detailed in the [main project book](https://stats-devguide.ropensci.org/standards.html) (from here on referred to as the "SSR Book").

# **7.3 Installation**

The easiest way to install this package is via the associated  $r$ -universe. As shown there, simply enable the universe with

```
options(repos = c()ropenscireviewtools = "https://ropensci-review-tools.r-universe.dev",
   CRAN = "https://cloud.r-project.org"))
```
And then install the usual way with,

```
install.packages("srr")
```
Alternatively, the package can be installed by running one of the following lines:

```
remotes::install_github ("ropensci-review-tools/srr")
pak::pkg_install ("ropensci-review-tools/srr")
```
and loaded for use with,

library (srr)

# **7.4 Overview**

Both this README, and the main package vignette, describe the functionality of the package in the specific context of the statistical software review project. Both the roclet and all functions intended for use in this context are prefixed with  $sr\_stats$ . The remainder of this document is in two main sections. If you're developing a statistics package for submission to our peer review system, keep straight on reading. If you've been invited to review a package, you may skip the following section and just read the subsequent section. The general procedures for both developers and reviewers are described at length in the [SSR book,](https://stats-devguide.ropensci.org/standards.html) with this README intended to provide supporting technical details.

Note that the srr package can be applied only within the working directory of a package. There are no package or path arguments to allow functions to be applied to packages anywhere other than in the current working directory.

# **7.5 For Package Developers**

People intending to develop packages for submission to our system for peer reviewing statistical software will need to follow the following general steps. Note that, while the srr package has a few functions which developers may call directly to aid their submission process, most functionality of this package is implemented via custom [roxygen2](https://roxygen2.r-lib.org) ["roclets".](https://roxygen2.r-lib.org) The third of the following steps describes how to link your package with srr in order to use these roclets.

- 1. Ensure that your package successfully passes all [autotest](https://github.com/ropensci-review-tools/autotest) tests, potentially including setting test = FALSE flags to switch off any tests you consider not to be applicable to your package. For details, please see the [package](https://docs.ropensci.org/autotest/) [documentation for](https://docs.ropensci.org/autotest/) autotest.
- 2. Decide which of our in-scope categories of statistical software best describe your package. The function [srr\\_stats\\_categories\(\)](https://docs.ropensci.org/srr/reference/srr_stats_categories.html) provides a list of currently developed categories for which standards have been developed, along with links to the online standards for each category:

srr\_stats\_categories ()\$title

```
## [1] "General"
## [2] "Bayesian"
## [3] "EDA"
## [4] "Machine Learning"
## [5] "Regression and Supervised Learning"
## [6] "Spatial"
## [7] "Time Series"
## [8] "Dimensionality Reduction, Clustering, and Unsupervised Learning"
```
That function also returns links to the full descriptions of each category in the [main project book.](https://stats-devguide.ropensci.org/standards.html) Any software within one or more of these categories may be considered for review.

3. Enable your package to use the srr\_stats roclets by modifying the package's DESCRIPTION file so that the Roxygen line looks like this:

```
Roxygen: list(markdown = TRUE, roclets = c ("namespace", "rd", "srr::srr_stats_
˓→roclet"))
```
That will load the ["roclet"](https://roxygen2.r-lib.org) used by this package to process the documentation of statistical standards within your actual code. Note that you do not need to add, import, or depend upon the srr package anywhere else within the DESCRIPTION file or your actual package.

4. Load the srr package and generate lists of standards within your package's /R folder by running, [srr\\_stats\\_roxygen\(category = c\("<my-category-1>", "<my-category-2>"\)\)](https://docs.ropensci.org/srr/reference/srr_stats_roxygen.html). This will by default create a new file called by default R/srr\_stats\_standards.R, the first few lines of which will look like this:

```
## [1] "#' srr_stats"
## [2] "#'"
## [3] "#' All of the following standards initially have `@srrstatsTODO` tags."
## [4] "#' These may be moved at any time to any other locations in your code."
## [5] "#' Once addressed, please modify the tag from `@srrstatsTODO` to␣
˓→`@srrstats`,"
## [6] "#' or `@srrstatsNA`, ensuring that references to every one of the following"
```
The file will contain a list of all standards from your nominated categories. This file may be renamed, and the individual items moved to other locations in other files, but all nominated standards should remain in [roxygen2](https://roxygen2.r-lib.org) blocks somewhere in your source code.

The @srrstatsVerbose line defines a variable which may be used to suppress output from the srrstats roclet when updating package documentation (by setting to FALSE). After that comes the list of standards, each of which is prefixed by a [roxygen2](https://roxygen2.r-lib.org) tag, @srrstatsTODO. A package can only be submitted once all of these TODO items have been addressed via one of the options described in the following two items.

- 5. A standard may be addressed by moving the item in the srr-stats-standards.R file (or wherever you've chosen to list these within your own package) to one or more places in your code where these standards have been addressed. In doing so, the [roxygen2](https://roxygen2.r-lib.org) tag should be changed from @srrstatsTODO to @srrstats, and the text which initially lists the actual standard should be changed to provide a brief description of how that standard has been met. Tags for one particular standard may be repeated in multiple places within your code, and we encourage locating multiple @srrstats tags which refer to a particular standard at all locations which directly address that standard.
- 6. Alternatively, any standards which you consider not applicable to your software may remain listed in the templated section of the main srr-stats-standards.R document (or any alternative location), with their tag changed from @srrstatsTODO to @srrstatsNA, and the description of the standard removed and replaced by an explanation of why you consider that standard not to be applicable to your software. These @srrstatsNA tags should be collected together within a single roxygen2 block with a title of NA\_standards, as provided in

the initial template generated by the [srr\\_stats\\_roxygen\(\)](https://docs.ropensci.org/srr/reference/srr_stats_roxygen.html) function. Any non-applicable standards can then just be moved into this block, with their @srrstatsTODO tags changed to @srrstatsNA

7. Each time you run [devtools::document\(\)](https://devtools.r-lib.org/reference/document.html) or the equivalent [roxygen2::roxygenise\(\)](https://roxygen2.r-lib.org/reference/roxygenize.html), the roclet will scan your package's documentation for the state of standards, and will generate a summary of the result on your screen.

To help developers understand how to use these roclets, this package includes a function, [srr\\_stats\\_pkg\\_skeleton\(\)](https://docs.ropensci.org/srr/reference/srr_stats_pkg_skeleton.html), which will generate a skeleton of a package with several [roxygen2](https://roxygen2.r-lib.org) tags inserted throughout the code. This function returns the directory where the skeleton package has been created, so running the following two lines will illustrate the roclets in action:

d <- srr\_stats\_pkg\_skeleton () roxygen2::roxygenise (d)

Note that the skeleton package also includes C++ code in a src/ directory, so will be compiled the first time your run [roxygensise\(\)](https://roxygen2.r-lib.org/reference/roxygenize.html). Running a second time will generate cleaner output from the srr\_stats roclets only. The tags included in [roxygen2](https://roxygen2.r-lib.org/) blocks in this skeleton package may be modified, moved, copied, and changed in any way you like to help you understand how the roclets work. Simply play around with the [roxygen2](https://roxygen2.r-lib.org/) lines and run [roxygensise\(\)](https://roxygen2.r-lib.org/reference/roxygenize.html) each time to see the effect. Individual standards may be moved to, and addressed in, any location including the directories R/,  $src/$ , or tests/, and well as in . Rmd documentation files such as README. Rmd or package vignettes. The srr\_stats roclet associated with this package is able to parse the various @srrstats tags in all of these locations.

# **7.5.1 Places where standards can NOT be inserted**

While the srr package enables standards compliance to be documented through inserting @srrstats tags in as many locations as possible, in order to ensure compliance is documented as close as possible to the point within the code where each standard is addressed, it is not possible to insert roxygen2 tags in every type of file. In general, standards may be inserted in any .R or .Rmd file, and most types of files in src or inst/include directories, as long as they are used with a package able to convert documentation to a corresponding R file (such as [Rcpp](http://www.rcpp.org/)'s generation of RcppExports.R files which include the C++ documentation).

Tags may generally not be placed in any other kinds of files, including .md files such as CONTRIBUTING.md, or other files without extensions such as DESCRIPTION, NAMESPACE, or NEWS. Standards which are best addressed in such files must be placed in some other generic location (such as R/srr-standards.R), with a cross-reference to the file in which they are actually addressed.

# **7.6 Code of Conduct**

Please note that this package is released with a [Contributor Code of Conduct.](https://ropensci.org/code-of-conduct/) By contributing to this project, you agree to abide by its terms.

# **7.7 Contributors**

All contributions to this project are gratefully acknowledged using the [allcontributors](https://github.com/ropenscilabs/allcontributors) package following the [all](https://allcontributors.org)[contributors](https://allcontributors.org) specification. Contributions of any kind are welcome!

# **7.7.1 Code**

- **7.7.2 Issue Authors**
- **7.7.3 Issue Contributors**

# **7.8 Functions**

# **7.8.1** srr\_report

Generate report from ssr tags.

# **Description**

Generate report from ssr tags.

#### **Usage**

 $srr\_report(path = "."$ ,  $branch = "",$  view = TRUE)

# **Arguments**

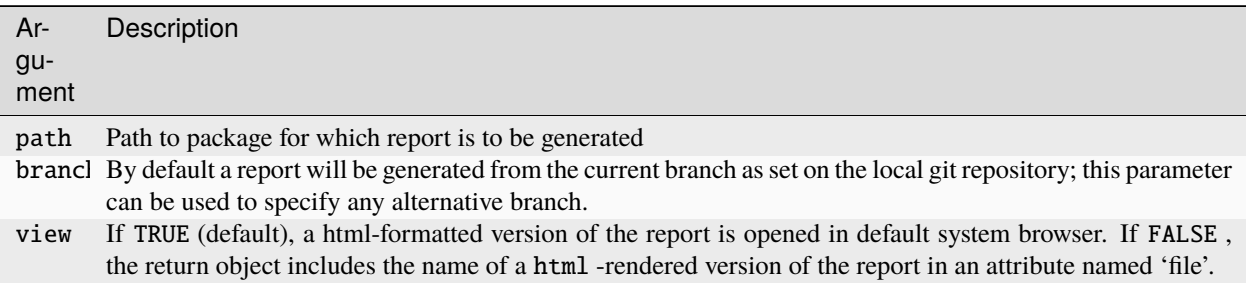

# **Value**

(invisibly) Markdown-formatted lines used to generate the final html document.

#### **Examples**

```
path <- srr_stats_pkg_skeleton ()
srr_report (path)
```
# **7.8.2** srr\_stats\_categories

Get details of current statistical software categories

# **Description**

List all currently available categories and associated URLs to full category descriptions.

### **Usage**

srr\_stats\_categories()

#### **Value**

A data.frame with 3 columns of "category" (the categories to be submitted to *srr\_stats\_checklist* ), "title" (the full title), and "url".

#### **Seealso**

```
Other helper: srr_stats_checklist , srr_stats_checklist_check , srr_stats_pkg_skeleton ,
srr_stats_pre_submit
```
### **Examples**

```
srr_stats_categories ()
```
# **7.8.3** srr\_stats\_checklist\_check

Check a completed standards checklist

#### **Description**

Correct any potential formatting issues in a completed standards checklist

#### **Usage**

srr\_stats\_checklist\_check(file)

# **Arguments**

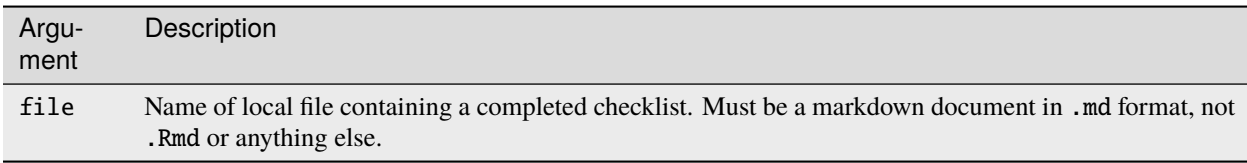

#### **Seealso**

```
Other helper: srr_stats_categories , srr_stats_checklist , srr_stats_pkg_skeleton ,
srr_stats_pre_submit
```
#### **Examples**

```
f \leftarrow \text{template (fileext = " .md")}srr_stats_checklist (category = "regression", filename = f)
chk <- srr_stats_checklist_check (f)
```
# **7.8.4** srr\_stats\_checklist

Download checklists of statistical software standards

#### **Description**

Obtain rOpenSci standards for statistical software, along with one or more category-specific standards, as a checklist, and store the result in the local clipboard ready to paste.

#### **Usage**

```
srr_stats_checklist(category = NULL, filename = NULL)
```
### **Arguments**

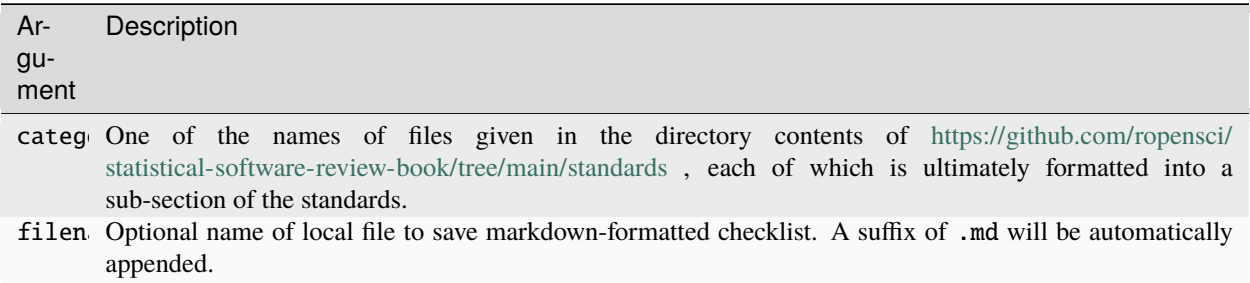

#### **Value**

A character vector containing a markdown-style checklist of general standards along with standards for any additional categories.

#### **Seealso**

```
Other helper: srr_stats_categories , srr_stats_checklist_check , srr_stats_pkg_skeleton ,
srr_stats_pre_submit
```
#### **Examples**

```
x \leftarrow srr_stats_checklist (category = "regression")
# or write to specified file:
f \leftarrow \text{template (fileext = " . md")}x <- srr_stats_checklist (category = "regression", filename = f)
```
# **7.8.5** srr\_stats\_pkg\_skeleton

Make skeleton package to test roclet system

#### **Description**

Make a dummy package skeleton including 'srr' roxygen2 tags which can be used to try out the functionality of this package. Running the example lines below which activate the 'srr' roclets, and show you what the output of those roclets looks like. Feel free to examine the effect of modifying any of the @srrstats tags within the code as identified by running those lines.

#### **Usage**

srr\_stats\_pkg\_skeleton(base\_dir = tempdir(), pkg\_name = "demo")

### **Arguments**

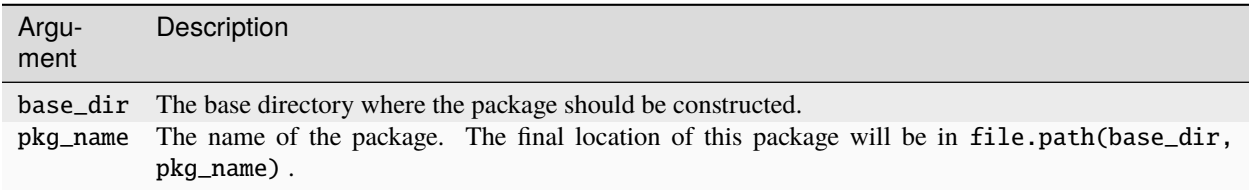

# **Value**

The path to the directory holding the newly created package

#### **Seealso**

```
Other helper: srr_stats_categories , srr_stats_checklist , srr_stats_checklist_check ,
srr_stats_pre_submit
```
#### **Examples**

```
d <- srr_stats_pkg_skeleton (pkg_name = "mystatspkg")
# (capture.output of initial compliation messages)
x \le utils:: capture.output (roxygen2:: roxygenise (d), type = "output")
```
# **7.8.6** srr\_stats\_pre\_submit

Perform pre-submission checks

#### **Description**

Check that all standards are present in code, and listed either as '@srrstats' or '@srrstatsNA'

#### **Usage**

srr\_stats\_pre\_submit(path = ".", quiet = FALSE)

# **Arguments**

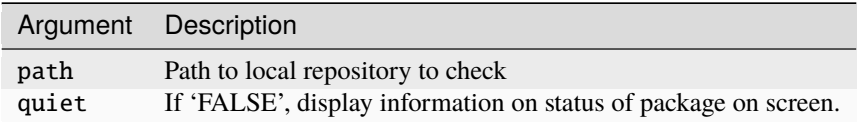

#### **Value**

(Invisibly) List of any standards missing from code

#### **Seealso**

```
Other helper: srr_stats_categories , srr_stats_checklist , srr_stats_checklist_check ,
srr_stats_pkg_skeleton
```
#### **Examples**

```
d <- srr_stats_pkg_skeleton ()
# The skeleton has 'TODO' standards, and also has only a few from the full
# list expected for the categories specified there.
srr_stats_pre_submit (d)
```
# **7.8.7** srr\_stats\_roclet

srr\_stats\_roclet

#### **Description**

Get values of all srrstats tags in function documentation

#### **Usage**

```
srr_stats_roclet()
```
## **Details**

Note that this function should never need to be called directly. It only exists to enable "@srrstats" tags to be parsed from roxygen2 documentation.

#### **Value**

A roxygen2 roclet

#### **Seealso**

Other roxygen: srr\_stats\_roxygen

#### **Examples**

srr\_stats\_roclet ()

# **7.8.8** srr\_stats\_roxygen

Insert standards into code in roxygen2 format

#### **Description**

Obtain rOpenSci standards for statistical software, along with one or more category-specific standards, as a checklist, convert to project-specific roxygen2 format, and save in nominated file.

#### **Usage**

```
srr_stats_roxygen(
  category = NULL,filename = "srr-stats-standards.R",
  overwrite = FALSE)
```
## **Arguments**

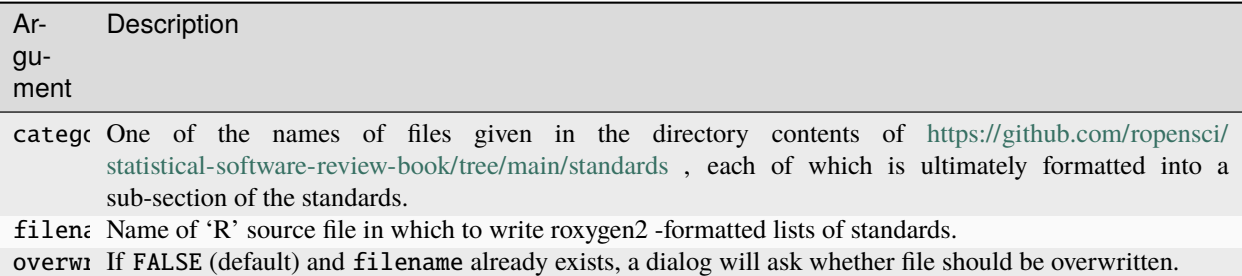

#### **Value**

Nothing

#### **Seealso**

Other roxygen: srr\_stats\_roclet

#### **Examples**

```
path <- srr_stats_pkg_skeleton ()
# contains a few standards; insert all with:
f <- file.path (path, "R", "srr-stats-standards.R")
file.exists (f)
length (readLines (f)) # only 14 lines
srr_stats_roxygen (
category = "regression",
file = f,
```
(continues on next page)

(continued from previous page)

 $overwrite = TRUE$ ) length (readLines  $(f)$ ) # now much longer

# **7.8.9** srr-package

srr: 'rOpenSci' Review Roclets

# **Description**

Companion package to 'rOpenSci' statistical software review project.

#### **Seealso**

Useful links:

- <https://docs.ropensci.org/srr/>
- <https://github.com/ropensci-review-tools/srr>
- Report bugs at <https://github.com/ropensci-review-tools/srr/issues>

## **Author**

Maintainer : Mark Padgham mark@ropensci.org ( [ORCID](https://orcid.org/0000-0003-2172-5265) )

# **7.9 Vignettes**

# **7.9.1 Preparing Statistical Software with the srr package**

srr stands for **S**oftware **R**eview **R**oclets, and is an R package containing roclets for general use in helping those developing and reviewing packages submitted to rOpenSci. At present, the srr package only contains roclets and associated functions to help those developing and reviewing packages submitted to rOpenSci's system for [Statistical Software](https://stats-devguide.ropensci.org/) [Review.](https://stats-devguide.ropensci.org/) This vignette demonstrates how developers are intended to use this package to document the alignment of their software with rOpenSci's [standards for statistical software.](https://stats-devguide.ropensci.org/standards.html)

The main functions of the package are constructed as [roxygen2](https://roxygen2.r-lib.org) "roclets", meaning that these functions are called each time package documentation is updated by calling [devtools::document\(\)](https://devtools.r-lib.org/reference/document.html) or equivalently [roxygen2::roxygenise\(\)](https://roxygen2.r-lib.org/reference/roxygenize.html). The former is just a wrapper around the latter, to enable documentation to updated by a single call from within the [devtools](https://devtools.r-lib.org) package. From here on, this stage of updating documentation and triggering the srr roclets will be referred to as "running [roxygenise](https://roxygen2.r-lib.org/reference/roxygenize.html)."

# **1. The package skeleton**

The [srr\\_stats\\_pkg\\_skeleton\(\)](https://docs.ropensci.org/srr/reference/srr_stats_pkg_skeleton.html) function included with this package differs from [other](https://stat.ethz.ch/R-manual/R-patched/library/utils/html/package.skeleton.html) [package](https://usethis.r-lib.org/reference/create_package.html) [skeleton](https://rdrr.io/cran/Rcpp/man/Rcpp.package.skeleton.html) functions. Rather than providing a skeleton from which you can construct your own package, the [srr\\_stats\\_pkg\\_skeleton\(\)](https://docs.ropensci.org/srr/reference/srr_stats_pkg_skeleton.html) [function](https://docs.ropensci.org/srr/reference/srr_stats_pkg_skeleton.html) generates a skeleton to help developers understand this package works. This skeleton of a package is intended to be modified to help you understand which kinds of modifications are allowed, and which generate errors. The package is by default called "demo", is constructed in  $R$ 's [tempdir\(\)](https://stat.ethz.ch/R-manual/R-devel/library/base/html/tempfile.html), and looks like this:

library (srr) d <- srr\_stats\_pkg\_skeleton (pkg\_name = "package") fs::dir\_tree (d)

```
## /tmp/RtmpuwzVqt/package
\## \leftarrow DESCRIPTION
## - NAMESPACE
## \rightarrow R
## |\longrightarrow RcppExports.R
## package-package.R
\# \|\qquad srr-stats-standards.R
\# \qquad \qquad test.R
## - README.Rmd
\# \leftarrow src
\# \leftarrow RcppExports.cpp
\# \Box cpptest.cpp
## \Box tests
## \qquad testthat
\# \qquad \qquad test-a.R
## testthat.R
```
The files listed there mostly exist to illustrate how standards can be included within code. The format of standards can be seen by examining any of those files. For example, the test.R file looks like this:

```
readLines (file.path (d, "R", "test.R"))
```

```
## [1] "#' test_fn"
## [2] "#'"
## [3] "#' A test funtion"
## [4] "#'"
## [5] "#' @srrstats {G1.1, G1.2, G1.3} with some text"
## [6] "#' @srrstats Text can appear before standards {G2.0, G2.1}"
## [7] "#' @srrstatsTODO {RE1.1} standards which are still to be"
## [8] "#' addressed are tagged 'srrstatsTODO'"
## [9] "#'"
## [10] "#' @export"
## [11] "test_fn <- function() {"
## [12] " message(\"This function does nothing\")"
## [13] "}"
```
That file illustrates some of the [roxygen2](https://roxygen2.r-lib.org) tags defined by this package, and described in detail below. These tags are parsed whenever package documentation is updated with [roxygenise\(\)](https://roxygen2.r-lib.org/reference/roxygenize.html), which will produce output like the following:

roxygen2::roxygenise (d)

```
## Setting `RoxygenNote` to "7.2.3"
## Loading package
## Writing 'NAMESPACE'
##␣
˓→ ␣
˓→rOpenSci Statistical Software Standards␣
˓→
##
##
##
\# = @srrstats standards (8 / 12):
##
## * [G1.1, G1.2, G1.3, G2.0, G2.1] in function 'test_fn()' on line#11 of file [R/test.
\rightarrow R]
## * [RE2.2] on line#2 of file [tests/testthat/test-a.R]
## * [G2.3] in function 'test()' on line#6 of file [src/cpptest.cpp]
## * [G1.4] on line#17 of file [./README.Rmd]
##
##
##
## @srrstatsNA standards (1 / 12):
##
## * [RE3.3] on line#5 of file [R/srr-stats-standards.R]
##
##
##
## - @srrstatsTODO standards (3 / 12):
##
## * [RE4.4] on line#14 of file [R/srr-stats-standards.R]
## * [RE1.1] on line#11 of file [R/test.R]
## * [G1.5] on line#17 of file [./README.Rmd]
##
##␣
˓→
##
## Writing 'package-package.Rd'
## Writing 'test_fn.Rd'
## Writing 'NAMESPACE'
```
The "roclets" contained within this package parse any instances of the package-specified tags described below, and summarise the output by listing all locations of each kind of tag. Locations are given as file and line numbers, and where appropriate, the names of associated functions. We recommend that developers familiarise themselves with the system by simply modifying any [roxygen2](https://roxygen2.r-lib.org) block in any of the files of this package skeleton, and running [roxygenise\(\)](https://roxygen2.r-lib.org/reference/roxygenize.html) to see what happens.

#### **2. Enabling** srr **roclets for a package**

The "roclets" can be enabled for a package by modifying the DESCRIPTION file so that the Roxygen line looks like this:

Roxygen: list (markdown = TRUE, roclets = c ("namespace", "rd", "srr::srr\_stats\_roclet"))

That will load the ["roclets"](https://roxygen2.r-lib.org) used by this package to process standards as documented within your actual code. Note that you do not need to add, import, or depend upon the srr package anywhere else within the DESCRIPTION file. See the DESCRIPTION file of the package skeleton for an example.

#### **3.** roxygen2 **tags**

The srr packages recognises and uses the following three tags, each of which may be inserted into [roxygen2](https://roxygen2.r-lib.org) documentation blocks anywhere in your code. The tags are:

- 1. @srrstats tags to indicate standards which have been addressed. These should be placed at the locations within your code where specific standards have been addressed, and should include a brief textual description of how the code at that location addresses the nominated standard.
- 2. @srrstatsTODO tags to indicate standards which have not yet been addressed. The [srr\\_stats\\_roxygen\(\)](https://docs.ropensci.org/srr/reference/srr_stats_roxygen.html) [function](https://docs.ropensci.org/srr/reference/srr_stats_roxygen.html) described below will place all standards for your nominated categories in an initial file in the /R directory of your project. Each of these will have a tag of @srrstatsTODO. As you address each standard, you'll need to move it from that initial location to that point in your code where that standard is addressed, and change the tag from @srrstatsTODO to @srrstats. It may help to break the initial, commonly very long, single list of standards into smaller groups, and to move each of these into the approximate location within your code where these are likely to be addressed. For example, all standards which pertain to tests can be moved into the /tests (or /tests/testthat) directory.
- 3. @srrstatsNA tags to indicate standards which you deem not applicable to your package. These need to be grouped together in a single block with a title of NA\_standards. Such a block is both included in the package skeleton, and also in the output of [srr\\_stats\\_roxygen\(\)](https://docs.ropensci.org/srr/reference/srr_stats_roxygen.html) function. The numbers of any non-applicable standards can then be moved to this block, with a note explaining why these standards have been deemed not to apply to your package.

The output illustrated above shows how the srr package groups these three tags together, first collecting the output of standards which have been addressed (via @srrstats tags), then showing output of non-applicable standards (via @srrstatsNA tags), and finally standards which are still to be addressed (via @srrstatsTODO tags).

#### **3.1 Format of** srr **documentation**

The tags shown above from the skeleton package function test.R indicates the expected format of standards within [roxygen2](https://roxygen2.r-lib.org) documentation blocks. The package is designed to error on attempting to run [roxygenise\(\)](https://roxygen2.r-lib.org/reference/roxygenize.html) with any inappropriately formatted entries, and so should provide informative messages to help rectify any problems. srr documentation must adhere to the following formatting requirements:

- 1. The tags must appear immediately after the [roxygen2](https://roxygen2.r-lib.org)-style comment symbols. This will almost always mean #' @srrstats (but see details below, under *Locations of* srrstats *documentation*).
- 2. The standards number(s) must be enclosed within curly braces, such as #' @srrstats {G1.0}. Multiple standards may be associated with a single tag by including them within the same single pair of curly braces, and separating each by a comma, such as #' @srrstats {G1.0, G1.1}.
- 3. Explanatory text may be placed anywhere before or after curly braces enclosing standards, such that #' @srrstats some text {G1.0} is entirely equivalent to #' @srrstats {G1.0} some text.

4. Only the first pair of curly braces is parsed to determine standards numbers; any subsequent curly braces within one expression will be ignored. (Where an expression is everything that comes after one [roxygen2](https://roxygen2.r-lib.org) tag, and extends until the start of the next tag.) The following will accordingly only refer to G1.0, and not G1.1:

```
#' @srrstats {G1.0} as well as {G1.1}.
```
The appropriate way to refer to multiple tags is to include them in the one set of curly braces, as shown above, or to use separate tags, like this:

```
#' @srrstats {G1.0} as well as
#' @srrstats {G1.1}
```
5. Any standard may occur arbitrarily many times in any file(s) within a package. The only requirement is that any one standard should only be associated with one single kind of tag; thus should only be @srrstats (a standard which has been addressed), *or* @srrstatsNA (a standard which is not applicable), *or* @srrstatsTODO (a standard which has not yet been addressed).

In almost all cases, all tags for a package will be generated by the initial call to [srr\\_stats\\_roxygen\(\)](https://docs.ropensci.org/srr/reference/srr_stats_roxygen.html), and should simply be moved to appropriate locations within a package's code without modifying the format.

#### **3.2 Locations of** srrstats **documentation**

@srrstats tags and accompanying text can be placed almost anywhere within a package, especially in any file in the main /R, /tests, or src/ directories. Within the /R directory, tags should be placed only in [roxygen2](https://roxygen2.r-lib.org) blocks. These tags, and all associated text, will be ignored by the roclets used by [roxygen2](https://roxygen2.r-lib.org) to generate package documentation, and will only appear on screen output like that shown above, and generated when running [roxygenise\(\)](https://roxygen2.r-lib.org/reference/roxygenize.html). If tags need to be inserted where there is no [roxygen2](https://roxygen2.r-lib.org/reference/roxygenize.html) block, then a new block will need to be created, the minimal requirement for which is that it then have an additional #' @noRd tag to suppress generation of documentation (.Rd) files. If that block is associated with a function, the following two lines will suffice:

```
#' @srrstats G1.0 This standard belongs here
#' @noRd
myfunction \langle - function ( \ldots ) {
    # ...
}
```
If that block is not associated with a function, the documentation can be followed by a NULL, like this:

```
#' @srrstats G1.0 This standard belongs here
#' @noRd
NULL
```
Unlike [roxygen2](https://roxygen2.r-lib.org), which only processes blocks from within the main R/ directory, the srr package process blocks from within other directories too. As these blocks will never be passed through to the main [roxygenise\(\)](https://roxygen2.r-lib.org/reference/roxygenize.html) function, they need neither #' @noRd tags, nor NULL definitions where none otherwise exist. An example is in the tests/ directory of the package skeleton:

```
readLines (file.path (d, "tests", "testthat", "test-a.R"))
```

```
## [1] "#' @srrstats {RE2.2} is addressed here"
## [2] "test_that(\"dummy test\", {"
## [3] " expect_true (TRUE)"
## [4] "})"
```
While @srrstats tags can also be placed in the src/ directory, the package currently only parses [doxygen](https://github.com/doxygen/doxygen)-style blocks for code written in C or C++. (Note that srr is currently further restricted to C++ code compiled with [Rcpp](https://cran.r-project.org/package=Rcpp), but will soon be adapted to work with other C++ interfaces such as [cpp11](https://cpp11.r-lib.org).) These blocks are converted by [Rcpp](https://cran.r-project.org/package=Rcpp) into [roxygen2](https://roxygen2.r-lib.org) blocks in a file called R/RcppExports.R, and so need to include an additional @noRd tag to (optionally) suppress generation of .Rd documentation. The skeleton package again gives an example:

readLines (file.path (d, "src", "cpptest.cpp"))

```
## [1] "#include <Rcpp.h>"
## [2] ""
## [3] "//' src_fn"
## [4] "//'"
## [5] "//' A test C++ function"
## [6] "//' @srrstats {G2.3} in src directory"
## [7] "//' @noRd"
## [8] "// [[Rcpp::export]]"
## [9] "int test () {"
## [10] " return 1L; }"
```
#### **3.3 Documenting standards for documentation**

Many standards refer to general package documentation, particularly in a README document, or in package vignettes. All such documents are presumed to be written in .Rmd format, for which @srrstats tags must be included within distinct code chunks. Again, the skeleton package has an example as follows:

readLines (file.path (d, "README.Rmd"))

```
## [1] "# package"
## [2] ""
## [3] "This is a skeleton of an [`srr` statistics](https://github.com/ropensci-review-
\rightarrowtools/srr)"
## [4] "package, intended developers to tweak as they like, in order to understand "
## [5] "how the package's roclets work."
## [6] ""
## [7] "This `README.Rmd` file is here to demonstrate how to embed `srr` roclet tags."
## [8] "These tags need to be within dedicated *code chunks*, like the following:"
## [9] ""
## [10] "```{r srr-tags, eval = FALSE, echo = FALSE}"
## [11] "#' roxygen_block_name"
## [12] "#'"
## [13] "#' (Add some text if you like)"
## [14] "#'"
## [15] "#' @srrstats {G1.4} Here is a reference to a standard"
## [16] "#' @srrstatsTODO {G1.5} And here is a reference to a standard yet to be␣
˓→addressed"
## [17] "```"
## [18] ""
## [19] "Note the chunk contains only [`roxygen2`](https://roxygen2.r-lib.org) lines,"
## [20] "and nothing else at all. Please change the `eval` and `echo` parameters to"
## [21] "see what happens when you knit the document."
```
Those lines illustrate the expected form. @srrstats tags should be within a single block contained within a dedicated code chunk. @srrstats chunks within .Rmd files will generally use echo = FALSE to prevent them appearing in the rendered documents. The [roxygen2](https://roxygen2.r-lib.org) lines do not need to be followed by a NULL (or any other non- [roxygen2](https://roxygen2.r-lib.org) statement), although if additional R code is necessary for any reason, you may also need to add eval = FALSE.

#### **3.4** @srrstatsNA **tags for non-applicable standards**

While @srrstatsTODO and @srrstats tags may be placed anywhere within a package, @srrstatsNA tags used to denote non-applicable standards must be placed within a dedicated [roxygen2](https://roxygen2.r-lib.org) block with a title of NA\_standards. As described above, both the package skeleton and the file produced by calling [srr\\_stats\\_roxygen\(\)](https://docs.ropensci.org/srr/reference/srr_stats_roxygen.html) include templates for this block. The following illustrates a minimal form:

```
#' NA_standards
#'
#' @srrstatsNA {S3.3} is not applicable
#' @noRd
NULL
```
An NA\_standards block must end with NULL, rather than be associated with a function definition. There can be multiple NA\_standards blocks in any location, enabling these standards to be moved to approximate locations where they might otherwise have been addressed. (For example, non-applicable standards referring to tests might all be grouped together in a single NA\_standards block in the tests/ directory.)

### **4. The** srr **workflow**

The first step for any developer intending to use this package on the way to a submission to rOpenSci's project for peerreviewing statistical software is to generate the package skeleton described above, and to try any and all conceivable ways to modify locations, formats, and other properties of the [roxygen2](https://roxygen2.r-lib.org) tags defined in this package, in order to understand how these tags are used to generate the summary results when running [roxygenise](https://roxygen2.r-lib.org/reference/roxygenize.html). Following that initial familiarisation, a typical workflow will involve the following general steps:

- 1. Automatically download and insert lists of general and category-specific standards in your package by running [srr\\_stats\\_roxygen\(\)](https://docs.ropensci.org/srr/reference/srr_stats_roxygen.html) (in the main package directory). This will by default generate a file in the R/ directory called srr-stats-standards.R, although any alternative name can also be passed to the function (or the file can be renamed after it has initially been created). Each group of standards in this file must always be terminated by NULL in order to be appropriately parsed by the roxygen2 package.
- 2. Change your package's DESCRIPTION file to use the srr roclets by adding roclets = "srr::srr\_stats\_roclet") to the Roxygen line, as demonstrated at the outset, as well as in the package skeleton.
- 3. Run [roxygenise](https://roxygen2.r-lib.org/reference/roxygenize.html) to confirm that the roclets work on your package. You should initially see only a single list of @srrstatsTODO standards. All documented standards should appear somewhere in the output. Any missing standards indicate documentation problems, such as missing terminal NULL values from standards blocks.
- 4. We recommend as a first step cutting-and-pasting standards to approximate locations within your package's code where you anticipate these standards being addressed. Multiple copies of any one standard may exist in multiple locations, so you may also repeat standards which you anticipate will be addressed in multiple locations. This should reduce a potentially very long initial list of standards down to several distinct groups of hopefully more manageable size.
- 5. Begin addressing the standards by:
	- Ensuring your code conforms;
	- Moving each standard to the one or more location(s) where you think your code most directly addresses them;
- Modifying the @srrstatsTODO tag to @srrstats
- Changing the initial text describing the standard itself to a brief description of how your code addresses that standard.
- 6. Standards which you deem not to be applicable to your package should be grouped together in a single [roxygen2](https://roxygen2.r-lib.org) block with the title NA\_standards (as described above, and as generated by the [srr\\_stats\\_roxygen\(\)](https://docs.ropensci.org/srr/reference/srr_stats_roxygen.html) function). This block must finish with a NULL statement.
- 7. Update your documentation as frequently as you like or need, and use the output of the roclets to inform and guide the process of converting all @srrstatsTODO tags into either @srrstats or @srrstatsNA tags.

Note that we do **not** recommend copying files from the package skeleton into your own package for you srr documentation. The following lines demonstrate what happens if you insert actual standards into the package skeleton:

```
srr\_stats\_roxygen (category = "regression", # for example
                   filename = file.path (d, "R", "srr-stats-standards.R"),
                   overwrite = TRUE)
```
## ✓ Downloaded general standards ## ✓ Downloaded regression standards ## Roxygen2-formatted standards written to [srr-stats-standards.R]

```
roxygen2::roxygenise (d)
```

```
## Loading package
## Error: Standards [G1.1, G1.2, G1.3, G2.0, G2.1, RE2.2, G2.3, G1.4] are listed with␣
˓→both @srrstats and @srrstatsTODO tags.
## Please rectify to ensure these standards are only associated with one tag.
```
To ensure all standards are first inserted with @srrstatsTODO tags, and that there are no duplicates with other tags, please use only the [srr\\_stats\\_roxygen\(\)](https://docs.ropensci.org/srr/reference/srr_stats_roxygen.html) function.

**CHAPTER**

**EIGHT**

# **ROPENSCI SOFTWARE REVIEW DASHBOARD**

This repository contains the source code for rOpenSci's *[Software Review Dashboard](https://ropensci-review-tools.github.io/dashboard)*. This includes both a local R package named "dashboard", and a [quarto directory](https://github.com/ropensci-review-tools/dashboard/tree/main/quarto) which includes the source files for the website. This README is intended only for developers. Anybody solely interested in the dashboard should [head straight to the website.](https://ropensci-review-tools.github.io/dashboard)

# **8.1 renv and local usage**

The quarto website uses [renv](https://rstudio.github.io/renv/) to manage package dependencies in the [GitHub workflow.](https://github.com/ropensci-review-tools/dashboard/blob/main/.github/workflows/publish.yaml) The environment will be automatically built the first time R is started in the root directory of this repository. This environment will nevertheless not include the package itself, and so the package needs to be manually installed using:

remotes::install\_github ("ropensci-review-tools/dashboard")

The website can be locally previewed by running quarto preview in the quarto directory, using the locally-installed version of the "dashboard" package. This means that any updates to the package itself will only be rendered on the quarto website once those changes have been pushed and the package locally re-installed using the install\_github command above.

# **8.2 Functions**

# **8.2.1** add\_editor\_airtable\_data

Add additional columns to 'editors' data from rOpenSci's airtable database.

#### **Description**

Add additional columns to 'editors' data from rOpenSci's airtable database.

add\_editor\_airtable\_data(editors)

# **Arguments**

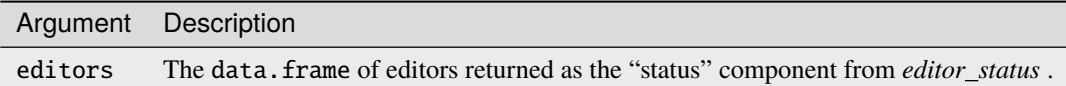

#### **Value**

A modified version of editors with additional columns.

# **8.2.2** dashboard-package

dashboard: What the Package Does (One Line, Title Case)

#### **Description**

What the package does (one paragraph).

#### **Seealso**

Useful links:

• <https://github.com/ropensci-review-tools/dashboard>

#### **Author**

Maintainer : First Last first.last@example.com

# **8.2.3** editor\_status

Generate a summary report of current state of all rOpenSci editors

### **Description**

Generate a summary report of current state of all rOpenSci editors

editor\_status(quiet = FALSE)

#### **Arguments**

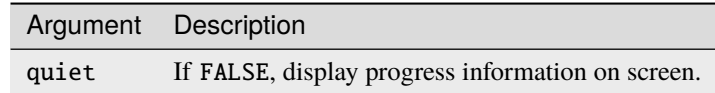

#### **Value**

A data.frame with one row per issue and some key statistics.

# **8.2.4** editor\_vacation\_status

Get current vacation status of all rOpenSci editors.

#### **Description**

Get current vacation status of all rOpenSci editors.

#### **Usage**

```
editor_vacation_status()
```
#### **Value**

A data. frame with one row per editor and information on current vacation status obtained from rOpenSci's airtable database.

# **8.2.5** review\_history

Generate historical data on software reviews.

#### **Description**

This is a reduced version of the reviews\_gh\_data() function, which returns data only on dates of issue opening and closing, to be used to generate historical patterns.

review\_history(quiet = FALSE)

#### **Arguments**

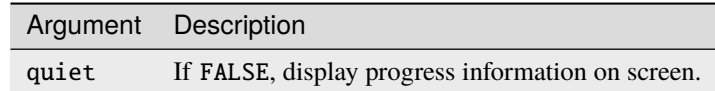

#### **Value**

(Invisibly) A data. frame with one row per issue and some key statistics.

# **8.2.6** review\_status

Generate a summary report for incoming Editor-in-Charge of current state of all open software-review issues.

#### **Description**

Generate a summary report for incoming Editor-in-Charge of current state of all open software-review issues.

#### **Usage**

review\_status(open\_only = TRUE, browse = TRUE, quiet = FALSE)

#### **Arguments**

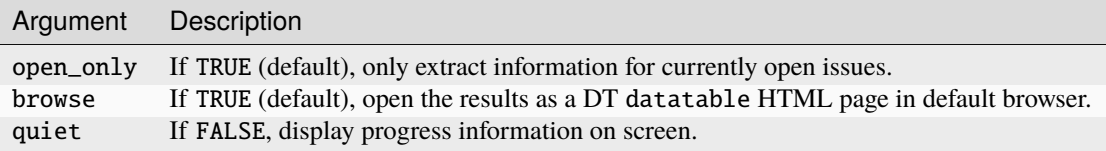

## **Value**

A data.frame with one row per issue and some key statistics.

The following are links to notes on maintaining the individual components of the ["ropensci-review-tools" software](https://github.com/ropensci-review-tools) [ecosystem.](https://github.com/ropensci-review-tools)
# **NINE**

# **PKGSTATS**

Maintenance of pkgstats package

**TEN**

## **PKGCHECK**

Maintenance of pkgcheck package.

## **10.1 Adding new checks**

The procedure for adding new checks is documented in the *"*[Extending or modifying checks](#page-84-0)*" vignette* within the pkgcheck package. The [roreviewapi](https://github.com/ropensci-review-tools/roreviewapi) package which delivers the checks to rOpenSci's GitHub issues directly dumps all checks currently delivered by pkgcheck. See the following section for options for restricting which checks are delivered.

## **10.2 Controlling checks in** roreviewapi

The addition of new checks is fairly straightforward, and described in the above section, along with corresponding links. The remainder of this section describes how the roreviewapi may be modified to deliver a reduced set of checks than the full set returned by pkgcheck.

The plumber endpoint for editor checks is entirely controlled by the [roreviewapi::editor\\_check\(\)](https://github.com/ropensci-review-tools/roreviewapi/blob/main/R/editor-check.R) function. The main call is via tryCatch to ensure any errors are captured:

```
checks <- tryCatch (pkgcheck::pkgcheck (path),
                    error = function (e) e)
```
The return object, checks, is a list of checks ultimately composed in the main pkgcheck() [function definition.](https://github.com/ropensci-review-tools/pkgcheck/blob/main/R/pkgcheck-fn.R) The easiest way to remove checks from the [roreviewpi](https://github.com/ropensci-review-tools/roreviewapi) without modifying the underlying structure of pkgcheck itself is to run the checks as above, and then remove the corresponding list items. For example, the following modification would suffice to remove the scrap check (which checks whether a repository contains "scrap" files which should not be included) from the API endpoint:

```
checks <- tryCatch (pkgcheck::pkgcheck (path),
                    error = function (e) e)checks$scrap <- NULL
```
When those checks are printed (via print) or summarised (via summarise), the scrap checks will not be reported on. This procedure can be used to remove checks from the roreviewapi results, by finding the line in [the](https://github.com/ropensci-review-tools/roreviewapi/blob/main/R/editor-check.R) [roreviewapi::editor\\_check\(\)](https://github.com/ropensci-review-tools/roreviewapi/blob/main/R/editor-check.R) function where the main pkgcheck::pkgcheck() function is called, and then removing any checks immediately afterward by setting them to NULL. Those checks will then be removed from the report delivered by [roreviewpi](https://github.com/ropensci-review-tools/roreviewapi), and therefore by the ropensci-review-bot.

## **ELEVEN**

## **ROREVIEWAPI**

<span id="page-148-0"></span>This package contains the external service which the ropensci-review-bot calls to run package checks. The service itself is a [Plumber](https://rplumber.io) API hosted on an external Digital Ocean server which primarily calls *the* [pkgcheck\(\)](#page-68-0) *function of the* [pkgcheck](#page-68-0) *package*. The roreviewapi package implements post-processing routines to format the checks and deliver the results into GitHub issues. The endpoint functions are all defined in [R/plumber.R](https://github.com/ropensci-review-tools/roreviewapi/blob/main/R/plumber.R), which is mirrored in inst/plumber.R.

## **11.1 Debugging**

The endpoint includes two main debugging endpoints:

- /log to extract the log of submitted queries; and
- /stdlogs to extract stdout and stderr logs from a particular query.

#### **11.1.1 The** /log **endpoint**

The /log endpoint can be used to examine or debug calls directly issued by ropensci-review-bot. This endpoint is a GET method with a single parameter, n, specifying the number of most recent entries to return, with a default of 10. Example output from a request issued by the ropensci-review-bot looks like this, reformatted here for clarity:

```
INFO [2021-12-01 09:26:26]
  <sending-ip-address> "Faraday v1.8.0"
  <host-ip-address>:8000
  GET /editorcheck
    ?bot_name=ropensci-review-bot&
     issue_author=<author>&
     issue_id=<n>1&
     repo=ropensci%2Fsoftware-review&
     repourl=https%3A%2F%2Fgithub.com%2F<org>%2F<repo>&
     sender=ropensci-review-bot
  200
  1.235
```
These logs can be used to examine commands issued by the bot, which always have the machine information "Faraday". The equivalent logs for the bot can be seen by logging in to [heroku,](https://heroku.com) clicking on "radiant-garden", then under "More" on the upper right, clicking "Logs".

## **11.1.2 The** /stdlogs **endpoint**

The check package command issued either manually or automatically on all new submissions returns immediately with a message, while starting a background process for the actual package checks. The \stdlogs endpoint is intended to help diagnose issues with this background checking process. The functions are all controlled by the [roreviewapi](https://github.com/ropensci-review-tools/roreviewapi) [package,](https://github.com/ropensci-review-tools/roreviewapi) which is in turn a plumber API providing access to [the functionality of the](https://github.com/ropensci-review-tools/pkgcheck) pkgcheck package.

This background process dumps all stdout and stderr messages to a cached log, the contents of which can be accessed with the \stdlogs endpoint. This is a GET endpoint with the single parameter of repourl specifying the URL of the package being checked. Logs are cached only for the most recent calls for any one package.

These logs can be very detailed, and should provide sufficient information to diagnose most internal issues with package checking.

# **11.2 Manual Debugging**

Some errors may arise in which a log entry appears to have been correctly sent, and yet no stdlogs are generated. These typically require manual debugging. The best approach is then to manually run the roreviewapi Docker container on the Digital Ocean server, and step through the code to locate the source of the problem. The general procedure for this is described in [the "Debugging" vignette of the](https://ropensci-review-tools.readthedocs.io/en/latest/roreviewapi/vignettes/debugging.html#manually-running-checks) roreviewapi package.

The Digital Ocean droplet can be accessed via the Digital Ocean web interface, or via SSH. The latter requires a public SSH key to be registered in the droplet. Once in the droplet, the following lines will enter an R session within the Docker container:

docker run -it --rm roreviewapi /bin/bash R

The ["Debugging" vignette"](https://ropensci-review-tools.readthedocs.io/en/latest/roreviewapi/vignettes/debugging.html#manually-running-checks) then includes the following code chunk which can be stepped through to identify sources of any bugs:

```
repourl <- "https://github.com/org/repo" # replace with actual org/repo values
path <- roreviewapi::dl_gh_repo (repourl)
os <- "ubuntu"
os_release <- "20.04"
p <- roreviewapi::pkgrep_install_deps (path, os, os_release)
checks <- pkgcheck::pkgcheck(path)
out <- roreviewapi::collate_editor_check (checks)
orgrepo <- "ropensci/software-review" # or somewhere else for testing purposes
out <- roreviewapi::post_to_issue (out, orgrepo, issue_num)
```
These lines represent the main function calls within the ["editor check" endpoint](https://github.com/ropensci-review-tools/roreviewapi/blob/main/R/plumber.R) in the plumber function, which in turns calls the [roreviewapi::editor\\_check\(\)](https://docs.ropensci.org/roreviewapi/reference/editor_check.html) function. The plumber endpoints themselves should generally be bug-free, although it may be worthwhile calling the two functions prior to that call (check\_issue\_template() and stdout\_stderr\_cache()).

See the actual code of the [roreviewapi::editor\\_check\(\)](https://docs.ropensci.org/roreviewapi/reference/editor_check.html) function for further details, including code to handle non-default git branches. It should be possible to locate the source of most errors somewhere within one of those calls.

**TWELVE**

## **ROPENSCI-REVIEW-BOT**

Maintenance of ropensci-review-bot, built on top of the following Docker containers.

# **12.1 Docker Containers**

#### **12.1.1 ghcr.io/ropensci-review-tools/pkgcheck:latest**

This Docker image contains most of the system libraries required to build the roreviewapi container. These include all libraries contained in the [GitHub Ubuntu 20.04 runner,](https://github.com/actions/virtual-environments/blob/main/images/linux/Ubuntu2004-README.md) and a selection of R packages. The image is [stored on the](https://ghcr.io/ropensci-review-tools/pkgcheck) [GitHub Container Registry,](https://ghcr.io/ropensci-review-tools/pkgcheck) and rebuilt as a [GitHub action](https://github.com/ropensci-review-tools/pkgcheck/blob/main/.github/workflows/docker.yaml) as a weekly cron job (as well as on every push).

The image itself is built on top of the [rocker/r-bspm](https://github.com/rocker-org/bspm) image, for reasons explained at length in [this arXiv manuscript.](https://arxiv.org/abs/2103.08069) In short: bspm = Bridge to System Package Manager, and is a system to enable binary installation of system libraries as properly shared objects. Other system for installation of binary R packages in Linux, such as rspm, do not properly link system libraries, so that a library required by one package can not be shared by other packages. bspm is both very fast because of binary installation, and very robust and scalable, because system libraries are only installed once, after which they are properly shared between any additional packages which require them.

#### **12.1.2 roreviewapi**

The docker image of the [roreviewapi](https://github.com/ropensci-review-tools/roreviewapi/blob/main/Dockerfile) repository is mainly used to pull the latest GitHub versions of the R packages contained in the [ropensci-review-tools](https://github.com/ropensci-review-tools) organisation, as well as to configure the server with the GitHub credentials of ropensci-review-bot.

# **12.2 Digital Ocean Server**

All external services called by the bot are hosted on the Digital Ocean server, and defined in the [roreviewapi](https://github.com/ropensci-review-tools/roreviewapi) package. The major endpoint of that API is the editor\_check, called both as part of the [Welcome Responder,](https://github.com/ropensci-org/buffy/blob/82dd29bae4aeaa6bf5ca77b27be82cacd3a1ba04/config/settings-production.yml#L18-L32) and also able to be triggered by the [check package](https://github.com/ropensci-org/buffy/blob/82dd29bae4aeaa6bf5ca77b27be82cacd3a1ba04/config/settings-production.yml#L92-L106) command. The service is built using docker-compose, as controlled by the [docker-compose.yml](https://github.com/ropensci-review-tools/roreviewapi/blob/main/docker-compose.yml) file, in turn built on top of the main [Dockerfile](https://github.com/ropensci-review-tools/roreviewapi/blob/main/Dockerfile), described above.

#### **12.2.1 docker-compose**

The docker compose actions are all contained within the restart. sh script within the roreviewapi repository. The entire service can be rebuilt and restarted by calling this script, which is also added to the crontab of the Digital Ocean instance, currently to update once a week.

#### **12.2.2 Regular Maintenance**

The Digital Ocean droplet should be manually updated at regular intervals (at least every few months). This requires the following two commands:

sudo apt-get update sudo reboot

Issuing the latter will automatically close the connection to the droplet. Reconnection will only be possible after the system has successfully restarted, generally after a few minutes. Once the system has restarted, the docker-compose server will need to be restarted with the following command:

bash /home/shared/roreviewapi/restart.sh

Note that most operations within the /home/shared folder require sudo, including editing files and all git commands. The docker service itself *does not* require sudo, so the above command just calls bash, not sudo bash. Similarly, containers can be run with docker, and do not need sudo docker.

#### **12.2.3 Managing and Reducing Disk Usage**

On Digital Ocean, docker images are by default stored in /var/lib/docker/overlay2. This directory creates copies of every image created, and so [grows continuously in size.](https://forums.docker.com/t/some-way-to-clean-up-identify-contents-of-var-lib-docker-overlay/30604/35) The size of the current container can be seen with df -h, where the container should be /dev/vda1.

These images in /var/lib/docker/overlay2 can not be removed with any prune command, and can only be manually cleaned. This should be done at least once every few months by manually removing all docker files and rebuilding everything from scratch. This can be done with the following commands, which remove the entire current docker installation and rebuild everything anew:

```
COMPOSE_FILE=/<path>/<to>/roreviewapi/docker-compose.yml
docker-compose -f $COMPOSE_FILE down
sudo systemctl stop docker.service
sudo su # Enter super-user mode - be very careful!!!
cd /var/lib/docker
rm -rf *
exit # Exit super-user mode
sudo systemctl start docker.service
bash /home/shared/roreviewapi/restart.sh
```
# **12.3 Debugging**

Error messages in response to package checks can be diagnosed by following the procedures described in *[the "rore](#page-148-0)[viewapi" maintenance page](#page-148-0)*.

#### **THIRTEEN**

## **GITHUB TOKENS**

This section describes procedures to update and maintain GitHub tokens, which are needed for the [pkgcheck](https://github.com/ropensci-review-tools/pkgcheck), [pkgcheck-action](https://github.com/ropensci-review-tools/pkgcheck-action), and [roreviewapi](https://github.com/ropensci-review-tools/roreviewapi) packages.

# **13.1 The "RRT\_TOKEN"**

"RRT" is the abbreviation of "ROpenSci Review Tools", and the "RRT\_TOKEN" is the main token used in pkgcheck to build the Docker image needed by the external bot service, as well as the pkgcheck-action.

This token must be generated as a personal token by somebody with administrative rights to all repositories. That means the token must first be generated from that person's personal GitHub settings. Once (re-)generated, the token can then be copied across to the tokens in both the [pkgcheck](https://github.com/ropensci-review-tools/pkgcheck) and [pkgcheck-action](https://github.com/ropensci-review-tools/pkgcheck-action) repositories.

All token should be given durations of 60 days at most. A [GitHub Actions workflow run in the](https://github.com/ropensci-review-tools/pkgcheck/blob/main/.github/workflows/monthly.yaml) pkgcheck repository issues a monthly notification to a specified pkgcheck issue for the nominated person to update the token.

#### **13.1.1 Assigning "RRT\_TOKEN" updates to a different person**

The person assuming responsibility for "RRT\_TOKEN" updates must:

- 1. Update the pkgcheck [workflow file](https://github.com/ropensci-review-tools/pkgcheck/blob/main/.github/workflows/monthly.yaml) to ping their own GitHub name on the first line of the body command (currently [@mpadge\)](https://github.com/mpadge).
- 2. Respond to the notifications each time they are issued, which is currently every month. (The "0 0 1" cron specification is "hour minute day-of-month", so 00:00 on the 1st day of each month.)

## **13.2 Other tokens**

#### **13.2.1 roreviewapi**

The [roreviewapi](https://github.com/ropensci-review-tools/roreviewapi) repository holds one single token, "DO\_IP", which stores the IP address of the Digital Ocean droplet used to host the pkgcheck external service called by the bot.

## **13.2.2 pkgcheck-action**

The only token held in the [pkgcheck-action](https://github.com/ropensci-review-tools/pkgcheck-action) repository is the "RRT\_TOKEN" described above.

## **13.2.3 pkgcheck**

The pkgcheck [repository](https://github.com/ropensci-review-tools/pkgcheck) holds the following tokens:

- DOCKER\_USERNAME & DOCKER\_PASSWORD: Currently set for private account of [@mpadge,](https://github.com/mpadge) but could easily be modified to other values. Modification would then require updating the first line of [the Dockerfile in the](https://github.com/ropensci-review-tools/roreviewapi/blob/main/Dockerfile) [roreviewapi](https://github.com/ropensci-review-tools/roreviewapi/blob/main/Dockerfile) repository to update the source of the base Docker image used to build that container.
- NETLIFY\_SITE\_ID & NETLIFY\_TOKEN: Currently not used.
- UNAME: Currently not used.

No other tokens in pkgcheck are currently used.

Finally, the following section describes components of our system used to construct and maintain badges on GitHub README pages and package documentation.

#### **FOURTEEN**

## **BADGES**

This section describes procedures to create, maintain, and update badges which ultimately appear on each repositories README page.

## **14.1 Source for badges**

The source "svg" files for all badges are held in [the "svgs" directory of github.com/ropensci-org/badges.](https://github.com/ropensci-org/badges/tree/main/svgs) New badges needs to be created there, generally by copying an existing badge and then editing the "svg" file. These files should be edited in a code (text) editor, and *not* in an image editor.

#### **14.1.1 Statistical Software Review Badges**

Badges for statistics packages include the version number of the *[Statistical Software Standards](https://stats-devguide.ropensci.org/standards.html)* current at the time of package acceptance, coloured according to [the "grade" of standards compliance](https://stats-devguide.ropensci.org/pkgdev.html#pkgdev-badges) (either bronze, silver, or gold). They look like this:

Each new version of the standards requires three corresponding badges to be added to the "svgs" directory [of the](https://github.com/ropensci-org/badges/tree/main/svgs) ["badges" repository,](https://github.com/ropensci-org/badges/tree/main/svgs) one for each colour. This can be done by simply copying one of the previous versions, and replacing the version numbers on the last two lines of each file with updated ones.

## **14.2 The 'badges' server and repository**

The repository holding the source badges [\(github.com/ropensci-org/badges\)](https://github.com/ropensci-org/badges) serves the primary function of assigning an appropriate badge to each rOpenSci repository. These badges are served by our "badge server" which is deployed in the last step of [the GitHub Action in that repository.](https://github.com/ropensci-org/badges/blob/main/.github/workflows/badges.yml) The badge for each repository is uniquely identified by the issue number of [the software-review repository,](https://github.com/ropensci/software-review/issues) for example 'badges.ropensci.org/222\_stats.svg' for [the {epubr} package](https://github.com/ropensci/epubr) reviewed in [issue number 222,](https://github.com/ropensci/software-review/issues/222) which looks like this:

The rOpenSci package reviewed in issue number XYZ can then display the appropriate badge by simply linking to 'https://badges.ropensci.org/XYZ\_status.svg'.

#### **14.2.1 The badge script**

The server providing the badges reads them directly from the "pkgsvgs" directory of the "gh-pages" branch of that repository. This directory is populated by the main script, [update\\_badges.rb](https://github.com/ropensci-org/badges/blob/main/update_badges.rb). This script is called from [the GitHub](https://github.com/ropensci-org/badges/blob/main/.github/workflows/badges.yml#L25-L26) [Action,](https://github.com/ropensci-org/badges/blob/main/.github/workflows/badges.yml#L25-L26) and copies the appropriate badges from the source directory ("svgs") in the main branch to the "pkgsvgs" directory in the gh-pages branch, renaming each according to the review issue number of each package.

# **14.3 Constructing and implementing new badges**

The following steps describe the procedure which must be followed to construct and implement new badges.

- 1. Design a new badge and save it in [the "svgs" folder of the badges repository.](https://github.com/ropensci-org/badges/tree/main/svgs)
- 2. Design a corresponding GitHub "approved" issue label in [the main software-review repository.](https://github.com/ropensci/software-review/labels) This label must begin with "6/approved-", followed by the desired new text. Note the slash after "6" is forward, not backward!
- 3. The bot then needs to be modified to recognise any new badges, like [this code which processes statistics badges.](https://github.com/ropensci-org/buffy/blob/044d630b554a7963aa2a1d8febe9422edd5643bd/app/responders/ropensci/approve_responder.rb#L34-L46) That will then ensure that the approve command will also add the corresponding label to the issue thread.
- 4. Modify the update\_badges.rb [script in the badges repository](https://github.com/ropensci-org/badges/blob/main/update_badges.rb) to recognise the new labels. The value of these new values will then generally be in the first field of the iss\_peer\_rev\_files [object, currently called "color".](https://github.com/ropensci-org/badges/blob/358a433204b89f4fa2f8b09661d2d6dec9ea4cab/update_badges.rb#L44-L49) The remainder of that script will then also need modifying to process entires with color values but no version values. . .

After updating the script, the new badges should be automatically deployed and assigned to the appropriate review issues.